# **PERANCANGAN SISTEM PENUNJANG KEPUTUSAN PEMBERIAN BEASISWA KEPADA PESERTA DIDIK BARU PADA UPT SDN 49 LIMAU MANIS KULAM DENGAN MENGGUNAKAN METODE TOPSIS (Technique for Order Preference by Similarity to Ideal Solution) BERBASIS WEB**

**SKRIPSI**

*Untuk Memenuhi Sebahagian Persyaratan Mencapai Gelar Sarjana Komputer*

**Program Studi :Sistem Informasi Jenjang Pendidikan : Strata 1**

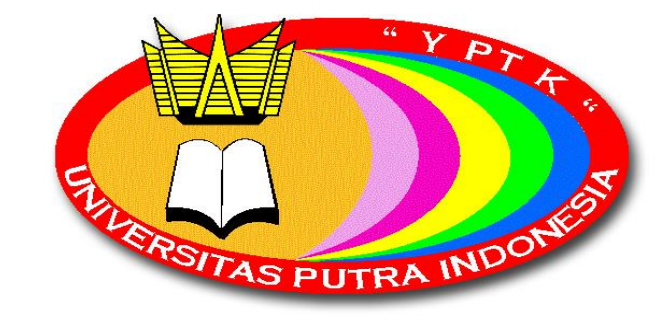

**Diajukan Oleh : OGI LISMIANTO 17101152610529**

**FAKULTAS ILMU KOMPUTER UNIVERSITAS PUTRA INDONESIA "YPTK" PADANG 2021**

## **LEMBAR PERNYATAAN**

Saya yang bertanda tangan dibawah ini :

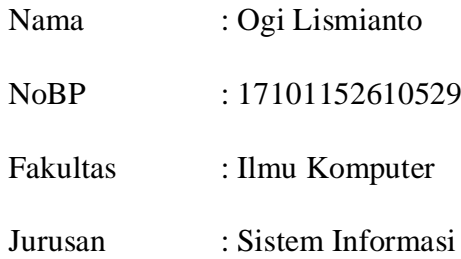

Menyatakan Bahwa :

- 1. Sesungguhnya skripsi yang saya susun ini merupakan hasil karya tulis saya sendiri. Adapun bahagian-bahagian tertentu dalam skripsi yang saya peroleh dan hasil karya tulis orang lain, telah saya tuliskan sumbernya dengan jelas, sesuai dengan kaidah penulisan ilmiah.
- 2. Jika dalam pembuatan skripsi baik pembuatan program maupun skripsi secara keseluruhan terbukti dibuatkan oleh orang lain, maka saya bersedia menerima sanksi yang diberikan akademik, berupa pembatalan skripsi dan mengulang penelitian serta mengajukan judul baru.

Demikianlah surat pernyataan ini saya buat dengan sesungguhnya tanpa ada paksaan dari pihak manapun.

Padang, Februari 2021

#### **OGI LISMIANTO**

## **17101152610529**

#### **LEMBAR PERSETUJUAN**

## **PERANCANGAN SISTEM PENUNJANG KEPUTUSAN PEMBERIAN BEASISWA KEPADA PESERTA DIDIK BARU PADA UPT SDN 49 LIMAU MANIS KULAM DENGAN MENGGUNAKAN METODE TOPSIS (Technique for Order Preference by Similarity to Ideal Solution) BERBASIS WEB**

Yang Dipersembahkan dan Disusun Oleh:

## **OGI LISMIANTO 17101152610529**

Telah Memenuhi Persyaratan Untuk Dipertahankan Di Depan Dewan Penguji Pada Ujian Komprehensif

Padang, Februari 2021

**Pembimbing I**

**Pembimbing II**

**(Dinul Akhiyar, S.Kom., M.Kom.) NIDN:1020028602**

**(Novi Trisna, S.Kom., M.Kom.) NIDN:1007119001**

## **LEMBAR PENGESAHAN**

## **PERANCANGAN SISTEM PENUNJANG KEPUTUSAN PEMBERIAN BEASISWA KEPADA PESERTA DIDIK BARU PADA UPT SDN 49 LIMAU MANIS KULAM DENGAN MENGGUNAKAN METODE TOPSIS (Technique for Order Preference by Similarity to Ideal Solution) BERBASIS WEB**

Yang Dipersiapkan dan Disusun Oleh

#### **OGI LISMIANTO 17101152610529**

Telah Dipertahankan di Depan Dewan Penguji Pada Tanggal: Maret 2021 Dan Dinyatakan Telah Lulus Memenuhi Syarat

**Pembimbing I**

**Pembimbing II**

**(Dinul Akhiyar, S.Kom., M.Kom.) NIDN:1020028602**

**(Novi Trisna, S.Kom., M.Kom.) NIDN:1007119001**

 Padang , Maret 2021 Mengetahui Dekan Fakultas Ilmu Komputer Universitas Putra Indonesia "YPTK Padang

> **(Dr. Ir. Sumijan, M.Sc.) NIDN: 0005076607**

## **LEMBAR PENGESAHAN PENGUJI SIDANG**

## **PERANCANGAN SISTEM PENUNJANG KEPUTUSAN PEMBERIAN BEASISWA KEPADA PESERTA DIDIK BARU PADA UPT SDN 49 LIMAU MANIS KULAM DENGAN MENGGUNAKAN METODE TOPSIS (Technique for Order Preference by Similarity to Ideal Solution) BERBASIS WEB**

#### **OLEH:**

#### **OGI LISMIANTO 17101152610529**

#### **PROGRAM STUDI SISTEM INFORMASI**

**Skripsi ini Telah Dinyatakan LULUS Oleh Penguji Materi Pada Sidang Skripsi Fakultas Ilmu Komputer Program Studi Sistem Informasi Universitas Putra Indonesia "YPTK" Padang Pada Hari/Tanggal : Maret 2021**

#### **TIM PENGUJI:**

- **1. Liga Mayola, S.Kom., M.Kom. NIDN : 1022069201**
- **2. Dodi Guswandi, S.Kom., M.Kom. NIDN : 1003088601**

**Padang , Maret 2021 Mengetahui Dekan Fakultas Ilmu Komputer Universitas Putra Indonesia "YPTK Padang**

> **(Dr. Ir. H. Sumijan, M.Sc.) NIDN: 0005076607**

#### **ABSTRACT**

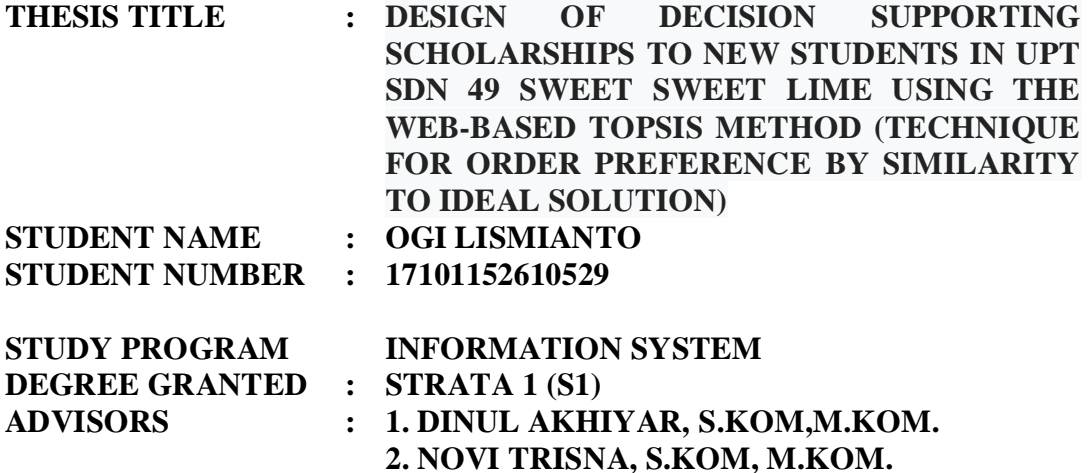

Scholarships are part of a routine work program that exists in every school. The scholarship program is held to ease the burden on students during their study period, especially in terms of costs. Scholarships to students must be done selectively according to the type of scholarship being held. Each type of scholarship has different criteria or weighting factors for assessment, one of which is scholarships which are given to students who come from underprivileged families who must match their actual economic capacities so there is no difficulty in financing schools. although the government has helped by issuing Smart Indonesia Cards (KIP) for underprivileged families. But not all underprivileged students have KIP, so it is necessary to propose a scholarship with family economic considerations. It is necessary to use a program with a decision-making method that can assist in the selection of scholarship recipients. Previously, it was still done manually by using sorting in Microsoft Excel which still lacked the accuracy of the results, so the scholarships that were awarded were not on target. The Technique for Order Preference by Similarity to Ideal Solution (TOPSIS) method is one method that can be used as an alternative to assist in making scholarship acceptance decisions.

Keyword **:***Decision Support Sistem, Method TOPSIS, PHP, Beasiswa.*

#### **ABSTRAK**

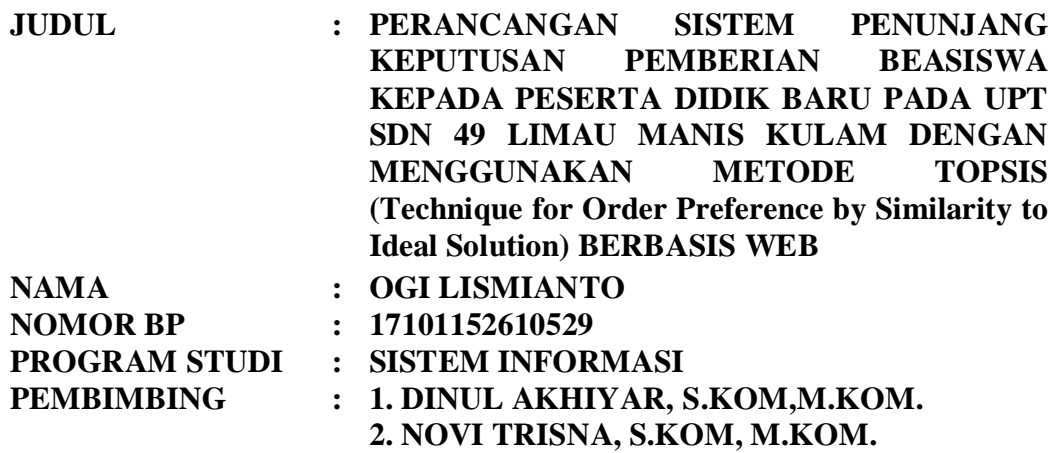

Pemberian beasiswa merupakan sebagian program kerja rutin yang ada di setiap sekolah. Program beasiswa diadakan untuk meringankan beban siswa dalam menempuh masa belajar khususnya dalam masalah biaya. Pemberian beasiswa kepada siswa ini haruslah dilakukan secara selektif sesuai dengan jenis beasiswa yang diadakan. Setiap jenis beasiswa memiliki kriteria atau faktor bobot penilaian yang berbeda-beda, salah satunya beasiswa yang diberikan untuk siswa yang berasal dari keluarga kurang mampu yang haruslah sesuai kemampuan ekonomi yang sebenarnya sehingga tidak kesulitan dalam pembiayaan sekolah. walaupun pihak pemerintah sudah membantu dengan menerbitkan Kartu Indonesia Pintar (KIP) untuk keluarga kurang mampu. Tetapi tidak semua siswa kurang mampu memiliki KIP, sehingga perlu diusulkan beasiswa dengan pertimbangan ekonomi keluarga. Perlu digunakan sebuah program dengan metode pengambilan keputusan yang bisa membantu dalam pemilihan siswa penerima beasiswa. Sebelumnya masih dilakukan secara manual dengan menggunakan sorting pada microsoft excel yangmasih memiliki kekurangan dalam ketepatan hasil, sehingga beasiswa yang diberikan kurang tepat sasaran. Metode Technique for Order Preference by Similarity to Ideal Solution (TOPSIS) adalah salah satu metode yang bisa digunakan sebagai alternatif untuk membantu pengambilan keputusan penerimaan beasiswa.

Kata kunci : *Sistem Pendukung Keputusan, TOPSIS, PHP, Beasiswa.*

#### **KATA PENGANTAR**

يِّسِ وَلِيَّهِ الْآخَرُ الْآخَرَ

Puji syukur kehadirat Allah SWT yang telah memberikan segala karunia-Nya sehingga penulis dapat menyelesaikan skripsi ini dengan baik dan tepat waktu. Dan tak lupa salawat dan salam kepada Nabi Besar Muhammad SAW yang telah berjasa besar dengan membukakan jalan dalam perkembangan ilmu pengetahuan seperti sekarang ini. Tujuan dari penulisan skripsi ini adalah untuk memenuhi salah satu syarat guna mencapai gelar sarjana Strata Satu pada Fakultas Ilmu Komputer Univeritas Putra Indonesia "YPTK" Padang. Adapun judul dari skripsi ini adalah: **"PERANCANGAN SISTEM PENUNJANG KEPUTUSAN PEMBERIAN BEASISWA KEPADA PESERTA DIDIK BARU PADA UPT SDN 49 LIMAU MANIS KULAM DENGAN MENGGUNAKAN METODE TOPSIS (Technique for Order Preference by Similarity to Ideal Solution) BERBASIS WEB"**

Dalam penulisan skripsi ini, tidak terlepas dari dukungan bantuan berbagai pihak, pada kesempatan ini penulis mengucapkan rasa terima kasih kepada :

- 1. Bapak **Alm.H. Herman Nawas**,selaku Ketua Yayasan Perguruan Tinggi Komputer "YPTK" Padang.
- 2. Bapak **Dr. Sarjon Defit**, **S.Kom, M.Sc**, selaku Rektor Universitas Putra Indonesia "YPTK" Padang.
- 3. Bapak **Dr. Ir. H Sumijan, M.Sc**, selaku Dekan Fakultas Ilmu Komputer Universitas Putra Indonesia "YPTK" Padang.
- 4. Ibuk **Sri Rahmawati, S.Kom, M.Kom,** selaku ketua jurusan Sistem Informasi Universitas Putra Indonesia "YPTK" Padang.
- 5. Bapak **Dinul Akhiyar,S.Kom, M.Kom**, selaku Dosen Pembimbing I yang telah memberikan banyak bimbingan dan masukan dalam penyusunan atau penulisan skripsi ini.
- 6. Ibuk **Novi Trisna,S.Kom, M.Kom**, selaku Dosen Pembimbing II yang telah memberikan banyak bimbingan dan kontribusi dalam penyusunan atau penulisan skripsi ini.
- 7. Seluruh Bapak dan Ibu Dosen yang telah mendidik dan mengajar penulis berbagai disiplin ilmu di Fakultas Ilmu Komputer.
- 8. Pimpinan beserta guru-guru yang ada di UPT SDN 49 Limau Manis Kulam yang telah membantumemberikan data-data yang dibutuhkan dalam laporan skripsi ini.

Penulis menyadari dalam penulisan skripsi ini, hasilnya masih jauh dari kesempurnaan. Untuk itu penulis sangat mengharapkan saran-saran dan kritikan dari pembaca demi untuk kesempurnaan skripsi ini.

Akhir kata penulis berharap semoga skripsi yang sederhana ini dapat memberikan manfaat yang baik bagi kita semua.

Padang, Februari2021

## PENULIS

## **DAFTAR ISI**

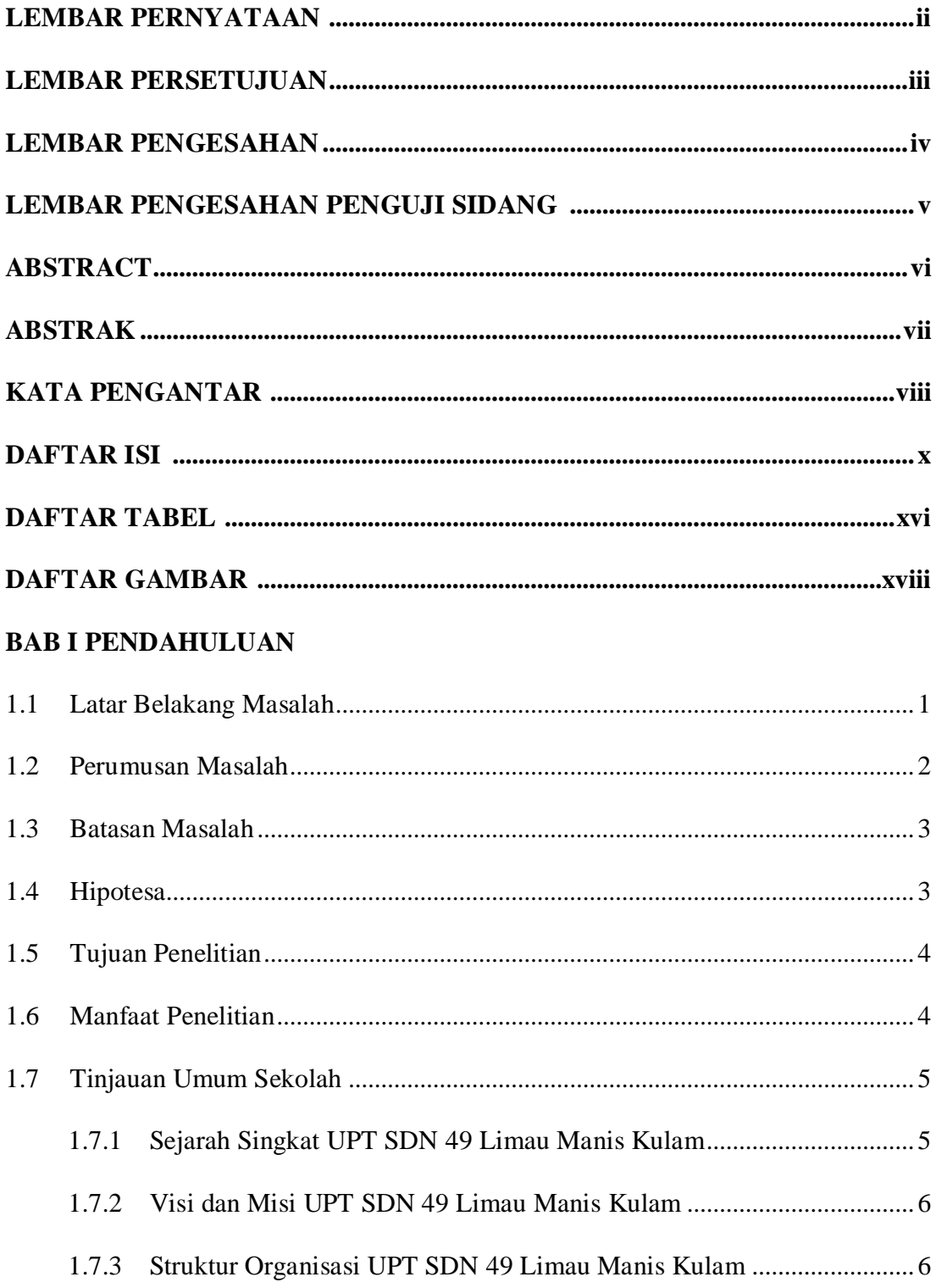

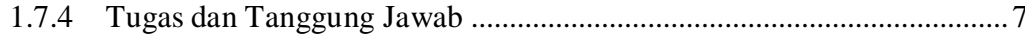

## **BAB II LANDASAN TEORI**

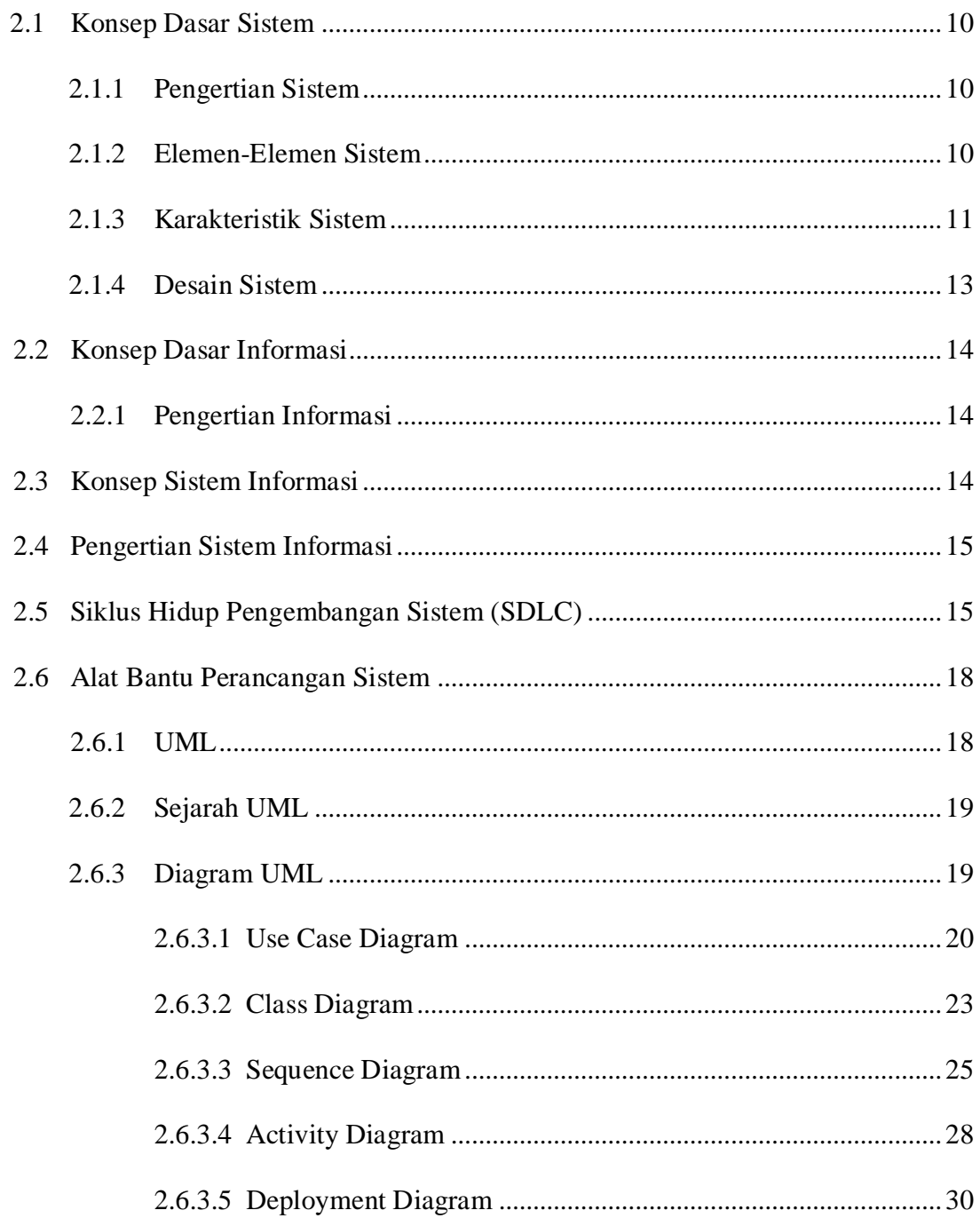

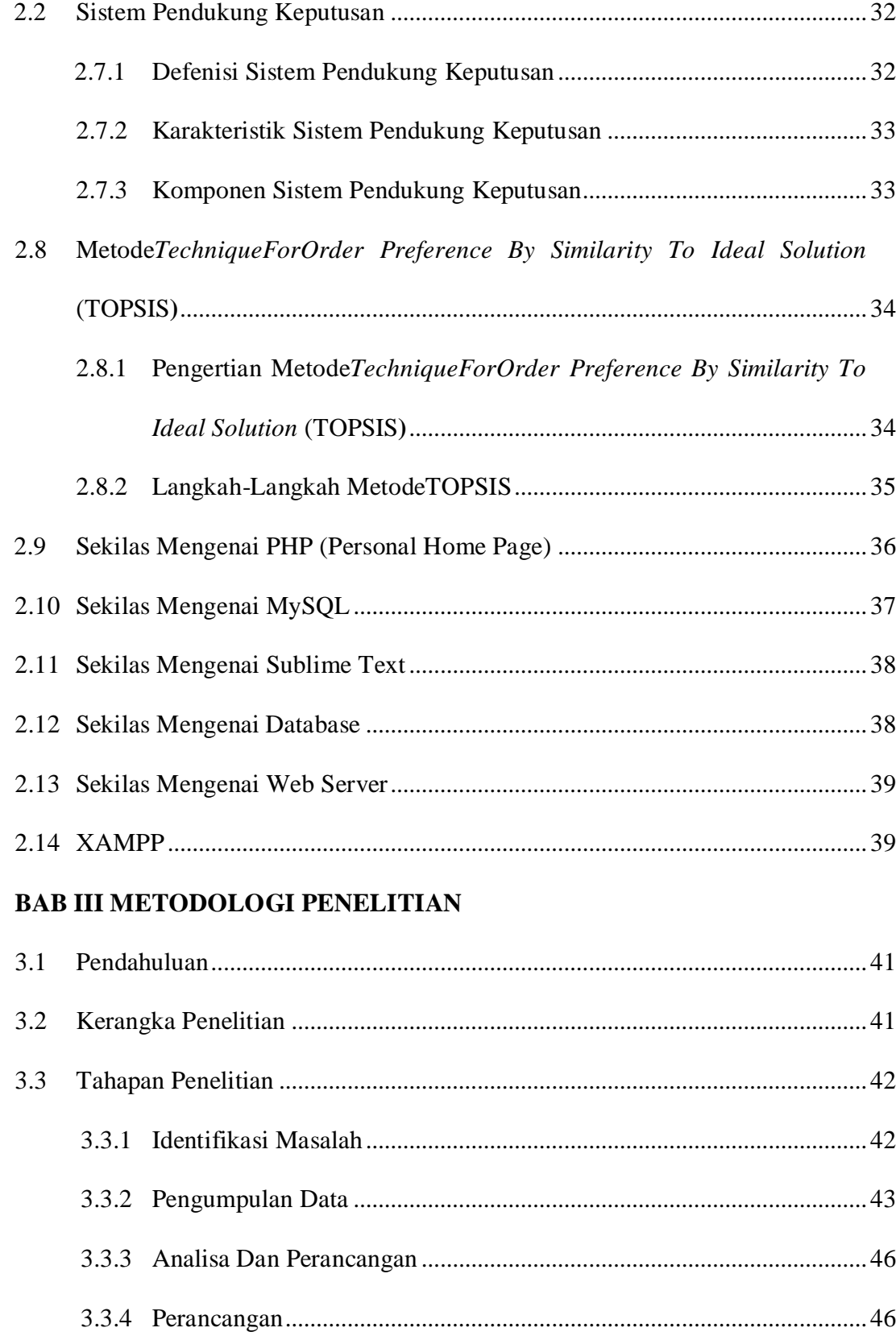

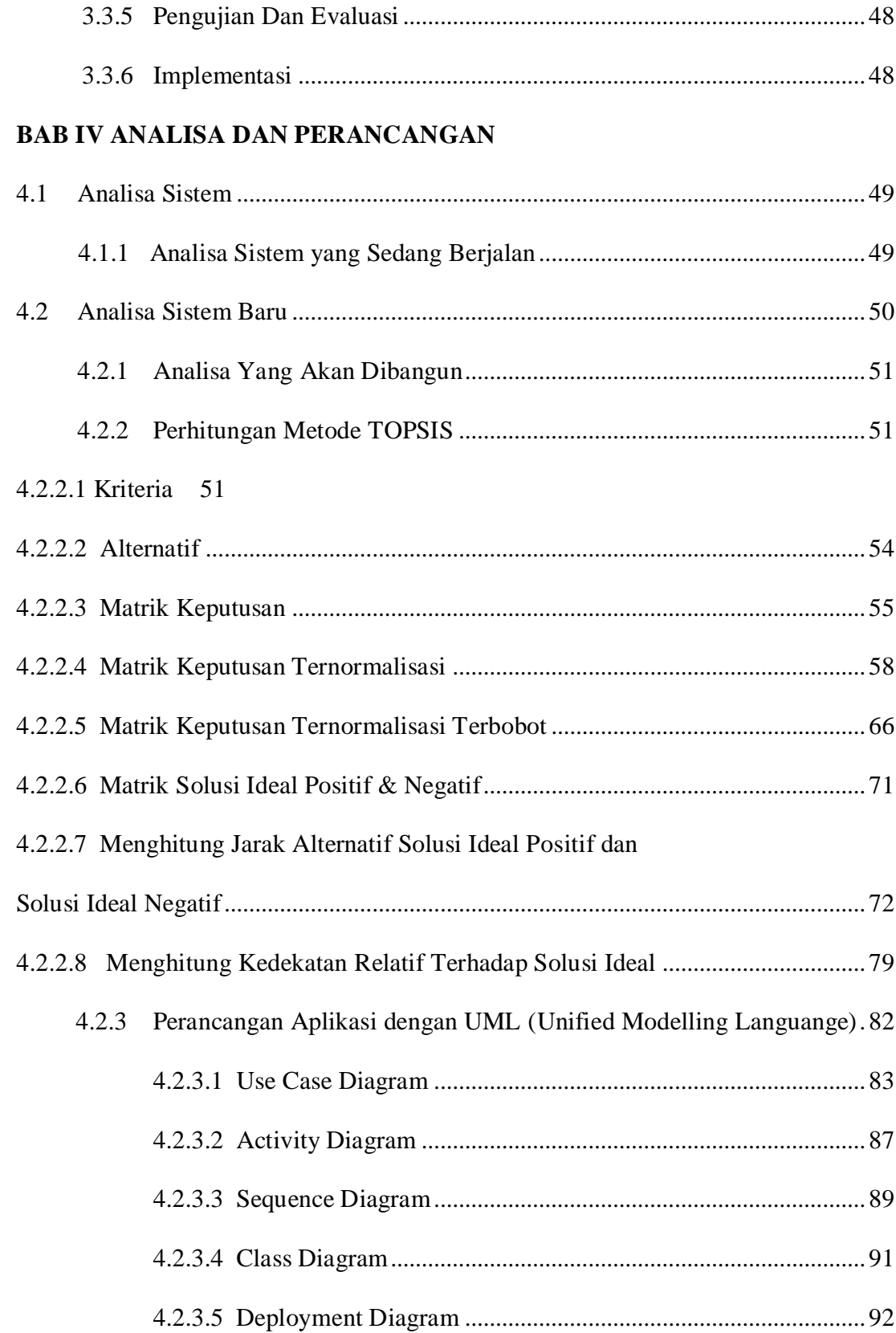

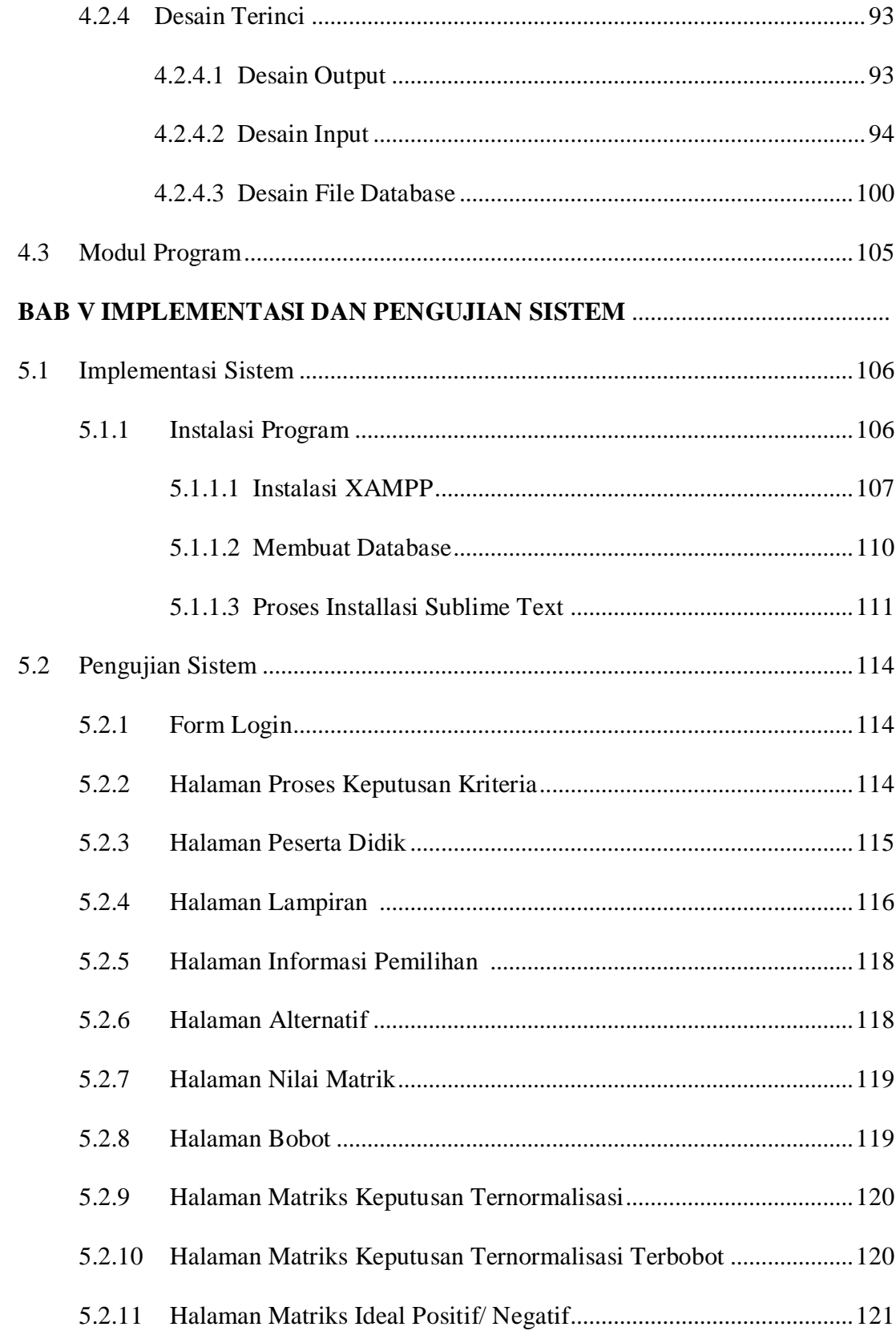

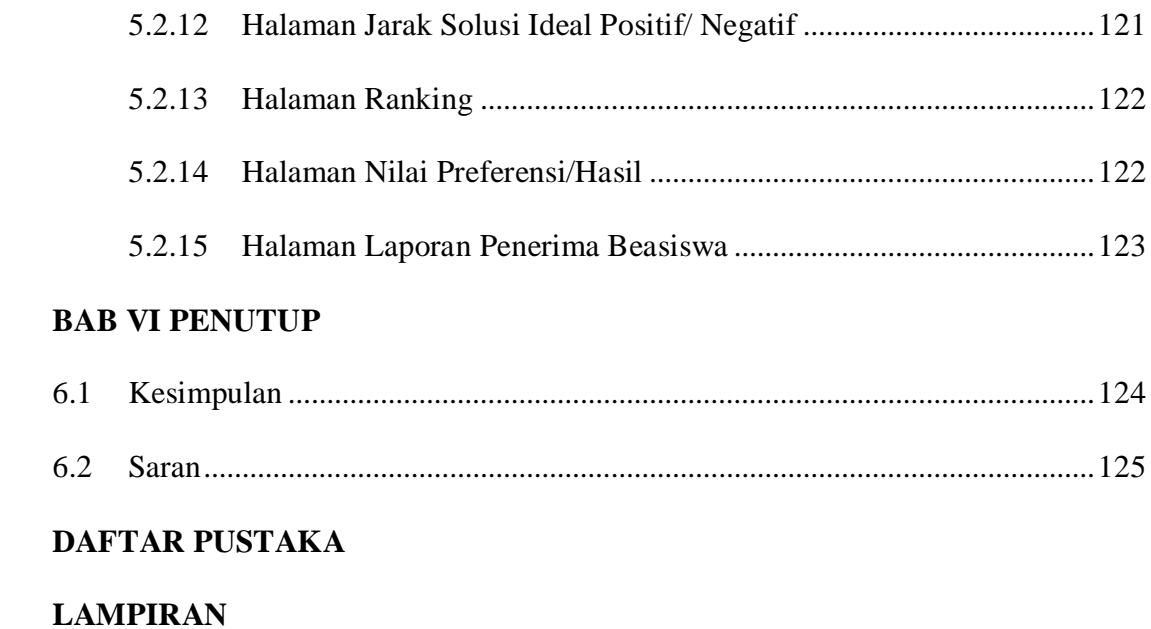

## **DAFTAR TABEL**

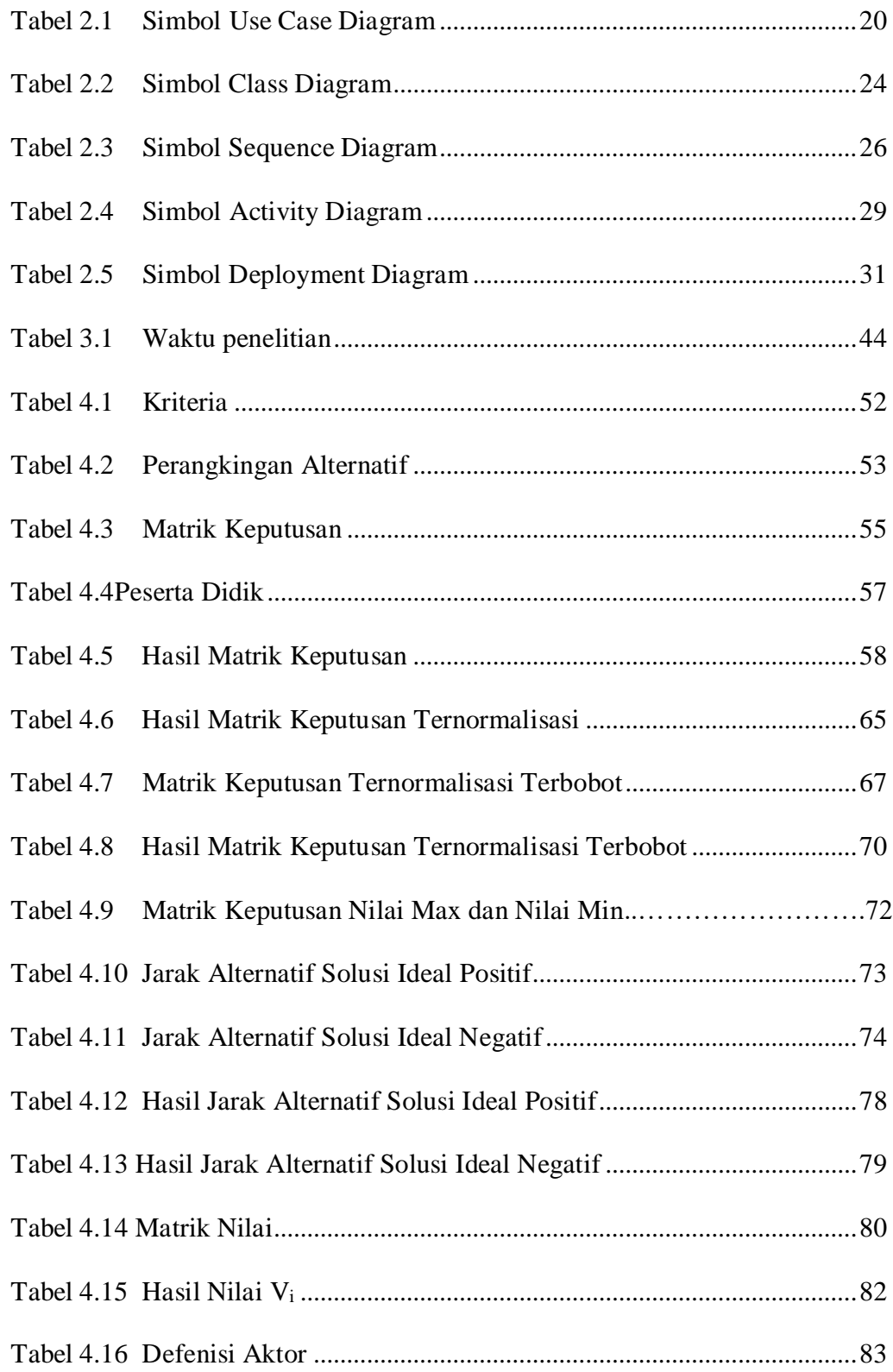

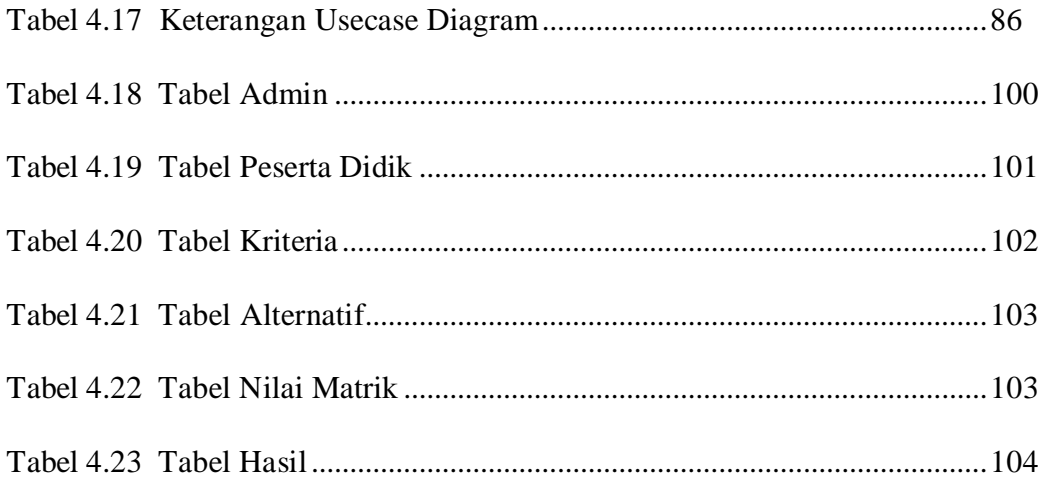

## **DAFTARGAMBAR**

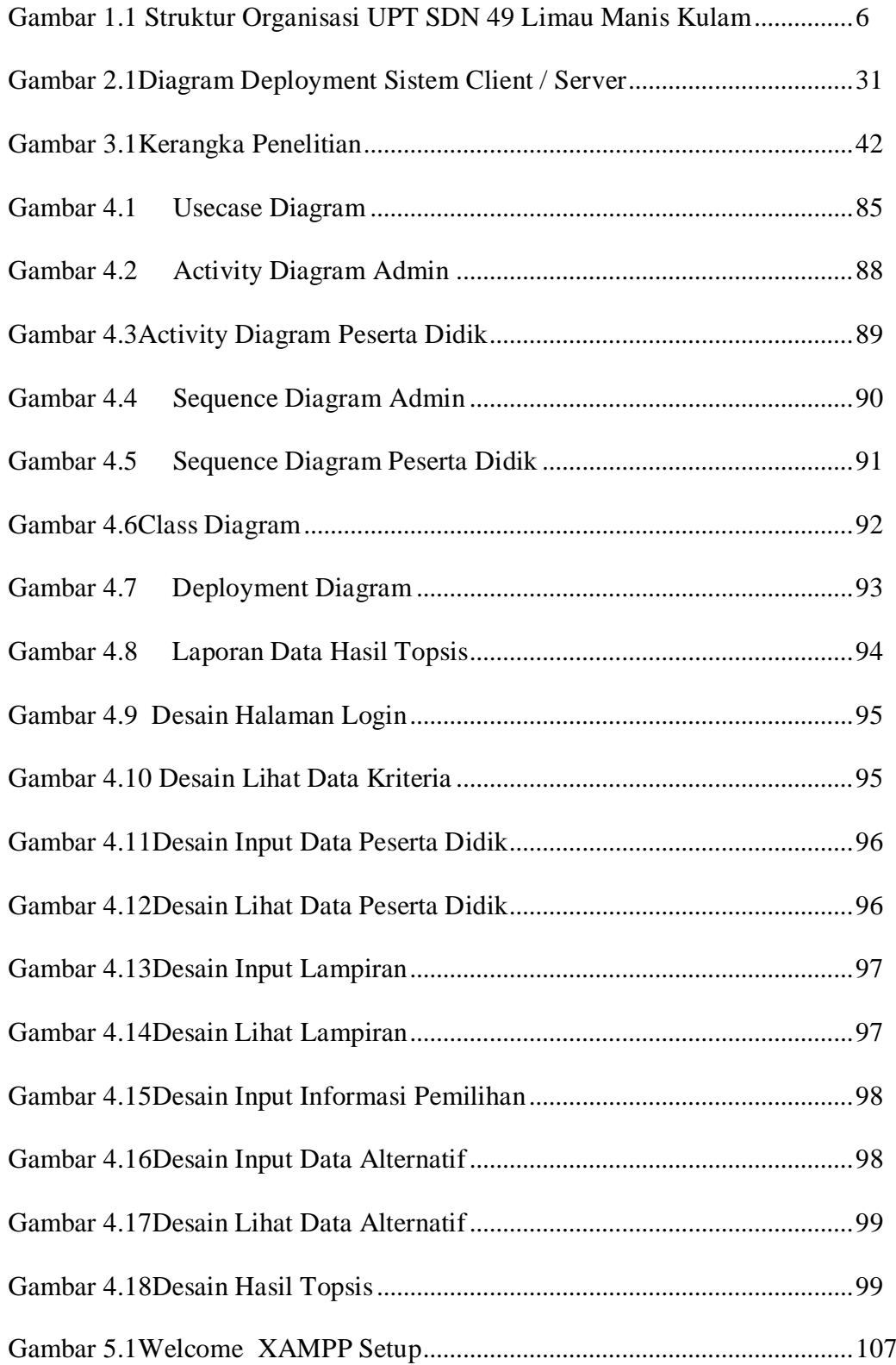

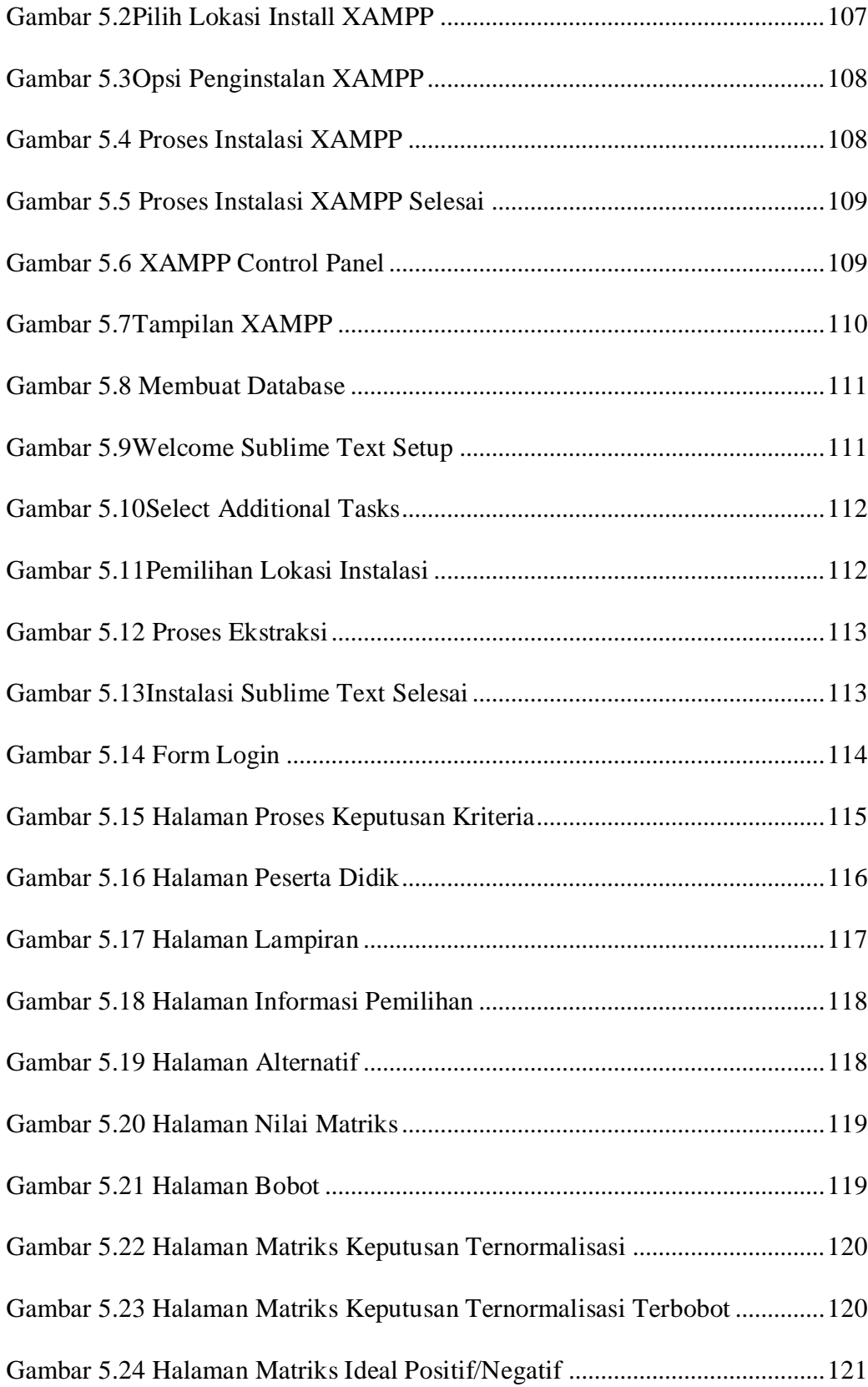

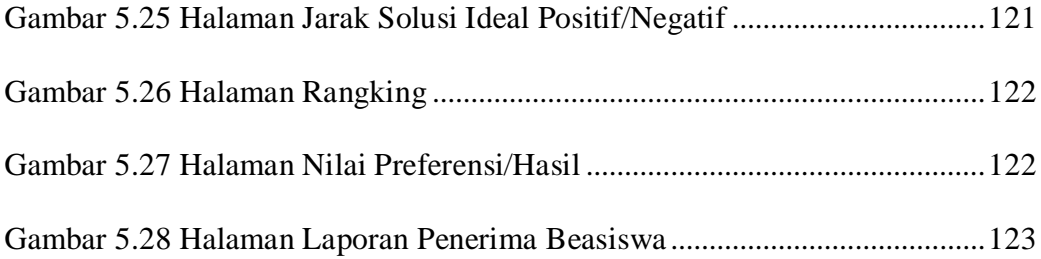

#### **BAB I**

## **PENDAHULUAN**

#### **1.1 Latar Belakang**

Pemberian beasiswa merupakan sebagian program kerja rutin yang ada di setiap sekolah. Program beasiswa diadakan untuk meringankan beban siswa dalam menempuh masa belajar khususnya dalam masalah biaya. Pemberian beasiswa kepada siswa ini haruslah dilakukan secara selektif sesuai dengan jenis beasiswa yang diadakan. Setiap jenis beasiswa memiliki kriteria atau faktor bobot penilaian yang berbeda-beda, salah satunya beasiswa yang diberikan untuk siswa yang berasal dari keluarga kurang mampu yang haruslah sesuai kemampuan ekonomi yang sebenarnya sehingga tidak kesulitan dalam pembiayaan sekolah. walaupun pihak pemerintah sudah membantu dengan menerbitkan Kartu Indonesia Pintar (KIP) untuk keluarga kurang mampu. Tetapi tidak semua siswa kurang mampu memiliki KIP, sehingga perlu diusulkan beasiswa dengan pertimbangan ekonomi keluarga. Perlu digunakan sebuah program dengan metode pengambilan keputusan yang bisa membantu dalam pemilihan siswa penerima beasiswa. Sebelumnya masih dilakukan secara manual dengan menggunakan sorting pada microsoft excel yangmasih memiliki kekurangan dalam ketepatan hasil, sehingga beasiswa yang diberikan kurang tepat sasaran. Metode Technique for Order Preference by Similarity to Ideal Solution (TOPSIS) adalah salah satu metode yang bisa digunakan sebagai alternatif untuk membantu pengambilan keputusan penerimaan beasiswa.

Berdasarkan uraian diatas, penulis mencoba menuangkan pemikiran dalam penelitian untuk Skripsi dengan judul **"PERANCANGAN SISTEM PENUNJANG KEPUTUSAN PEMBERIAN BEASISWA KEPADA PESERTA DIDIK BARU PADA UPT SDN 49 LIMAU MANIS KULAM DENGAN MENGGUNAKAN METODE TOPSIS (Technique for Order Preference by Similarity to Ideal Solution) BERBASIS WEB".** Sistem tersebut diharapkan dapat membantu dalam mempercepat proses pengambilan kepususan pemberian beasiswa kepada peserta didik baru.

## **1.2 Perumusan Masalah**

Dari uraian latar belakang masalah di atas dapat dirumuskan masalahyangdihadapi, yaitu :

- 1. Bagaimana membangun sistem penunjang keputusan untuk mempermudah pihak sekolahmemberikan beasiswa kepada peserta didik baru yang berhak menerima Beasiswa?
- 2. Bagaimana menerapkan metode TOPSIS dalam membangun sistem penunjang keputusan untuk melakukan pemilihan dan pemberian Beasiswa kepada peserta didik baru ?
- 3. Bagaimana Sistem Penunjang Keputusan metode TOPSIS ini dapat memberikan informasi yang akurat?
- 4. Bagaimana bahasa pemograman PHP dan database MySQL dapat menciptakan aplikasi sistem yang dapat mempermudah dalam pengelolaan Sistem Penunjang Keputusan?

#### **1.3 Batasan Masalah**

Agar penelitian ini lebih terarah, maka perlu adanya batasan masalah. Adapun batasan-batasan tersebut adalah :

- 1. Objek penelitian hanya dilakukan di UPT SDN 49 Limau Manis Kulam.
- 2. Sistem hanya memberikan rekomendasi kepada pihak sekolah untuk menentukan siswa yang berhak mendapatkan beasiswa.
- 3. Pembangunan aplikasi ini hanya sebatas pada perancangan antar muka serta proses pengambilan keputusan dengan menggunakan metode *Technique for Order Preference by Similarity to Ideal Solution*(TOPSIS).

#### **1.4 Hipotesa**

Berdasarkan perumusan masalah di atas maka perkiraan sementara dari penelitian ini yaitu:

- 1. Dengan adanya sistem penunjang keputusan ini diharapkan mampu membantu pihak sekolah dalam memilih siswa yang berhak menerima beasiswa tersebut .
- 2. Dengan adanya sistem penunjang keputusan ini diharapkan mampu meringankan pekerjaan pihak sekolah dalam menyeleksi peserta didik baru untuk menerima beasiswa tersebut.
- 3. Diharapkan dengan adanya metode TOPSIS dapat memberikan informasi yang akurat dalam pengambilan keputusan.
- 4. Dengan adanya sistem penunjang keputusan berbasis web dapat mengimplementasikan aplikasi yang dirancang dengan menggunakan

bahasa pemrograman PHP dan database MySQL sehingga dapat mempermudah pihak sekolah dalam melakukan pemberian beasiswa kepada peserta didik baru.

## **1.5 Tujuan Penelitian**

Adapun tujuan yang ingin dicapai oleh penulis dalam penelitian ini adalahsebagai berikut :

- 1. Memberikan kemudahan kepada pihak sekolah dalam menentukan peserta didik baru yang berhak mendapatkan beasiswa.
- 2. Membangun sistem penunjang keputusan pemberian beasiswa kepada peserta didik baru berdasarkan kriteria yang telah ditentukan olehUPT SDN 49 Limau Manis Kulam.
- 3. Mengimplementasikan metode *Technique for Order Preference by Similarity to Ideal Solution* (TOPSIS) pada system yang akandibuat.

## **1.6 Manfaat Penelitian**

Adapun manfaat yang ingin diperoleh penulis dalam penelitian ini adalah sebagai berikut:

- 1. Bagi penulis
	- a. Menambah pengalaman serta wawasan penulis dalam pemanfaatan teknologi informasi.
	- b. Dapat menerapkan ilmu yang didapatkan selama masa perkuliahan kedalam suatu sistem yang diterapkan.

2. Bagi UPT SDN 49 Limau Manis Kulam

Dengan Adanya Aplikasi Sistem Penunjang Keputusan yang dirancang ini dapat membatu pihak sekolah dalam hal mengambil keputusan melakukan pemberian beasiswa kepada peserta didik baru yang seharusnya dapat menerima beasiswa tersebut. Sehingga pengambilan keputusan dapat dilakukan dengan cepat dan tepat.

3. Bagi pembaca

Penulis berharap tulisan ini bermanfaat bagi para pembaca khususnya mahasiswa Universitas Putra Indonesia dan masyarakat umum untuk menambah wawasan tentang sistem penunjang keputusan.

#### **1.7 Tinjauan Umum Sekolah**

#### **1.7.1 Sejarah Singkat UPT SDN 49 Limau Manis Kulam**

UPT SDN 49 Limau Manis Kulam adalah salah satu Sekolah Dasar yang berada di wilayah Kecamatan Lengayang, Kabupaten Pesisir Selatan, Provinsi Sumatera Barat. Sekolah ini berdiri sejak tahun 1984. Pada awal berdirinya sekolah ini bernama SD 49, dengan kepala sekolah bernama Anwar S, serta memiliki 3 lokal dengan 3 guru pengajar pada saat itu.Tujuan dibentuk Sekolah ini adalah membentuk sikap siswa yang berbudi luhur, sikap santun, dan berbudaya serta mendidik siswa yang berkarakter.

## **1.7.2 Visi dan Misi UPT SDN 49 Limau Manis Kulam**

Setiap organisasi tentunya 'memiliki visi dan misi' agar dapat menjadi

lebih baik kedepannya. Adapun visi dan misi UPT SDN 49 Limau Manis Kulamdapat dijelaskan sebagai berikut:

1. Visi UPT SDN 49 Limau Manis Kulam

Mewujudkan sekolah yang mandiri, Mencerdaskan kehidupan bangsa dan berakhlak mulia ditengah-tengah masyarakat.

- 2. Misi UPT SDN 49 Limau Manis Kulam
	- a. Melaksanakan pembelajaran dengan baik dan benar sesuai dengan aturan agama.
	- b. Membimbing siswa dalam menjalankan perintah Allah.
	- c. Menumbuhkan semangat belajar bagi siswa.
	- d. Menumbuhkan rasa cinta terhadap sekolah dan lingkungan.

## **1.7.3 Struktur Organisasi UPT SDN 49 Limau Manis Kulam**

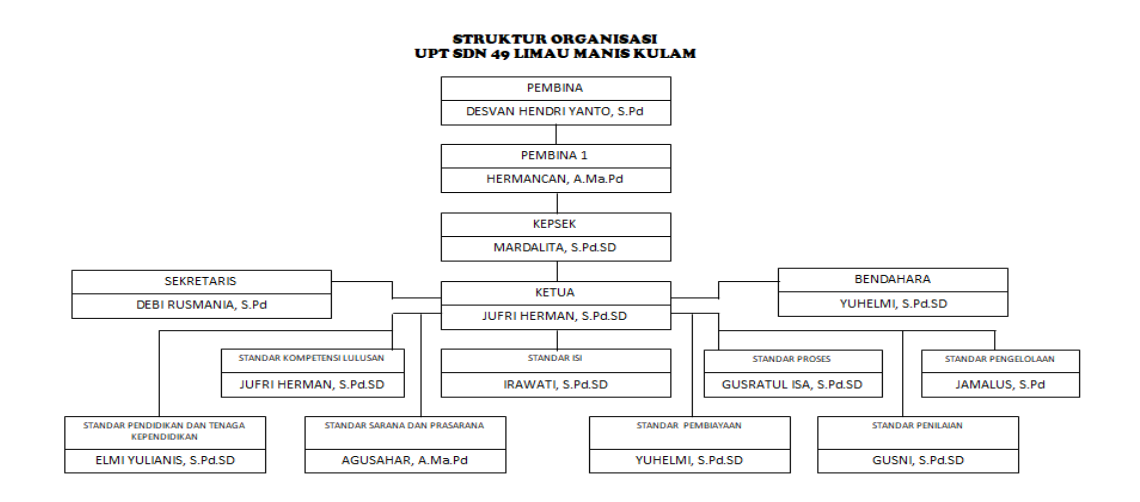

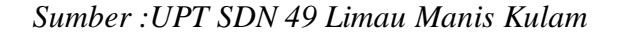

#### **Gambar 1.1Stuktur Organisasi UPT SDN 49 Limau Manis Kulam**

## **1.7.4 Tugas dan Tanggung Jawab**

Berdasarkan Gambar 1.1 di atas dapat dijelaskan tugas dan tanggung

jawab dari masing-masing bagian dari struktur Organisasi UPT SDN 49 Limau Manis Kulam sebagai berikut:

1. Pembina

Pembina Sekolah Dasar mempunyai tugas melaksanakan penyusunan bahan perumusan Sekolah Dasar. Untuk menyelenggarakan tugas, Pembina mempunyai tanggung jawab sebagai berikut :

- a. Penyusunan bahan perumusan koordinasi pelaksanaan kebijakan kurikulum penilaian, kelembagaan dan sarana prasarana, serta peserta didik dan pembangunan sekolah dasar
- b. Penyusunan bahan penetapan kurikulum muatan lokal sekolah dasar
- c. Penyusunan bahan pembinaan kurikulum, penilaian, kelembagaan dan sarana prasarana, serta peserta didik dan pembangunan karakter sekolah dasar
- 2. Pembina 1

Pembina 1 Sekolah Dasar mempunyai tugas melaksanakan perumusan yang telah dirumuskan oleh pembina Sekolah Dasar. Untuk menyelenggarakan tugas, Pembina 1 mempunyai tanggung jawab sebagai berikut :

- a. Pelaksanaan pemantauan dan evaluasi dibidang kurikulum, penilaian, kelembagaan dan sarana prasarana serta peserta didik dan pembangunan karakter sekolah dasar
- b. Pelaksanaan kebijakan kurikulum, penilaian, kelembagaan dan sarana prasarana serta peserta didik dan pembangunan karakter sekolah dasar
- c. Pelaksanaan pemantauan dan evaluasi dibidang kurikulum, penilaian, kelembagaan dan sarana prasarana sekolah dasar
- 3. Kepala Sekolah

Kepala Sekolah mempunyai tugas memimpin, memberikan bimbingan, bantuan, pengawasan dan penilaian pada masalah-masalah yang berhubungan dengan teknis penyelenggaraan dan perbaikan program belajar. Untuk menyelenggarakan tugas, Kepala Sekolah mempunyai tanggung jawab sebagai berikut:

- a. menyusun program sekolah untuk satu tahun
- b. mengkoordinir kegiatan-kegiatan penyusunan model satuan pengajaran
- c. Membimbing guru-guru agar mereka dapat memahami secara jelas tujuan-tujuan pendidikan pengajaran yang hendak dicapai dan hubungan antara aktivitas pengajaran dengan tujuan-tujuan
- d. Membimbing guru-guru agar mereka dapat memahami lebih jelas tentang persoalan-persoalan dan kebutuhan murid
- 4. Sekretaris

Sekretaris bertugas membantu tugas pimpinan sekolah dan sebagai perantara kepala sekolah. Untuk menyelenggarakan tugas, Sekretaris mempunyai tanggung jawab sebagai berikut :

- a. Menyusun dan membuat surat
- b. Menata arsip atau berkas berkas atau dokumen
- c. Menyiapkan pembuatan laporan

5. Bendahara

Bendahara bertugas mengelola kegiatan keuangan sekolah dan bertanggung jawab kepada Kepala Sekolah. Untuk menyelenggarakan tugas, Bendahara mempunyai tanggung jawab sebagai berikut :

- a. Mempersiapkan rapat dengan pengurus komite Sekolah dan orangtua/wali siswa dalam upaya dukungan dana
- b. Menyerahkan gaji bulanan pegawai rutin setiap awal bulan
- c. Membuat pertanggungjawaban keuangan sekolah dengan sebaikbaiknya

#### **BAB II**

## **LANDASAN TEORI**

#### **2.1 Konsep Dasar Sistem**

Pengertian sistem adalah seperangkat komponen yang saling berhubungan dan saling bekerjasama untuk mencapai beberapa tujuan. Sistem adalah Sekelompok unsur yang erat hubungannya satu dengan yang lainnya, yang berfungsi bersama-sama untuk mencapai tujuan tertentu (Asep Muhidin (2017), Volume 6, Nomor 2, ISSN: 2407-3903).

#### **2.1.1 Pengertian Sistem**

Sistem adalah seperangkat komponen yang saling terkait, dengan batasan yang jelas, yang bekerjasama untuk mencapai tujuan tertentu dengan menerima masukan dan menghasilkan keluaran dalam proses transformasi yang terorganisasi (George M. Marakas dan James A. O'Brien, 2017).

#### **2.1.2 Elemen-Elemen Sistem**

Menurut Uus Rusmawan (2019), modul sistem terdiri dari empat subsistem yaitu sebagai berikut :

1. Masukan

Masukan (*input*) sistem adalah segala sesuatu yang masuk ke dalam sistem dan selanjutnya menjadi bahan yang diproses. Masukan dapat berupa hal-hal yang berwujud (tampak secara fisik) maupun yang tidak

tampak.Contoh masukan yang berwujud adalah bahan mentah, sedangkan contoh yang tidak berwujud adalah informasi.

2. Pengolahan

Proses merupakan bagian yang melakukan perubahan atau transformasi dari masukan menjadi keluaran yang berguna dan lebih bernilai, misalnya berupa informasi dan produk, tetapi juga bisa berupa hal-hal yang tidak berguna, misalnya saja pembuangan atau limbah.

3. Keluaran

Keluaran (*output*) merupakan hasil dari pemrosesan. Pada sistem informasi, keluaran bisa berupa suatu informasi, saran, cetakan laporan, dan sebagainya.

4. Umpan Balik

Mekanisme pengendalian (*control mechanisme*) diwujudkan dengan menggunakan umpan balik (*feedback*) yang mencuplik keluaran. Umpan balik ini digunakan untuk mengendalikan baik masukan maupun proses.

## **2.1.3 Karakteristik Sistem**

Menurut Uus Rusmawan (2019), sistem itu dikatakan sistem yang baik jika memiliki karakteristik, yaitu sebagai berikut :

1. Komponen

Suatu sistem terdiri dari sejumlah komponen-komponen yang saling berinteraksi dan berarti saling bekerja sama membentuk satu kesatuan.

Komponen sistem terdiri dari komponen yang berupa subsistem atau bagian-bagian dari sistem.

2. Batasan Sistem (*Boundary*)

Batasan sistem merupakan daerah yang membatasi antara suatu sistem dengan sistem yang lain atau dengan lingkungan luarnya. Batasan sistem ini memungkinkan suatu sistem dipandang sebagai suatu kesatuan.

3. Lingkungan Luar Sistem (*Environment)*

Lingkungan luar sistem adalah diluar batas dari sistem yang mempengaruhi operasi sistem. Lingkungan dapat bersifat menguntungkan yang harus dijaga dan yang merugikan pun harus tetap dijaga dan dikendalikan, kalau tidak akan mengganggu kelangsungan hidup dari sistem.

4. Penghubung Sistem (*Interface*)

Penghubung sistem merupakan media penghubung antara satu subsistem dengan subsistem yang lainnya. Melalui penghubung ini memungkinkan sumber-sumber daya mengalir dari subsistem ke subsistem lain.

5. Masukan Sistem (*Input*)

Masukan adalah energi yang dimasukkan ke dalam sistem yang dapat berupa perawatan (*maintenance input*), dan masukan sinyal *(signal input*). *Maintenance input* adalah energi yang dimasukkan agar sistem dapat beroperasi. *Signal input* adalah energi yang di proses untuk

mendapatkan keluaran.

6. Keluaran Sistem (*Output*)

Keluaran sistem adalah hasil dari energi yang diolah dan diklasifikasikan menjadi keluaran yang berguna dan sisa pembuangan. Contoh, komputer menghasilkan panas yang merupakan sisa pembuangan sedangkan informasi adalah keluaran yang dibutuhkan.

7. Pengolah Sistem

Suatu sistem menjadi bagian pengolah yang akan merubah masukkan menjadi keluaran. Sistem produksi akan mengolah bahan baku menjadi bahan jadi, sistem akuntansi akan mengolah data menjadi laporanlaporan keuangan.

8. Sasaran Sistem

Suatu sistem pasti mempunyai tujuan (*goal*) atau sasaran (*objective*). Sasaran dari sistem sangat menentukan *input* yang dibutuhkan sistem.

## **2.1.4 Desain Sistem**

Desain atau perancangan dalam pembangunan sistem adalah upaya untuk mengontruksi sebuah sistem yang memberikan kepuasan akan spesifikasi kebutuhan fungsional, memenuhi target, memenuhi kebutuhan dari segi penggunaan sumber daya, kepuasan batasan pada proses desain dari segi biaya, waktu dan perangkat. Kualitas perangkat lunak biasanya dinilai dari segi kepuasan pengguna terhadap perangkat lunak yang dipakai (Rosa A. S dan M. Shalahuddin, 2015).

#### **2.2 Konsep Dasar Informasi**

Informasi adalah data yang diolah menjadi bentuk yang lebih berguna dan lebih berarti bagi penerimanya. Sumber informasi adalah data. Data kenyataanya yang menggambarkan suatu kejadian (*event*) adalah kejadian yang terjadi pada saat tertentu (Rini Asmara (2016), Volume 3, Nomor 2, ISSN: 2541- 2469).

#### **2.2.1 Pengertian Informasi**

Informasi adalah data yang telah diolah menjadi suatu bentuk yang penting bagi si penerima dan mempunyai nilai nyata yang dapat dirasakan dalam keputusan-keputusan yang akan datang (Rini Asmara (2016), Volume 3, Nomor 2, ISSN: 2541-2469).

## **2.3 Konsep Sistem Informasi**

Menurut Suharyanto (2017), Sistem adalah seperangkat komponen yang saling berinteraksi, saling terkait, saling bergantung yang berfungsi secara keseluruhan untuk mencapai tujuan tertentu. Sistem yang efektif harus sinergis. Sistem biasanya beroperasi di lingkungan yang berada di luar dirinya sendiri. Sistem juga dapat didefinisikan sebagai kombinasi antara personil, bahan, fasilitas dan peralatan yang bekerja sama untuk mengubah masukan (*input*) menjadi keluaran (*output)* yang berarti dan dibutuhkan.

Menurut George M. Marakas dan James A. O'Brien (2017), Sistem adalah seperangkat komponen yang saling terkait, dengan batasan yang jelas,

14

yang bekerja sama untuk mencapai tujuan tertentu dengan menerima masukan dan menghasilkan keluaran dalam proses transformasi yang terorganisasi.

#### **2.4 Pengertian Sistem Informasi**

Sistem Informasi adalah kombinasi dari orang-orang, perangkat keras, perangkat lunak, jaringan komunikasi, sumber daya data dan kebijakan serta prosedur dalam penyimpanan, mendapatkan kembali, mengubah, dan menyebarkan informasi dalam suatu organisasi (George M. Marakas, James A. O'Brien, 2017).

#### **2.5 Siklus Hidup Pengembangan Sistem (SDLC)**

SDLC atau *Software Development Life Cycle* atau sering disebut juga *System Development Life Cycle* adalah proses mengembangkan atau mengubah suatu sistem perangkat lunak dengan menggunakan model-model metodologi yang digunakan orang untuk mengembangkan sistem-sistem perangkat lunak sebelumnya(berdasarkan *best practice* atau cara-cara yang sudah teruji baik). Seperti halnya proses metamorfosis pada kupu-kupu, untuk menjadi kupu-kupu yang indah maka dibutuhkan beberapa tahap untuk dilalui, sama halnya dengan membuat perangkat lunak, memiliki daur tahapan yang dilalui agar menghasilkan perangkat lunak yang berkualitas (Rossa A. S dan M. Shalahuddin, 2018).

Tahapan-tahapan yang ada pada SDLC secara global adalah sebagai berikut:

#### 1. Inisiasi (*Initiation*)

Tahapan ini biasanya ditandai dengan pembuatan proposal proyek

perangkat lunak.

2. Pengembangan Konsep Sistem (*System Concept Development*)

Mendefinisikan lingkup konsep termasuk dokumen lingkup sistem, analisis manfaat biaya, manajemen rencana, dan pembelajaran kemudahan sistem

3. Perencanaan (*Planning*)

Mengembangkan rencana manajemen proyek dan dokumen perencanaan lainnya. Menyediakan dasar untuk mendapatkan sumber daya (*Resources*) yang dibutuhkan untuk memperoleh solusi.

4. Analisis Kebutuhan (*Requirements Analysis*)

Menganalisis kebutuhan pemakai sistem perangkat lunak (*user*) dan mengembangkan kebutuhan *user*. Membuat dokumen kebutuhan fungsional.

5. Desain (*Design*)

Mentranformasikan kebutuhan detail menjadi kebutuhan yang sudah lengkap, dokumen desain sistem fokus pada bagaimana dapat memenuhi fungsi-fungsi yang dibutuhkan.

6. Pengembangan (*Development*)

Mengonversi desain ke sistem informasi yang lengkap termasuk bagaimana memperoleh dan melakukan instalisasi lingkup sistem yang dibutuhkan; membuat basis data dan mempersiapkan prosedur kasus pengujian; mempersiapkan berkas *file* pengujian, pengodean, pengompilasian, memperbaiki dan membersihkan program; peninjauan
pengujian.

7. Integrasi dan Pengujian (*Integration and Test*)

Mendemonstrasikan sistem perangkat lunak bahwa telah memenuhi kebutuhan yang dispesifikasikan pada dokumen kebutuhan fungsional. Dengan diarahkan oleh staf penjamin kualitas (*quality assurance*) dan *user*. Menghasilkan laporan analisis pengujian.

8. Implementasi (*Implementation*)

Termasuk pada persiapan implementasi, implementasi perangkat lunak pada lingkungan produksi (lingkungan pada *user*) dan menjalankan resolusi dari permasalahan yang terindentifikasi dari fase integrasi dan pengujian.

9. Operasi dan Pemeliharaan (*Operation and Maintenance*)

Mendeskripsiskan pekerjaan untuk mengoperasikan dan memelihara sistem informasi pada lingkungan produksi (lingkungan pada *user*), termasuk implementasi akhir dan masuk pada proses peninjauan.

10. Disposisi (*Disposition*)

Mendeskripsikan aktifitas akhir dari pengembangan sistem dan membangun data yang sebenarnya sesuai dengan aktifitas user.

Analisis dan Desain sering dikelompokkan sebagai proses sistem/rekayasa informasi karena pada tahapan inilah informasi mengenai kebutuhan perangkat lunak banyak dikumpulkan dan diintegrasikan. Ada beberapa model SDLC yang dapat digunakan. Semuanya memilliki kelemahan dan kelebihan pada setiap model SDLC. Hal terpenting adalah mengenali tipe pelanggan (*customer*) dan memilih menggunakan model SDLC yang sesuai dengan karakter pelangan (*customer*) dan sesuai dengan karakter pengembang (Rosa A. S dan M. Sahaludin, 2018).

## **2.6 Alat Bantu Perancangan Sistem**

Sub bab ini membahas tentang kompleksitas pengembangan perangkat lunak dan perlunya dilakukan pemodelan untuk membantu. Salah satunya pemodelan yang saat ini paling banyak digunakan adalah UML (Rossa A. S dan M.Shalahuddin, 2018).

## **2.6.1 UML** (*Unified Modeling Language*)

UML (*Unified Modeling Language*) adalah salah satu standar bahasa yang banyak digunakan di dunia industri untuk mendefenisikan *requirement,*  membuat analisis dan desain, serta menggambarkan arsitektur dalam pemrograman berorientasi objek. Pada perkembangan teknologi perangkat lunak, diperlukan adanya bahasa yang digunakan untuk memodelkan perangkat lunak yang akan dibuat dan perlu adanya standarisasi agar orang di berbagai negara dapat mengerti pemodelan perangkat lunak.

Pada perkembangan teknik pemrograman berorientasi objek, munculah sebuah standarisasi bahas pemodelan untuk pembangunan perangkat lunak yang dibangun dengan menggunakan teknik pemrograman berorientasi objek, yaitu *Unified Modeling Language* (UML). UML muncul karena adanya kebutuhan pembangunan, dan dokumentasi dari sistem perangkat lunak. UML merupakan bahasa visual untuk pemodelan dan komunikasi mengenai sebuah sistem dengan menggunakan diagram dan teks-teks pendukung.

UML hanya berfungsi untuk melakukan pemodelan. Jadi penggunaan UML tidak terbatas pada metodologi tertentu, meskipun pada kenyataannya UML paling banyak digunakan pada metodologi berorientasi objek (Rossa A. S dan M. Shalahuddin, 2018).

#### **2.6.2 Sejarah UML**

Bahasa pemrograman berorientasi objek yang pertama dikembangkan dikenal dengan nama Similia-67 yang dikembangkan pada tahun 1967. Bahasa pemrograman ini kurang berkembang dan dikembangkan lebih lanjut, namun dengan kemunculannya telah memberikan sumbangan yang besar pada developer pengembangan bahsa pemrograman berorientasi objek selanjutnya (Rossa A. S dan M. Shalahuddin, 2018).

## **2.6.3 Diagram UML**

Menurut Rossa A.S dan M.Shalahuddin (2018**)**, Penjelasan tentang *use case* diagram, *class* diagram, *sequenc*e diagram, *activi*ty diagram dan *deployment*  diagram yaitu:

#### **2.6.3.1** *Use Case Diagram*

*Use Case Diagram* atau Diagram *Use Case* merupakan pemodelan untuk kelakukan (behavior) sistem informasi yang akan dibuat. *Use case*  mendeskripsikan sebuah interaksi antara satu atau lebih aktor dengan sistem informasi yang akan dibuat. Secara kasar, *use case* digunakan untuk mengetahui fungsi apa saja yang ada didalam sebuah sitem informasi dan siapa saja yang berhak menggunakan fungsi-fungsi itu.

Menurut Menurut Rosa A. S dan M. Shalahuddin dalam buku Rekayasa Perangkat Lunak (2018), syarat penamaan pada *use case* adalah nama didefinisikan sesimpel mungkin dan dapat dipahami. Ada dua hal utama pada *use case* yaitu pendefinisian yang di sebut aktor dan *use case*.

- 1. Aktor merupakan orang proses, atau sistem lain yang berinteraksi dengan sistem informasi yang akan di buat di luar sistem informasi itu sendiri, jadi walaupun simbol dari aktor adalah gambar orang, tapi aktor belum tentu merupakan orang.
- 2. *Use case* merupakan fungsionalitas yang di sediakan sistem sebagai unitunit yang saling bertukar pesan antar unit atau aktor.

Berikut adalah simbol-simbol yang ada pada diagram *use case:*

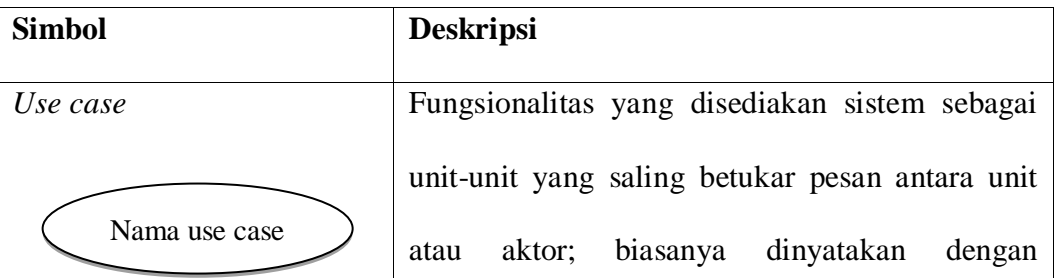

**Tabel 2.1 Simbol** *Use Case Diagram*

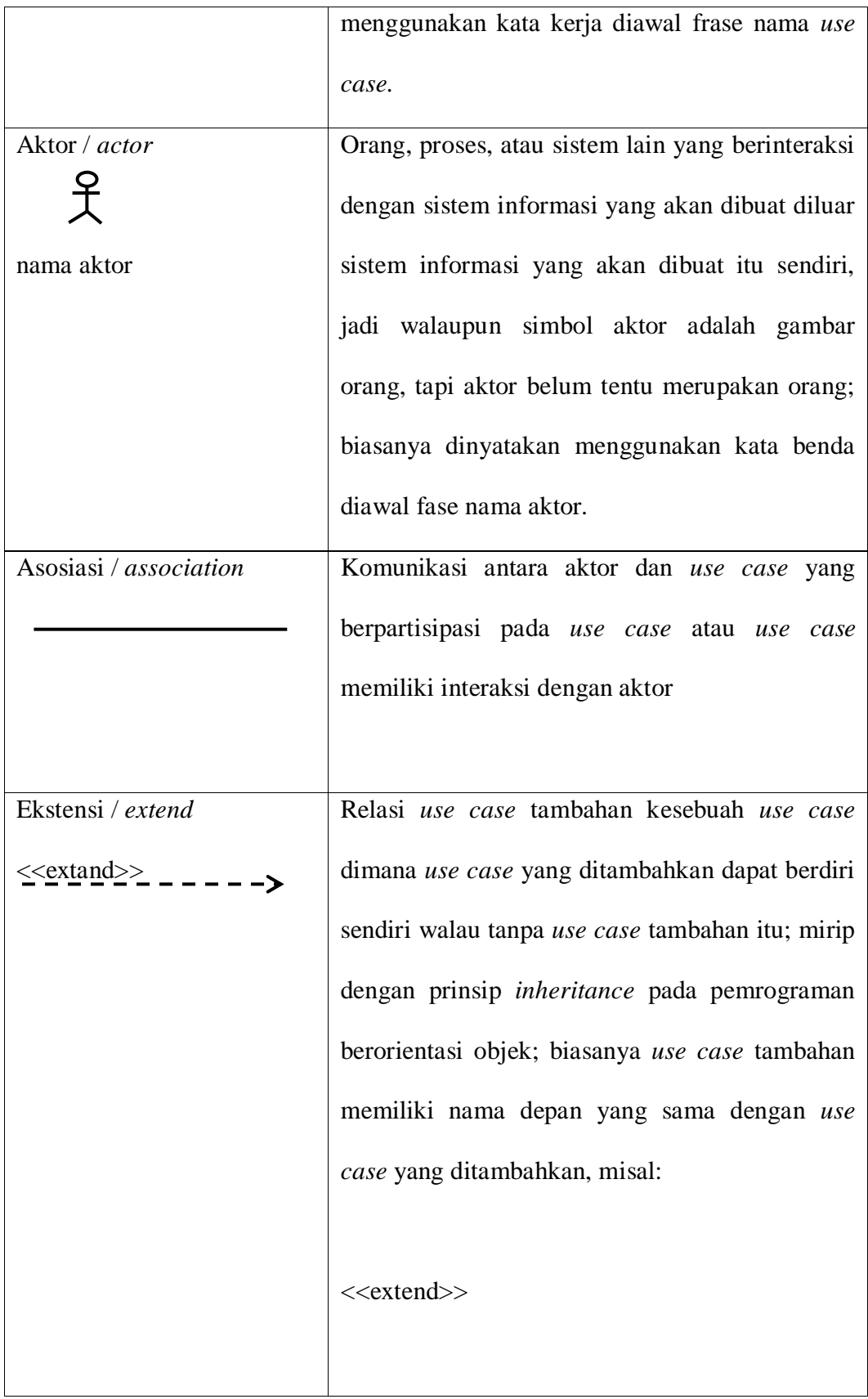

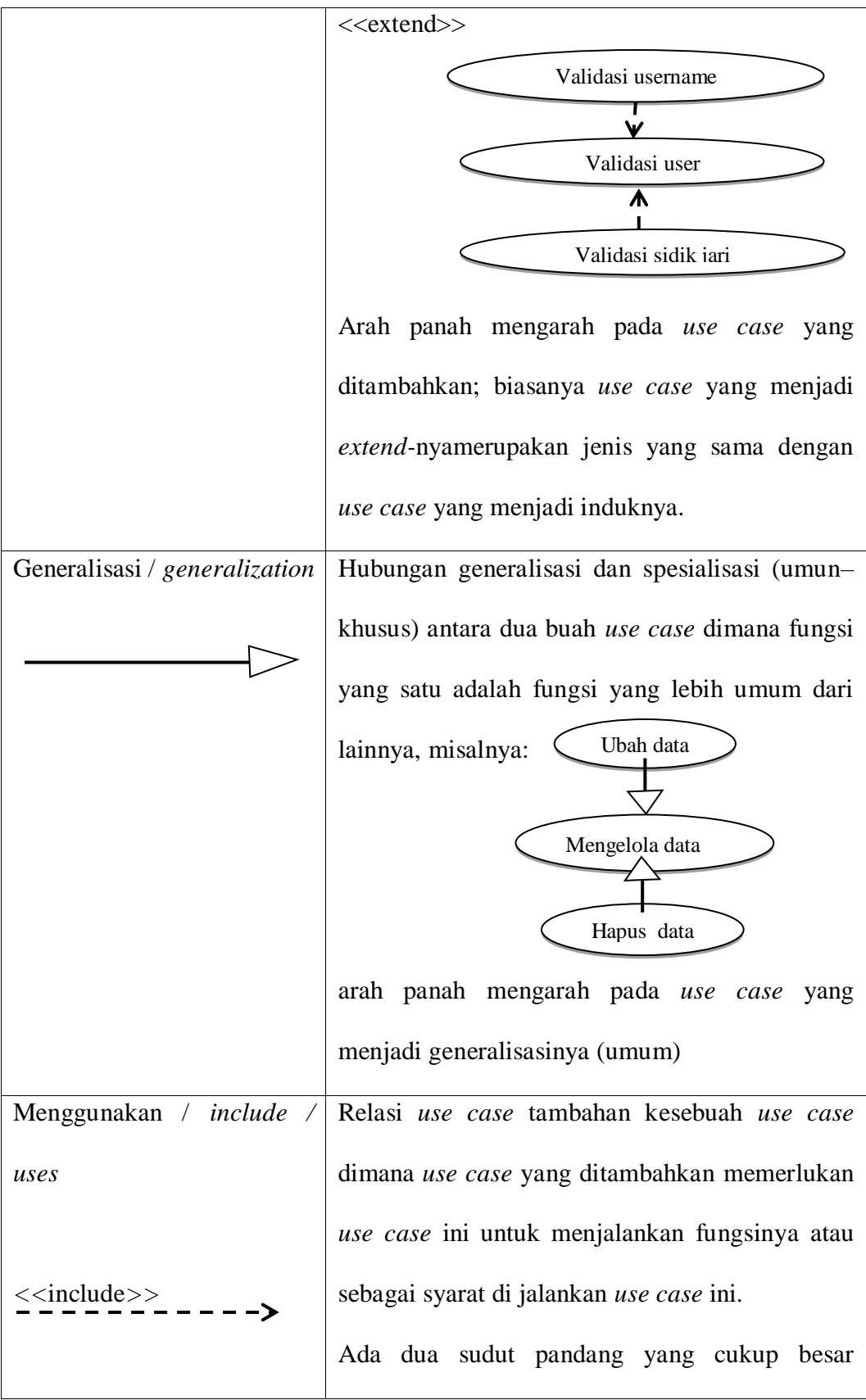

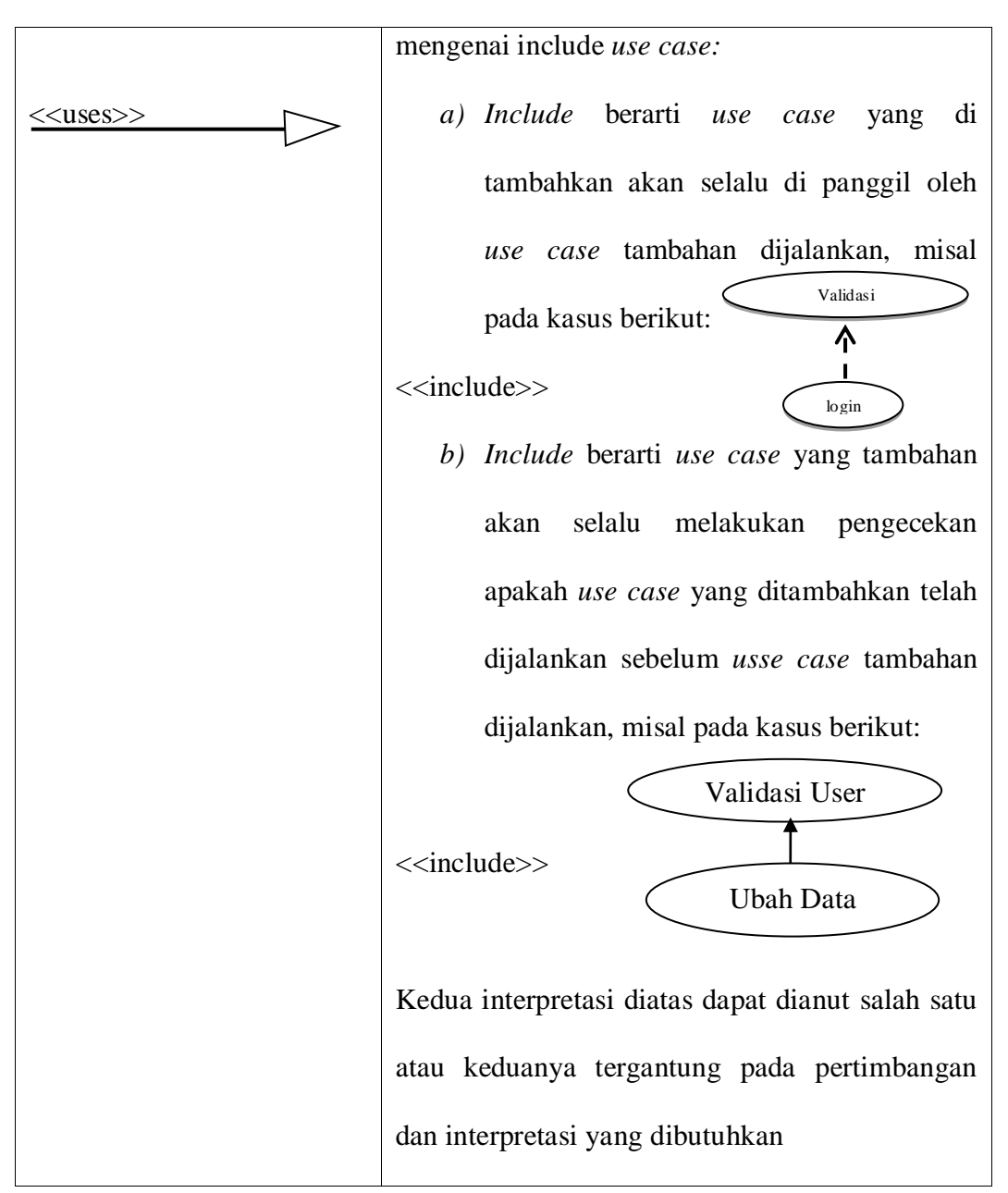

*Sumber : Rosa A. S - M. Shalahudin, Rekayasa Perangkat Lunak : 2018*

#### **2.6.3.2** *Class Diagram*

Diagram kelas atau *class diagram* menggambarkan struktur sistem dari segi pendefinisian kelas-kelas yang akan dibuat untuk membangun *system*. Kelas memiliki atribut (variabel-variabel yang dimiliki suatu kelas) dan operasi atau metode (fungsi yang dimiliki suatu kelas). Susunan struktur kelas yang baik pada diagram kelas sebaiknya memiliki jenis-jenis kelas berikut:

1. Kelas main

Kelas yang memiliki fungsi awal dieksekusi ketika sistem dijalankan.

2. Kelas yang menangani tampilan sistem (*view*)

Kelas yang mendefinisikan dan mengatur tampilan kepemakai.

3. Kelas yang diambil dari pendefinisian *use case* (*controlkler*)

Kelas yang menangani fungsi-fungsi yang harus ada diambil dari pendefinisian *use case*, kelas ini disebut dengan kelas proses yang menangani proses bisnis pada perangkat lunak.

4. Kelas yang diambil dari pendefinisian data (*model*)

Kelas yang digunakan untuk memegang atau membungkus data menjadi

sebuah kesatuan yang diambil maupun akan disimpan ke basis data.

Berikut adalah simbol-simbol yang ada pada diagram kelas:

| <b>Simbol</b>  |                           | <b>Deskripsi</b>                   |
|----------------|---------------------------|------------------------------------|
| Kelas          | nama_kelas<br>$+$ atribut | Kelas pada struktur sistem         |
|                | +operasi()                |                                    |
|                | Antarmuka / interface     | Sama dengan konsep interface dalam |
|                |                           | pemograman berorientasi objek      |
| nama_interface |                           |                                    |
|                |                           |                                    |

**Tabel 2.2 Simbol** *Class Diagram*

| Asosiasi / association          | Relasi antar kelas dengan makna umum,       |  |  |  |  |  |  |  |  |  |
|---------------------------------|---------------------------------------------|--|--|--|--|--|--|--|--|--|
|                                 | asosiasi biasanya juga disertai dengan      |  |  |  |  |  |  |  |  |  |
|                                 | multiplicity                                |  |  |  |  |  |  |  |  |  |
| Asosiasi<br>directed<br>berarah | Relasi antarkelas dengan makna kelas        |  |  |  |  |  |  |  |  |  |
| association                     | yang satu digunakan oleh kelas yang         |  |  |  |  |  |  |  |  |  |
|                                 | lain, asosiasi biasanya juga disertai       |  |  |  |  |  |  |  |  |  |
|                                 | dengan <i>multiplicity</i>                  |  |  |  |  |  |  |  |  |  |
| Generalisasi                    | Relasi<br>antarkelas<br>dengan<br>akna<br>m |  |  |  |  |  |  |  |  |  |
|                                 | generalisasi-spesialisasi (umum khusus)     |  |  |  |  |  |  |  |  |  |
| Kebergantungan / Dependency     | Relasi<br>antarkelas<br>dengan<br>makna     |  |  |  |  |  |  |  |  |  |
|                                 | kebergantungan antarkelas                   |  |  |  |  |  |  |  |  |  |

*Sumber : Rosa A. S - M. Shalahudin,Rekayasa Perangkat Lunak : 2018*

## **2.6.3.3** *Sequence Diagram*

 Diagram sekuen menggambarkan kelakuan objek pada *use case* dengan mendeskripsikan waktu hidup objek dan message yang dikirimkan dan diterima antarobjek. Oleh karena itu untuk menggambarkan diagram sekuen maka harus diketahui objek-objek yang terlibat dalam sebuah *use case* beserta metodemetode yang dimiki kelas yang diinstansiasi menjadi objek.

Berikut adalah simbol-simbol yang ada pada diagram sekuen:

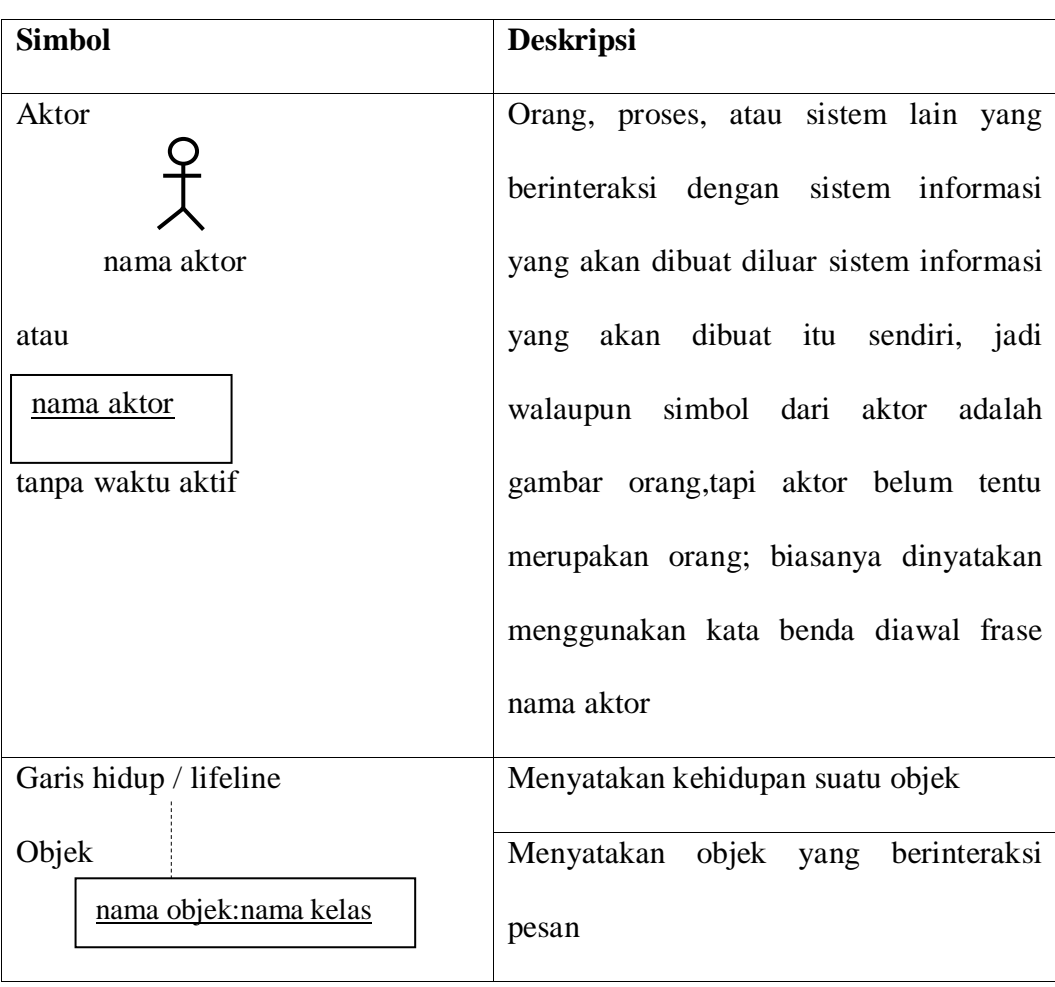

## **Tabel 2.3 Simbol** *Sequence Diagram*

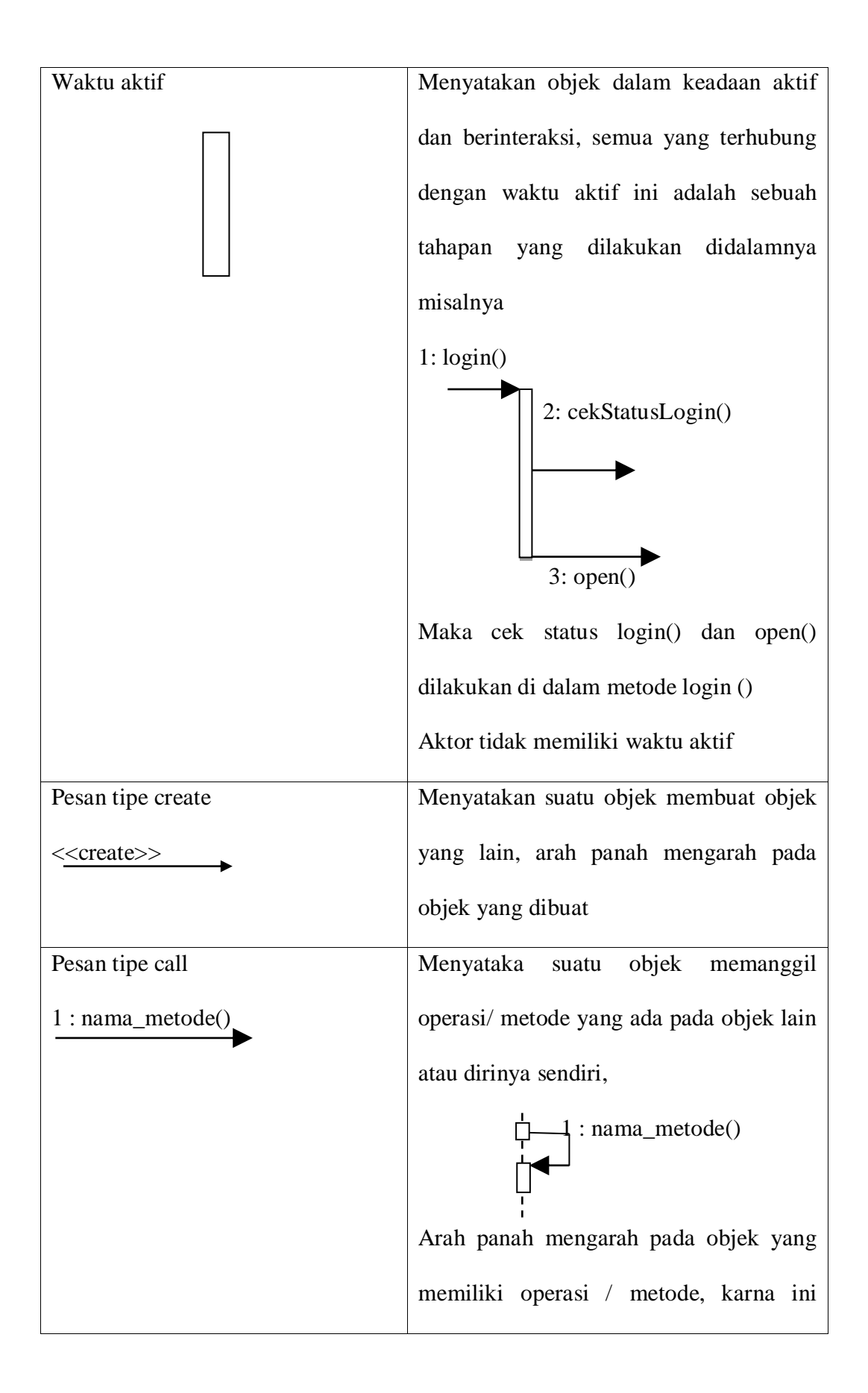

|                              | memanggil operasi / metode<br>maka       |
|------------------------------|------------------------------------------|
|                              | operasi / metode yang di panggil harus   |
|                              | harus ada pada diagram kelas sesuai      |
|                              | dengan kelas pbjek yang berorioentasi.   |
| Pesan tipe send              | Menyatakan<br>bahwa<br>objek<br>suatu    |
| 1: masukan                   | mengirimkan data / masukan / informasi   |
|                              | objek lainnya, arah panah mengarah pada  |
|                              | objek yang di kirim                      |
| Pesan tipe return            | Menyatakan bahwa suatu objek yang        |
| 1: keluaran<br>$\rightarrow$ | telah menjalankan suatu operasi atau     |
|                              | metode menghasilkan suatu kembalian ke   |
|                              | objek tertentu, arah panah mengarah pada |
|                              | objek yang menerima kembalian            |
| Pesan tipe destroy           | Menyatakan suatu objek mengakhiri        |
|                              | hidup objek yang lain, arah panah        |
| < <destroy>&gt;</destroy>    | menagarah pada objek yang diakhiri,      |
|                              | sebaiknya jika ada kreate maka ada       |
|                              | destroy                                  |

*Sumber : Rosa A. S - M. Shalahudin, Rekayasa Perangkat Lunak: 2018*

## **2.6.3.4** *Activy Diagram*

Diagram activity menggambarkan *workflow* (aliran kerja) atau aktivitas dari sebuah sistem atau proses bisnis atau menu yang ada perangkat lunak. Yang

perlu diperhatikan disini adalah bahwa diagram activity menggambarkan aktivitas sistem bukan apa yang dilakukan aktor.

Menurut Rosa A. S dan M. Shalahuddin dalam buku Rekayasa Perangkat Lunak (2018), diagram aktifitas juga digunakan untuk mendefinisikan hal berikut:

- 1. Rancangan proses bisnis dimana setiap urutan aktifitas yang digambarkan merupakan peroses bisnis sistem yang di definisikan.
- 2. Urutan atuu pengelompokan tampilan dari sistem / *user intreface* dimana setiap aktivitas dianggap memiliki sebuah rancangan antarmuka tampilan.
- 3. Rancangan pengujian diamana setiap aktivitas dianggap memerlukan sebuah pengujian yang perlu didefinisikan kasus ujinya.
- 4. Rancangan menu yang ditampilkan pada perangkat lunak.

Berikut adalah simbol- simbol yang ada pada *activity diagram*:

| Simbol      | <b>Deskripsi</b>                              |
|-------------|-----------------------------------------------|
| Status awal | awal aktivitas<br>sistem,<br>sebuah<br>status |
|             | diagram aktivitas memiliki sebuah status      |
|             | awal.                                         |
| Aktivitas   | aktivitas yang dilakukan sistem, aktivitas    |
| aktivitas   | biasanya diawali dengan kerja keras           |

**Tabel 2.4 Simbol** *Activity Diagram*

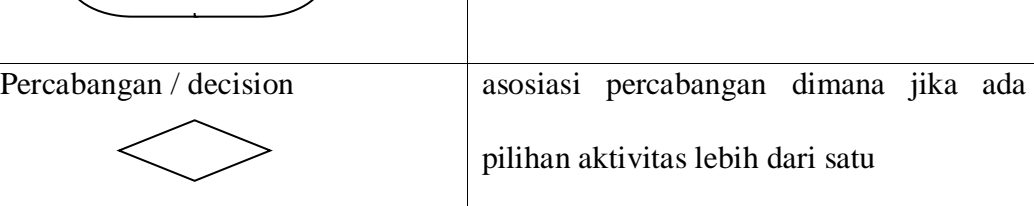

| Penggabungan / join            | asosiasi penggabungan dimana lebih dari      |  |  |  |  |  |  |  |  |  |  |
|--------------------------------|----------------------------------------------|--|--|--|--|--|--|--|--|--|--|
|                                | satu akvitas digabungkan menjadi satu        |  |  |  |  |  |  |  |  |  |  |
| Status akhir                   | akhir<br>yang dilakukan<br>sistem,<br>status |  |  |  |  |  |  |  |  |  |  |
|                                | sebuah diagram aktivitas memiki sebuah       |  |  |  |  |  |  |  |  |  |  |
|                                | status akhir                                 |  |  |  |  |  |  |  |  |  |  |
| Swimlane                       | organisasi<br>Memisahkan<br>bisnis<br>yang   |  |  |  |  |  |  |  |  |  |  |
| nama_swimlane<br>nama_swimlane | bertanggung jawab terhadap yang terjadi      |  |  |  |  |  |  |  |  |  |  |

*Sumber : Rosa A. S - M. Shalahudin,Rekayasa Perangkat Lunak: 2018*

## **2.6.3.5** *Deployment* **Diagram**

 Diagram *deployment* atau *deployment diagram* menunjukkan konfigurasi komponen dalam proses eksekusi aplikasi. Diagram *deployment* juga dapat digunakan untuk memodelkan hal-hal berikut:

- 1. Sistem tambahan (*embedded system*) yang menggambarkan rancangan *device*, *node*, dan *hardware*.
- 2. Sistem *client / server* misalnya seperti gambar berikut :

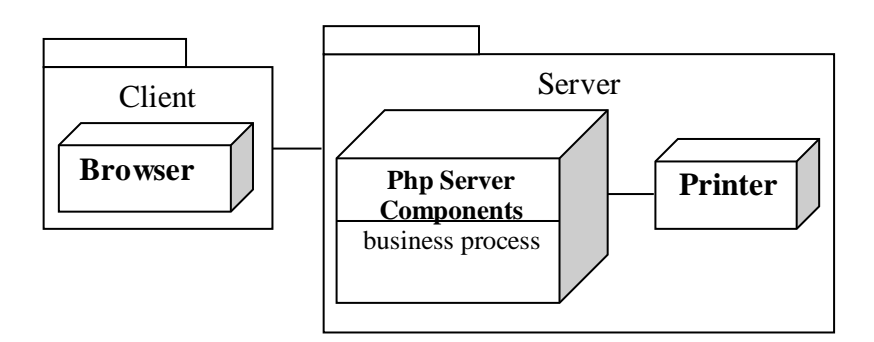

*Sumber : Rosa A. S – M. Shalahudin, 2018*

## **Gambar: 2.1 Diagram** *Deployment* **Sistem** *Client / Server*

- 3. Sistem terdistribusi murni.
- 4. Rekayasa ulang aplikasi.

Berikut adalah simbol-simbol yang ada pada diagram *deploymen*t:

| <b>Simbol</b> | <b>Deskripsi</b>                           |  |  |  |  |  |  |  |  |  |  |
|---------------|--------------------------------------------|--|--|--|--|--|--|--|--|--|--|
| Package       | sebuah<br>Package<br>merupakan             |  |  |  |  |  |  |  |  |  |  |
| Package       | bungkusan dari satu atau lebih node        |  |  |  |  |  |  |  |  |  |  |
| <i>Node</i>   | Biasanya mengacu pada perangkat            |  |  |  |  |  |  |  |  |  |  |
| nama_node     | keras ( <i>hardware</i> ), perangkat lunak |  |  |  |  |  |  |  |  |  |  |
|               | yang tidak dibuat sendiri (software),      |  |  |  |  |  |  |  |  |  |  |
|               | jika ddi dalam node disertakan             |  |  |  |  |  |  |  |  |  |  |
|               | komponen untuk mengkonsistenkan            |  |  |  |  |  |  |  |  |  |  |
|               | rancangan maka komponen<br>yang            |  |  |  |  |  |  |  |  |  |  |
|               | diikutsertakan harus sesuai dengan         |  |  |  |  |  |  |  |  |  |  |
|               | komponen yang telah didefinisikan          |  |  |  |  |  |  |  |  |  |  |

**Tabel 2.5 Simbol** *Deployment Diagram*

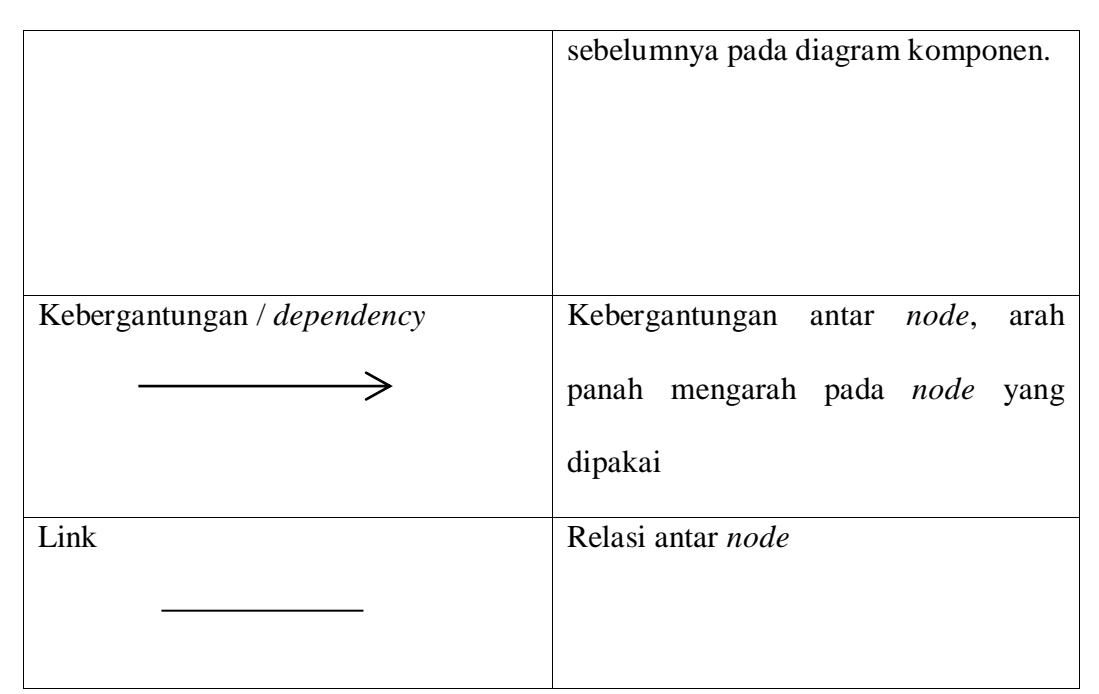

*Sumber : Rosa A. S - M. Shalahudin, Rekayasa Perangkat Lunak: 2018*

#### **2.7 Sistem Pendukung Keputusan**

Sistem Pendukung Keputusan adalah suatu sistem informasi spesifik yang ditujukan untuk membantu manajemen dalam mengambil keputusan yang berkaitan dengan persoalan yang bersifat semi terstruktur. Sistem ini memiliki fasilitas untuk menghasilkan berbagai alternatif digunakan oleh pemakai (Lita Asyriati Latif, 2018).

## **2.7.1 Definisi Sistem Pendukung Keputusan**

Sistem Pendukung Keputusan (SPK) merupakan aplikasi interaktif berbasis komputer yang mengkombinasikan data dan model matematis untuk membantu proses pengambilan keputusan dalam menangani suatu masalah (Nurmalasari dan Angga Agus Pratama (2018), Volume IV No. 2, ISSN: 2442- 2436).

#### **2.7.2 Karakteristik Sistem Pendukung Keputusan**

Menurut Noprin Pakayadan Amiruddin (2017), terdapat beberapa karakteristik SPK sebagai berikut:

- 1. Membantu proses pengambilan keputusan Bekerja dengan melakukan kombinasi model-model dan teknik-teknik analisa denganmemasukkan data yang telah ada dan fungsi pencari informasi.
- 2. Dibuat dengan menggunakan bentuk yangmemudahkan pemakai (*user friendly*).
- 3. Dibuat dengan fleksibilitas dan kemampuan adaptasi yang tinggi untuk menyesuaikan dengan berbagai perubahan dalam lingkungan dan kebutuhan pemakai.
- 4. Dimungkinkannya intuisi dan penilaian pribadi pengambil keputusan untuk dijadikan dasar pengambilan keputusan.

#### **2.7.3 Komponen Sistem Pendukung Keputusan**

Sistem Pendukung Keputusan terdiri dari 4 subsistem yaitu :

- 1. Manajemen Data, meliputi basis data yang berisi data-data yang relevan dengan keadaan dan dikelola oleh perangkat lunak yang disebut *Database Management System* (DBMS).
- 2. Manajemen Model berupa sebuah paket perangkat lunak yang berisi model-model finansial, statistik, *management science*, atau modelkuantitatif yang menyediakan kemampuan analisa dan perangkat lunak manajemen yang sesuai.
- 3. Subsistem Dialog atau komunikasi, merupakan subsistem yang dipakai oleh user untuk berkomunikasi dan memberi perintah (menyediakan *user interface*).
- 4. *Management Knowledge* yang mendukung subsistem lain atau berlaku sebagai komponen yang berdiri sendiri (Noprin Pakayadan Amiruddin (2017), Volume 9 No 3, ISSN: 2087-1716)

## **2.8 Metode TOPSIS (Technique for Order of Preference by Similarity to Ideal Solution)**

Metode ini merupakan salah satu metode yang digemari oleh peneliti di dalam meracang sebuah sistem pendukung keputusan, selain konsepnya sederhana tetapi kompleksitas dalam pemecahan masalah baik itu ditandai dengan konsep penyelesaian metode ini yaitu dengan memilih alternative terbaik yang tidak hanya memiliki jarak terpendek dari solusi ideal positif tetapi juga memiliki jarak terpanjang dari solusi ideal negatif (Lita Asyriati Latif, 2018).

# **2.8.1 Pengertian Metode TOPSIS (Technique for Order of Preference by Similarity to Ideal Solution)**

TOPSIS adalah salah satu metode pengambilan keputusan multi kriteria atau *alternative* pilihan yang merupakan *alternative* yang mempunyai jarak terkecil dari solusi ideal positif dan jarak terbesar dari solusi ideal negatif dari sudut pandang geometris dengan menggunakan jarak *Euclidean*. Namun, alternatif yang mempunyai jarak terkecil dari solusi ideal positif, tidak harus mempunyai jarak terbesar dari solusi ideal negatif. Maka dari itu, TOPSIS mempertimbangkan keduanya, jarak terhadap solusi ideal positif dan jarak terhadap solusi ideal negatif secara bersamaan. Solusi optimal dalam metode TOPSIS didapat dengan menentukan kedekatan relatif suatu altenatif terhadap solusi ideal positif. TOPSIS akan merangking alternative berdasarkan prioritas nilai kedekatan relatif suatu *alternative* terhadap solusi ideal positif. Alternatifalternatif yang telah dirangking kemudian dijadikan sebagai referensi bagi pengambil keputusan untuk memilih solusi terbaik yang diinginkan (Irvan Muzakkir (2016), Volume 9, Nomor 3 ISSN: 2548-7779).

#### **2.8.2 Langkah-langkah Metode TOPSIS**

Langkah-langkah yang dilakukan dalam metode TOPSIS, adalah (Widyastuti *et al.*, (2018),Vol. 5, No. 5, ISSN: 2355-7699)

a. Membangun matriks keputusan ternormalisasi. Dalam TOPSIS, kinerja dari setiap alternatif dihitung dengan menggunakan Persamaan 1. Pada Persamaan 1, x adalah nilai alternatif.

$$
r_{ij} = \frac{x_{ij}}{\sqrt{\sum_{i=1}^{m} x_{ij}^2}}
$$

b. Membangun matriks bobot ternormalisasi Solusi ideal positif A+ dan negatif A- dapat ditentukan berdasarkan pada rating bobot ternormalisasi (yij) seperti Persamaan 2.

$$
y_{ij} = Wi r_{ij} \quad (2)
$$

dengan i=1,2..,m; dan j=1,2,....,n

c. Menentukan solusi ideal positif dan negatif Matriks solusi ideal positif dapat dihitung dengan Persamaan 3, sedangkan matriks solusi ideal negatif dapat dihitung berdasarkan Persamaan 4

$$
A+ = (y1 + y2 + \dots, yn + )
$$
  

$$
A- = (y1 - y2 - \dots, yn - )
$$
  

$$
A(-y1 - \dots, yn - )
$$

d. Menghitung jarak setiap alternatif keputusan dari solusi idela positif dan negatif Jarak antara alternatif Ai dengan solusi ideal positif dapat dihitung dengan Persamaan 5.

$$
D_i^+ = \sqrt{\sum_{j=1}^n (y_i^+ - y_{ij})^2}; i = 1, 2, \dots m \tag{5}
$$

Jarak antara alternatif Ai dengan solusi ideal negatif dapat dihitung dengan Persamaan 6.

$$
D_i^- = \sqrt{\sum_{j=1}^n (y_{ij} - y_i^-)^2}; i = 1, 2, ..., m
$$
 (6)

e. Menentukan nilai preferensi untuk setiap alternatif Nilai preferensi untuk setiap alternatif (Vi) diberikan dengan Persamaan 7.

$$
V_i = \frac{D_i^-}{D_i^- + D_i^+}; i = 1, 2, \dots m \tag{7}
$$

## **2.9 Sekilas Mengenai PHP (***Personal Home Page***)**

PHP berasal dari kata *"Hypertext Preprocessor"*, yaitu bahasa pemrograman universal untuk penanganan pembuatan dan pengembangan sebuah situs *web* dan bisa digunakan bersamaan dengan HTML. Saat ini, PHP banyak dipakai untuk membuat program situs *web* dinamis (Mundzir MF, 2018).

Menurut MADCOMS (2016), PHP memiliki banyak kelebihan yang menjadi alasan kenapa Anda harus menggunakan PHP. Berikut ini adalah beberapa kelebihan dari PHP:

- 1. Bisa membuat Web menjadi Dinamis.
- 2. PHP bersifat *Open Source* yang berarti dapat digunakan oleh siapa saja secara gratis.
- 3. Program yang dibuat dengan PHP bisa dijalankan oleh semua Sistem Operasi (OS) karena PHP berjalan secara Web Base yang artinya semua Sistem Operasi bahkan *Handphone* yang mempunyai Web Browser dapat menggunakan program PHP.
- 4. Aplikasi PHP lebih cepat dibandingkan dengan ASP maupun JAVA.

## **2.10 Sekilas Mengenai MySQL**

MySQL adalah sistem manajemen database SQL yang sifatnya *open source* (terbuka) dan paling banyak digunakan saat ini. Sistem database MySQL mampu mendukung beberapa fitur seperti *multithreaded, multi-user,* dan *SQL database management system* (DBMS) (Mundzir MF, 2018).

Menurut MADCOMS (2016), Alasan mengapa Anda harus menggunakan database MySQL adalah karena beberapa kelebihan dari MySQL berikut ini:

- 1. Source MySQL dapat diperoleh dengan mudah dan gratis.
- 2. Sintaksnya lebih mudah dipahami dan tidak rumit.
- 3. Pengaksesan database dapat dilakukan dengan mudah.
- 4. MySQL merupakan program yang multithreaded, sehingga dapat dipasang pada server yang memiliki multiCPU.
- 5. Didukung program-program umum seperti C, C++, Java, Perl, PHP, Python dan sebagainya.
- 6. Bekerjasama pada berbagai platform. (tersedia berbagai versi untuk berbagai sistem operasi.
- 7. Pengembangan Aplikasi PHP mudah karena banyak Dokumentasi, Referensi dan Developer yang membantu dalam pengembangannya.

## **2.11 Sekilas Mengenai** *Sublime Text*

Sublime Text adalah aplikasi text editor yang digunakan untuk membuka file apapun namun sejatinya para programmer menggunakannya untuk menulis code. Sublime text mendukung sejumlah bahasa pemrograman diantaranya C, C++, C#, PHP, CSS, HTML, ASP dan banyak lagi.

#### **2.12 Sekilas Mengenai Database**

Basis data (*database*) adalah kumpulan data yang disimpan secara sistematis di dalam komputer yang dapat diolah dan dimanipulasi menggunakan perangkat lunak (program aplikasi) untuk menghasilkan informasi. Definisi basis data meliputi spesifikasi berupa tipe data, struktur data, dan juga batasan-batasan pada data yang akan disimpan (Yudho Yudhanto dan Helmi Adi Prasetyo, 2019).

#### **2.13 Web Server**

Menurut MADCOMS (2016), Web server adalah suatu program komputer yang mempunyai tanggung jawab atau tugas menerima permintaan HTTP dari komputer klien, yang dikenal dengan nama web browser dan melayani mereka dengan menyediakan respon HTTP berupa konten data, biasanya berupa halaman web yang terdiri dari dokumen HTML dan objek terkait seperti gambar dan lain-lain.

Untuk dapat menjalankan PHP yang disertai database MySQL dapat digunakan dua jenis web server yaitu *Online mode* dan *Offline mode*. *Pada Online mode*, selain komputer harus mempersiapkan domain dan *hosting* serta koneksi internet yang memadai untuk mengelolanya sehingga harus keluar biaya ekstra terlebih dahulu. Sedangkan pada *Offline mode* yang Anda persiapkan cukup komputer dan beberapa software untuk membuat *web server local* pada cara kedua ini komputer PC akan dibuat menjadi web server lokal atau localhost.

## **2.14 XAMPP**

XAMPP adalah kompilasi program aplikasi gratis terfavorit di kalangan developer/programmer yang berguna untuk pengembangan website berbasis PHP dan MySQL. Dengan satu aplikasi ini, kita akan mendapatkan paket software komplet yang bisa dijalankan pada Windows ataupun Linux sehingga programmer dapat dengan mudah melakukan simulasi pada computer *local* sebelum diunggah ke internet.

Perangkat lunak ini memiliki kelebihan, yaitu berperan sebagai pengembang web Apache untuk simulasi pengembangan website. Tool pengembangan web ini mendukung teknologi web populer seperti PHP, MySQL, dan Perl.

Melalui program ini, programmer web dapat menguji aplikasi web yang dikembangkan dan mempresentasikannya ke pihak lain secara langsung dari computer, tanpa perlu terkoneksi ke internet (Yudho Yudhanto dan Helmi Adi Prasetyo, 2019).

#### **BAB III**

## **METODOLOGI PENELITIAN**

## **3.1 Pendahuluan**

Metodologi penelitian adalah suatu cabang ilmu pengetahuan yang membicarakan/mempersoalkan mengenai cara-cara melaksanakan penelitian (yaitu meliputi kegiatan-kegiatan mencari, mencatat, merumuskan, menganalisis sampai menyusun laporannya) berdasarkan fakta-fakta atau gejala-gejala secara ilmiah.

Lebih luas lagi dapat dikatakan bahwa metodologi penelitian adalah ilmu yang mempelajari cara-cara melakukan pengamatan dengan pemikiran yang tepat secara terpadu melalui tahapan-tahapan yang disusun secara ilmiah untuk mencari, menyusun serta menganalisis dan menyimpulkan data-data, sehingga dapat dipergunakan untuk menemukan, mengembangkan dan menguji kebenaran sesuatu pengetahuan berdasarkan bimbingan Tuhan.

## **3.2 Kerangka Penelitian**

Agar mendapat hasil seperti yang diharapkan dalam melakukan penelitian, maka diperlukan kerangka kerja penelitian, dimana kerangka penelitian yang dilakukan dapat digambarkan seperti Gambar 3.1 berikut:

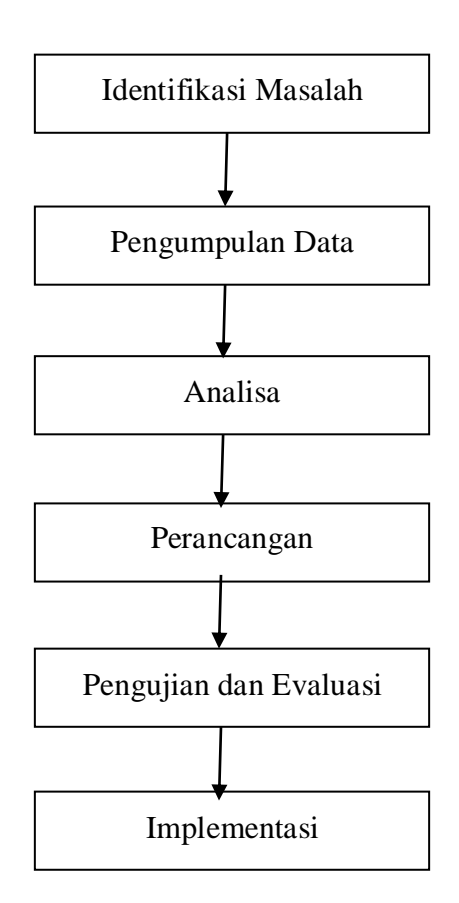

**Gambar 3.1 Kerangka Penelitian**

## **3.3 Tahapan Penelitian**

Pada tahapan penelitian, penulis melakukan beberapa tahapan dalam penelitian, sebagai berikut :

## **3.3.1 Identifikasi Masalah**

Sebuah Penelitian dilandasi terlebih dahulu melalui berbagai permasalahan yang ada disekitar objek. Dimulai dari bagaimana objek tersebut dapat menyelesaikan permasalahan tersebut secara tepat. Maka diperlukan sebuah penelitian untuk memecahkan masalah tersebut berdasarkan hasil identifikasi masalah terlebih dahulu, sehingga akan mengacu pada hipotesa awal dan melanjutkannya pada penelitian yang sebenarnya.

Dengan Identifikasi masalah akan menentukan langkah-langkah selanjutnya dalam melakukan penelitian seperti pengumpulan data, menganalisa, merancang, meimplementasikan dan melakukan pengujian untuk menyelesaikan permasalahan yang dihadapi tersebut.

#### **3.3.2 Pengumpulan Data**

Dalam pengumpulan data penulis mendapatkan data dari berbagai sumberdimana penelitian ini diperoleh dari berbagai artikel-artikel dan diperoleh dari referensi lain. Dan penelitian ini juga dilakukan dengan menerapkan metode wawancara secara langsung pada UPT SDN 49 Limau Manis Kulam.

Adapun hal-hal yang berkaitan dalam melakukan pengumpulan data pada metodologi penelitian ini adalah sebagai berikut :

1. Waktu Penelitian

Pelaksanaan penelitian dimulai pada bulan November 2020 dan berakhir pada bulan Maret 2020. Adapun waktu penelitian yang telah dilakukan dapat dijelaskan pada Tabel 3.1 berikut:

| Kegiatan     | November     |                |   | Desember       |              |                | Januari        |                |              |                | Februari       |                |              |                | Maret          |                |              |                |                |                |
|--------------|--------------|----------------|---|----------------|--------------|----------------|----------------|----------------|--------------|----------------|----------------|----------------|--------------|----------------|----------------|----------------|--------------|----------------|----------------|----------------|
|              | $\mathbf{1}$ | $\overline{2}$ | 3 | $\overline{4}$ | $\mathbf{1}$ | $\overline{2}$ | $\overline{3}$ | $\overline{4}$ | $\mathbf{1}$ | $\overline{2}$ | $\overline{3}$ | $\overline{4}$ | $\mathbf{1}$ | $\overline{2}$ | $\overline{3}$ | $\overline{4}$ | $\mathbf{1}$ | $\overline{2}$ | $\mathfrak{Z}$ | $\overline{4}$ |
| Identifikasi |              |                |   |                |              |                |                |                |              |                |                |                |              |                |                |                |              |                |                |                |
| Masalah      |              |                |   |                |              |                |                |                |              |                |                |                |              |                |                |                |              |                |                |                |
| Pengumpula   |              |                |   |                |              |                |                |                |              |                |                |                |              |                |                |                |              |                |                |                |
| n Data       |              |                |   |                |              |                |                |                |              |                |                |                |              |                |                |                |              |                |                |                |
| Analisa      |              |                |   |                |              |                |                |                |              |                |                |                |              |                |                |                |              |                |                |                |
| Perancangan  |              |                |   |                |              |                |                |                |              |                |                |                |              |                |                |                |              |                |                |                |
| Pengujian    |              |                |   |                |              |                |                |                |              |                |                |                |              |                |                |                |              |                |                |                |
| Implementasi |              |                |   |                |              |                |                |                |              |                |                |                |              |                |                |                |              |                |                |                |
| Pembuatan    |              |                |   |                |              |                |                |                |              |                |                |                |              |                |                |                |              |                |                |                |
| Laporan      |              |                |   |                |              |                |                |                |              |                |                |                |              |                |                |                |              |                |                |                |

**Tabel 3.1 Waktu Penelitian**

## 2. Tempat Penelitian

Adapun tempat penelitian yang penulis lakukan adalah di UPT SDN 49 Limau Manis Kulam yang beralamat di Kambang, Kab. Pesisir Selatan, Provinsi Sumatera Barat.

3. Metode Penelitian

Dalam melakukan penelitian ini, metode-metode yang penulis lakukan adalah sebagai berikut :

a. Penelitian Lapangan (*Field Research*)

Penelitian lapangan dilakukan langsung pada objek penelitian untuk

mengumpulkan data primer yaitu mengenai pengelolaan *project* yang diterapkan di perusahaan tersebut.

b. Penelitian Keperpustakaan (*Library Research*).

Penelitian yang dilakukan untuk mengumpulkan data sekunder dengan membaca buku-buku, jurnal, literatur-literatur yang ada kaitannya dengan penelitian.

c. Penelitian Laboratorium (*Laboratory Reseacrh*)

Penelitian dilakukan dengan pemakaian komputer sebagai alat bantu dalam penerapan dan praktek langsung dalam menyelesaikan masalah, sehingga hasil yang dicapai bisaseperti yang diharapkan. Adapun spesifikasi dari perangkat keras (*hardware)* yang digunakan, antara lain:

- 1) Laptop ASUS X454Y
- 2) *Processor* AMD Quad Core A8-7410 (2.5 GHz)
- 3) *Memory* 4GB
- 4) *Flashdisk* Sandisk 32 GB
- 5) *Printer* CANON PIXMA MP287

Sedangkan perangkat lunak (*software)* yang digunakan dalam penelitian ini antara lain:

- 1) Sistem Operasi Windows 10 Pro
- 2) *Microsoft Office* 2010
- 3) *Draw.io*
- 4) *Mowes Portable*
- 5) *Sublime Text*
- 6) *Adobe Dreamweaver CS 5*
- 7) *Google Chrome*

## **3.3.3 Analisa dan Perancangan**

Tahap analisa merupakan salah satu tahapan yang penting dalam penelitian ini, karena pada tahap inilah nantinya dilakukan identifikasi terhadap masalah secara menyeluruh yang ada dalam menentukan bagaimana pengelolaan *project* dan pengetahuan perusahaan menjadi lebih baik. Dimana berbagai permasalahan dalam pengelolaan akan di analisa dan akan ditemukan pemecahan masalahnya. Hal tersebut akan mengacu ke hasil akhir yang diharapkan melalui serangkaian analisa baik itu penggunaan sistem lama maupun rancangan yang akan dilakukan nantinya dengan menggunakan *project management* dan *knowledge management*.

#### **3.3.4 Perancangan**

Tahapan perancangan ini, peneliti menggunakan *Unified Modeling Language* (UML) sebagai *tools* dalam menjelaskan alur analisa program, dimana UML yang digunakan yaitu :

1) *Use Case Diagram*

*Use case diagram* yaitu salah satu jenis diagram pada UML yang menggambarkan interaksi antara sistem dan aktor, use case diagram juga dapat men-deskripsikan tipe interaksi antara si pemakai sistem dengan sistemnya.

#### 2) *Class Diagram*

*Class diagram* yaitu salah satu jenis diagram pada UML yang digunakan untuk menampilkan kelas-kelas maupun paket-paket yang ada pada suatu sistem yang nantinya akan digunakan. Jadi diagram ini dapat memberikan sebuah gambaran mengenai sistem maupun relasi-relasi yang terdapat pada sistem tersebut.

3) *Sequence Diagram*

*Sequence diagram* yaitu salah satu jenis diagram pada UML yang menjelaskan interaksi objek yang berdasarkan urutan waktu, sequence diagram juga dapat menggambarkan urutan atau tahapan yang harus dilakukan untuk dapat menghasilkan sesuatu seperti pada use case diagram.

## 4) *Activity Diagram*

*Activity diagram* atau diagram aktivitas yaitu salah satu jenis diagram pada UML yang dapat memodelkan proses-proses apa saja yang terjadi pada sistem.

## 5) *Deployment Diagram*

*Deployment diagram* yaitu salah satu diagram pada UML yang menunjukan tata letak suatu sistem secara fisik, dapat juga dikatakan untuk menampilkan bagian-bagian softwere yang terdapat pada hardware dan digunakan untuk menerapkan suatu sistem dan hubungan antara komponen hardware. Jadi *Deployment diagram* intinya untuk menunjukan letak software pada hardwere yang digunakan sistem.

## **3.3.5 Pengujian dan Evaluasi**

Pengujian sistem merupakan tahap melakukan *testing* untuk mengetahui kesalahan dalam sistem. Pengujian terhadap sistem dilakukan untuk mengetahui sejauh mana aplikasi dapat mengatasi masalah dalam pengelolaan *project managmenent* diperusahaan tersebut serta untuk mengetahui hubungan antar komponen sistem.

Dan evaluasi dari penggunaan aplikasi tersebut untuk menjadi acuan kembali agar dapat digunakan dimasa yang akan datang. Evaluasi menjadi penting karena akan menangkap berbagai kesalahan yang mungkin tidak terlihat dalam kurun waktu tertentu.

#### **3.3.6 Implementasi**

*Implementasi* sistem merupakan tahap meletakkan sistem sehingga siap untuk dioperasikan. *Implementasi* bertujuan untuk mengkonfirmasi modul-modul perancangan, sehingga pengguna dapat memberi masukan kepada pengembangan dalam mengembangkan *project management* kedepannya. Pada tahap ini perancangan aplikasi akan menggunakan bahasa pemrograman PHPdan *MySQL.*

#### **BAB IV**

## **ANALISA DAN PERANCANGAN**

## **4.1 AnalisaSistem**

Analisa sistem dilakukan dengan tujuan untuk mengetahui kelemahankelemahan yang terjadi pada sistem yang sedang berjalan atau sistem lama, karena dengan dilakukannya analisa sistem yang sedang berjalan akan dapat memberikan kemudahan di dalam melakukan perancangan dan pengembangan terhadap sistem yang akan dibangun atau sistem baru, dengan dilakukannya analisa terhadap sistem lama nantinya akan dapat dijadikan sebagai perbandingan, pengkoreksian serta pengembangan dan perancangan kearah sistem yang baru.

Dalam menganalisa sistem yang akan dianalisa, analis harus melakukan beberapa langkah untuk memahami semua prosedur yang ada didalam sistem. Langkah-langkah didalam tahap analisa sistem hampir sama dengan langkahlangkah yang dilakukan dalam mendefenisikan proyek-proyek sistem yang akan dikembangkan ditahap perencanaan sistem. Perbedaannya terletak pada ruang lingkup tugasnya.

## **4.1.1 Analisis Sistem yang Sedang Berjalan**

Sebelum perancangan sistem baru diperlukan gambaran sistem yang sedang berjalan pada suatu perusahaan atau suatu instansi, hal ini dilakukan agar sistem baru yang akan dibangun dapat diaplikasikan secara maksimal berdasarkan perbaikan-perbaikan dari kekurangan serta kelemahan yang terdapat pada sistem yang lama.

Analisa permasalahan yang ditemukan dalam sistem secara manual dalam pemilihan peserta didik di UPT SDN 49 Limau Manis Kulam, Pesisir Selatan yaitu:

- 1. Pihak UPT SDN 49 Limau Manis Kulam sering merasa sulit menentukan siswa yang akan diberikan beasiswa.
- 2. Pihak UPT SDN 49 Limau Manis Kulam sulit menentukan siswa terbaik.
- 3. Sulitnya menentukan siswa yang terbaik sering membuat Pihak UPT SDN 49 Limau Manis Kulam sering mengalami kesalahan dalam melakukan pemberian beasiswa.

## **4.2 Analisa Sistem Baru**

Berdasarkan analisa sistem yang sedang berjalan dan data yang didapat maka dari hasil penelitian,akan dibangun suatu aplikasi sitem pendukung keputusan mengenai pemberian beasiswa kepada peserta didik baru sehingga mempermudah pihak UPT SDN 49 Limau Manis Kulam dalam melakukan penentuan siswa yang berhak mendapatkan beasiswa. Dan diharapkan nantinya sistem pendukung keputusan ini dapat mempermudah dan memaksimalkan hasil dari pemberian beasiswa di sekolah ini.

#### **4.2.1 Analisa Sistem yang Akan Dibangun**

Sistem yang akan dibangun nantinya berupa suatu Sistem Pendukung Keputusan dalam pemberian beasiswa sehingga memudahkan sekolah dalam proses pemberian beasiswa. Sistem yang akan dibangun ini diharapkan bahwa sistem pendukung keputusan ini dapat membantu pemberian beasiswa secara maksimal dan akurat.

Kelebihan sistem pendukung keputusan ini dibandingkan dengan sistem yang lama,yaitu:

- 1. Mempermudah sekolah dalam memilih siswa yang berhak menerima beasiswa.
- 2. Membantu pekerjaan pihak sekolah.
- 3. Membantu pihak sekolah agar tidak salah dalam melakukan pemberian beasiswa.

#### **4.2.2 Perhitungan Metode TOPSIS**

Perhitungan metode TOPSIS merupakan langkah-langkah yang dilakukan untuk mencari perhitungan alternatif terbaik melalui beberapa faktor yang beragam, langkah-langkah metode TOPSIS diantaranya yaitu :

## **4.2.2.1 Kriteria**

Tahapan awal pada penerapan perhitungan metode TOPSIS ini yaitu menetukan kriteria. Dalam penelitian ini kriteria-kriteria yang digunakan dalam proses seleksi yaitu dapat dilihat pada Tabel 4.1 berikut ini :

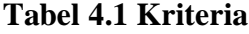

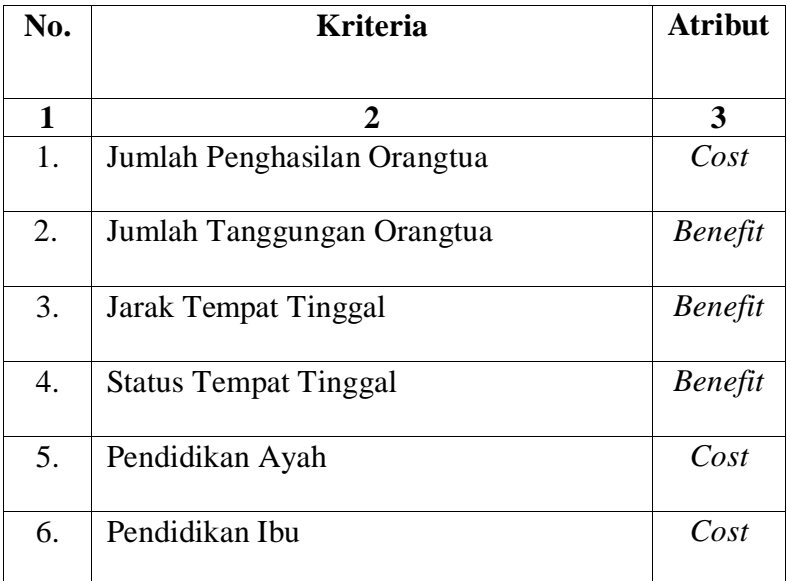

Uraian kriteria:

- 1. Jumlah Penghasilan Orangtua adalah jumlah uang yang didapat dalam jangka waktu tertentu yang telah dikurangi dengan biaya-biaya lainnya.
- 2. Jumlah Tanggungan Orangtua adalah Jumlah Beban atau anak yang menjadi tanggung jawab.
- 3. Jarak Tempat Tinggal adalah jauh atau dekat lokasi sekolah dari rumah.
- 4. Status Tempat Tinggal adalah apakah seorang peserta didik tinggal bersama kedua orangtuanya rumah sendiri atau sebaliknya
- 5. Pendidikan Ayah adalah pendidikan terakhir seorang ayah.
- 6. Pendidikan Ibu adalah pendidikan terakhir seorang ibu.
## **4.2.2.2 Alternatif**

Tahapan selanjutnya yaitu melakukan perangkingan setiap alternatifterhadap setiap kriteria yang ada dengan penilaian 1 sampai dengan 5 yaitu dengan ketentuan :

- $1 =$ Sangat Buruk
- $2 =$ Buruk
- $3 = Cukup$
- $4 = Baik$
- 5 = Sangat Baik

Perangkingan alternatif yang dilakukan dapat dilihat pada Tabel 4.2 berikut ini:

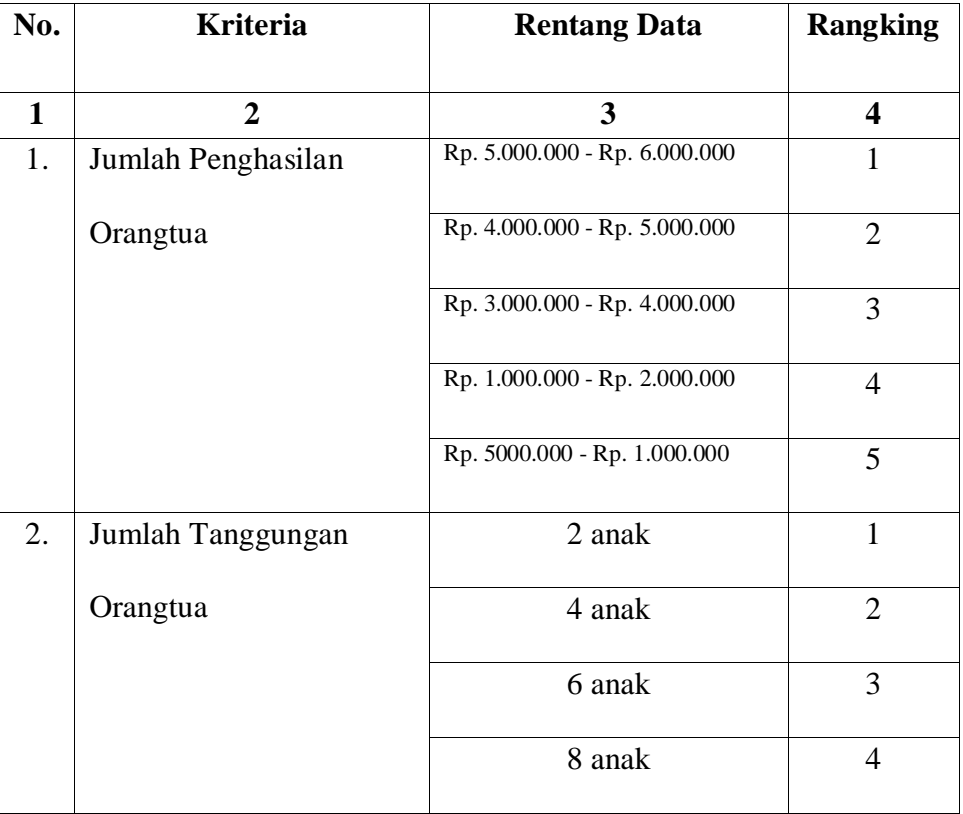

## **Tabel 4.2Perangkingan Alternatif**

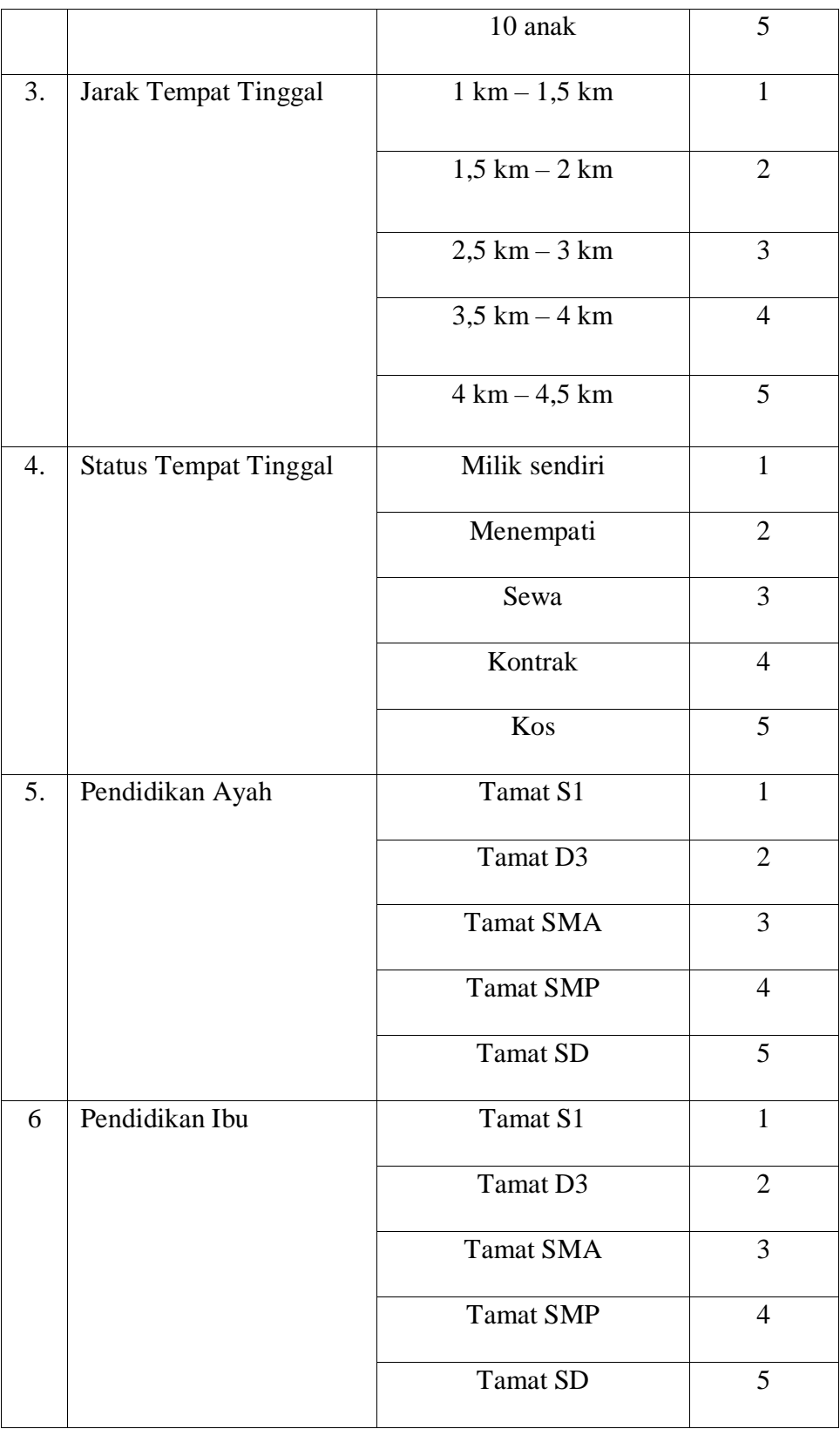

Tabel 4.2 menunjukkan rentang nilai yang dapat diberikan berdasarkan data awal yang di dapat untuk dijadikan kriteria dalam melakukan perhitungan menggunakan metode TOPSIS. Data tersebut jumlah penghasilan orangtua, jumlah tanggungan orangtua, jarak tempat tinggal, status tempat tinggal, pendidikan ayah, pendidikan ibu.

#### **4.2.2.3 Matrik Keputusan**

Pada matrik keputusan, kolom matrik menyatakan atribut-atribut yang ada yaitu kriteria dan sedangkan pada baris menyatakan alternatif yaitu peserta didik yang akan dilakukan pengujian.

Matrik keputusan mengacu terhadap *m* alternatif yang akan dievaluasi berdasarkan *n*kriteria. Dan matrik keputusandapat dilihat pada tabel 4.3 berikut ini:

|                | C <sub>I</sub> | C <sub>2</sub> | $C_3$    | C <sub>4</sub> | $C_5$    | C6       |
|----------------|----------------|----------------|----------|----------------|----------|----------|
| A <sub>I</sub> | $X_{11}$       | $X_{12}$       | $X_{13}$ | $X_{14}$       | $X_{15}$ | $X_{16}$ |
| A <sub>2</sub> | $X_{21}$       | $X_{22}$       | $X_{23}$ | $X_{24}$       | $X_{25}$ | $X_{26}$ |
| $A_3$          | $X_{31}$       | $X_{32}$       | $X_{33}$ | $X_{34}$       | $X_{35}$ | $X_{36}$ |
| A <sub>4</sub> | $X_{41}$       | $X_{42}$       | $X_{43}$ | $X_{44}$       | $X_{45}$ | $X_{46}$ |
| A <sub>5</sub> | $X_{51}$       | $X_{52}$       | $X_{53}$ | $X_{54}$       | $X_{55}$ | $X_{56}$ |
| A <sub>6</sub> | $X_{61}$       | $X_{62}$       | $X_{63}$ | $X_{64}$       | $X_{65}$ | $X_{66}$ |
| A <sub>7</sub> | $X_{71}$       | $X_{72}$       | $X_{73}$ | $X_{74}$       | $X_{75}$ | $X_{76}$ |

**Tabel 4.3 Matrik Keputusan**

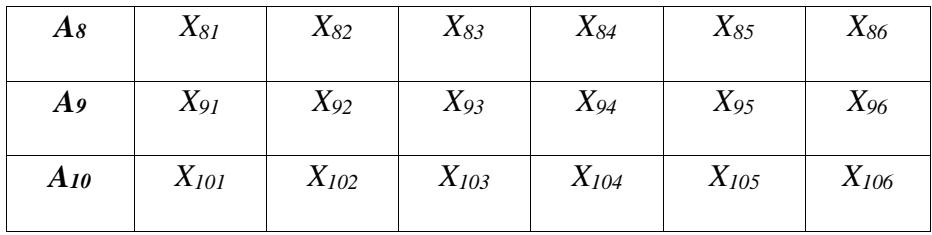

Pada Tabel 4.3, perhitunganX*<sup>11</sup>* ... X*6 5*menyatakan performansi alternatif dengan acuan kriteria adalah data skor kriteria untuk setiap alternatif.

Dimana:

- Xij adalah performansi alternatif ke-*i*untuk kriteria ke-*j*.
- A<sup>i</sup> ( *i* = 1,2,3 ... *m*) adalah alternatif-alternatif yang mungkin terjadi.
- X<sup>j</sup> ( *j* = 1,2,3 ... *m*) adalah kriteria dimana performansi alternatif diukur.

Pada penelitian ini kriteria-kriteria yang digunakan seperti dapat dilihat pada tabel 4.2 dimana kriteria-kriteria yang ada merupakan nilai *C.* Yang dapat dilihat sebagai berikut ini:

- *C1*= Jumlah Penghasilan Orangtua.
- *C2* = Jumlah Tanggungan Orangtua.
- *C3*= Jarak Tempat Tinggal
- *C4*= Status Tempat Tinggal
- *C5*= Pendidikan Ayah

## *C6* = Pendidikan Ibu

Data matrik keputusan yang dibentuk dari tabel data awal untuk setiap alternatif dengan nilaidapat dilihat pada contoh tabel 4.4 berikut ini:

| NO  | <b>Alternatif</b>       | C <sub>1</sub> | C <sub>2</sub> | C <sub>3</sub> | C <sub>4</sub> | C <sub>5</sub> | C <sub>6</sub> |
|-----|-------------------------|----------------|----------------|----------------|----------------|----------------|----------------|
| 1.  | <b>ANGEL FEBRICHA</b>   | $\overline{4}$ | $\overline{4}$ | 3              | $\overline{2}$ | 5              | $\overline{2}$ |
| 2.  | <b>BENING TRI ALFIT</b> | $\overline{4}$ | $\overline{5}$ | $\mathbf{1}$   | $\overline{4}$ | 5              | $\overline{2}$ |
| 3.  | <b>DWINDA NUR ALFIA</b> | 5              | 5              | $\overline{3}$ | 2              | 5              | $\overline{2}$ |
| 4.  | <b>FAJAR ARISTA</b>     | 5              | $\overline{4}$ | $\overline{4}$ | $\overline{4}$ | $\overline{2}$ | $\overline{4}$ |
| 5.  | <b>GIOR GINDA</b>       | $\overline{4}$ | 5              | 3              | $\overline{3}$ | $\overline{3}$ | $\overline{4}$ |
| 6.  | <b>HAFIZAH NAZLAH</b>   | $\overline{4}$ | 5              | 3              | 3              | 1              | $\overline{3}$ |
| 7.  | <b>IRWAN SYAPUTRA</b>   | $\overline{4}$ | $\overline{4}$ | $\overline{2}$ | $\mathbf{1}$   | 5              | $\overline{3}$ |
| 8.  | LISNA YUSMANTRI         | $\overline{4}$ | $\overline{4}$ | 3              | $\mathbf{1}$   | 5              | $\overline{3}$ |
| 9.  | <b>M.ZANUAR</b>         | $\overline{4}$ | $\overline{2}$ | $\overline{2}$ | 3              | 5              | $\mathbf{1}$   |
|     | <b>ALAMSYAH</b>         |                |                |                |                |                |                |
| 10. | <b>MUHAMMAD</b><br>AL   | $\overline{4}$ | $\overline{4}$ | $\overline{5}$ | 2              | $\mathbf{1}$   | $\mathbf{1}$   |
|     | <b>ALIF</b>             |                |                |                |                |                |                |

**Tabel 4.4 Peserta Didik Baru**

Pada tabel 4.4 terdapat data peserta didik baru inilah yang nantinya dikelola untuk mendapatkan hasil akhir agar dapat diketahui kualitas peserta didik terlebih dahulu. Data yang ada akan dihitung secara bertahap sesuai dengan aturan perhitungan TOPSIS. Data digunakan untuk mendapatkan hasil matrik keputusan yang dibentuk dari tabel data awal untuk setiap alternatif diberi nilai berdasarkan nilai bobot kriteria yang telah ditentukan pada tabel 4.2. Untuk hasil matrik keputusan dapat dilihat padatabel 4.5 berikut ini:

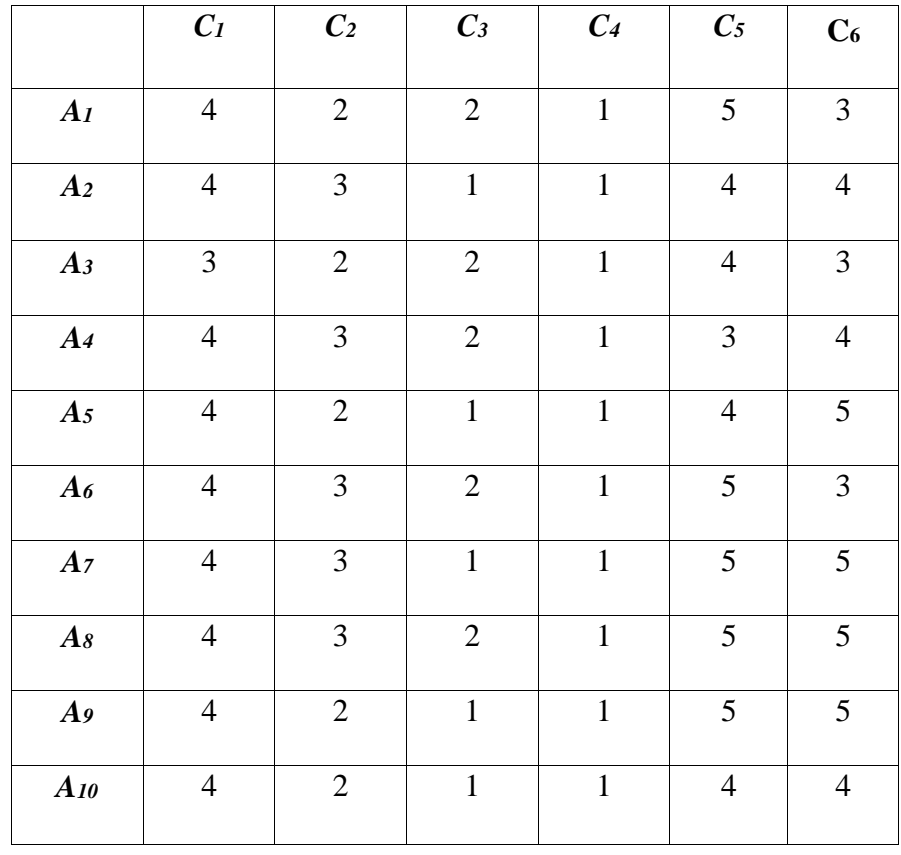

## **Tabel 4.5 Hasil Matrik Keputusan**

## **4.2.2.4 Matrik Keputusan Ternormalisasi**

Setelah matrik keputusan dan bobot kriteria didapat, maka selanjutnya yaitu mencari nilai bobot pembagi untuk menentukan matrik ternormalisasi. Adapun bobot pembagi didapat menggunakan rumus 4.1 sebagai berikut:

 = √∫ =1 2 ............................................. (4.1)

Dimana :

*Rij* adalah elemen matrik keputusan yang ternormalisasi.

*R, Xij*adalah elemen matrik keputusan.

Perhitungan matrik keputusan ternormalisasi dapat dilihat pada penyelesaian berikut ini:

$$
R_{ij} = \frac{X11}{\sqrt{X1 + X2 + X3 + X4 + X5 + X6 + X7 + X8 + X9 + X10}}
$$

$$
\frac{3}{\sqrt{9+16+9+16+25+9+25+25+25+16}} = 0,0410
$$
\n
$$
R76 = \frac{X76}{X6} = \frac{5}{\sqrt{3^2+4^2+3^2+4^2+5^2+3^2+5^2+5^2+5^2+4^2}}
$$
\n
$$
= \frac{5}{\sqrt{9+16+9+16+25+9+25+25+25+16}} = 0,0684
$$
\n
$$
R86 = \frac{X86}{X6} = \frac{5}{\sqrt{3^2+4^2+3^2+4^2+5^2+3^2+5^2+5^2+5^2+4^2}}
$$
\n
$$
= \frac{5}{\sqrt{9+16+9+16+25+9+25+25+25+16}} = 0,0684
$$
\n
$$
R96 = \frac{X96}{X6} = \frac{5}{\sqrt{3^2+4^2+3^2+4^2+5^2+3^2+5^2+5^2+5^2+5^2+4^2}}
$$
\n
$$
= \frac{5}{\sqrt{9+16+9+16+25+9+25+25+25+16}} = 0,0684
$$
\n
$$
R106 = \frac{X106}{X6} = \frac{4}{\sqrt{3^2+4^2+3^2+4^2+5^2+3^2+5^2+5^2+5^2+5^2+4^2}}
$$
\n
$$
= \frac{4}{\sqrt{9+16+9+16+25+9+25+25+25+16}} = 0,0547
$$

Dari hasil perhitungan diatas didapatkan hasil perhitungan matrik keputusan ternormalisasi. Seperti yang dapat dilihat pada tabel 4.6 berikut ini:

|                | C <sub>I</sub> | C <sub>2</sub> | $C_3$                   | $C_4$ | $C_5$  | $\mathcal{C}_6$ |
|----------------|----------------|----------------|-------------------------|-------|--------|-----------------|
| 1              | $\overline{2}$ | 3              | $\overline{\mathbf{4}}$ | 5     | 6      | 7               |
| A <sub>I</sub> | 0,0261         | 0,0307         | 0,08                    | 0,1   | 0,0252 | 0,0410          |
| A <sub>2</sub> | 0,0261         | 0,0461         | 0,04                    | 0,1   | 0,0202 | 0,0547          |
| $A_3$          | 0,0196         | 0,0307         | 0,08                    | 0,1   | 0,0202 | 0,0410          |
| A <sub>4</sub> | 0,0261         | 0,0461         | 0,08                    | 0,1   | 0,0151 | 0,0547          |
| A <sub>5</sub> | 0,0261         | 0,0307         | 0,08                    | 0,1   | 0,0202 | 0,0684          |

**Tabel 4.6 Hasil Matrik Keputusan Ternormalisasi**

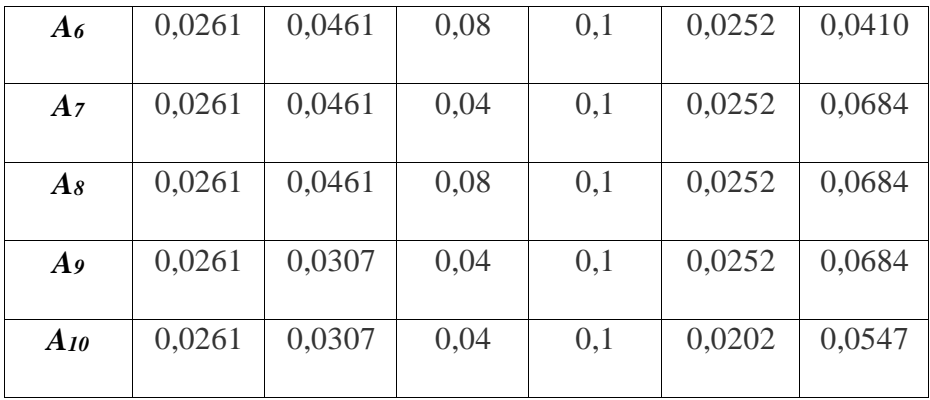

## **4.2.2.5 Matrik Keputusan Ternormalisasi Terbobot**

Setelah matriks ternormalisasi didapat langkah selanjutnya yaitu membuat matriks keputusan ternormalisasi terbobot (*V)* yang elemen-elemennya ditentukan denganmenggunakan rumus:

= . ........................................... (4.2)

Dimana :

*Vij* adalah elemen matriks keputusan yang ternormalisasi terbobot (V).

Wij (W1,W2,W3, ..., Wn)adalah bobot dari kriteria ke-*j*.

*Rij* adalah elemen matriks keputusan yang ternormalisasi (R).

Dengan :

*i* =1, 2, 3, …, *m*.

*j* = 1, 2, 3, ..., *n.*

Perhitungan matriks keputusan ternormalisasi terbobot dapat dilihat pada tabel 4.7 berikut ini:

|                | $C_I$                     | C <sub>2</sub>                     | $C_3$                    | C <sub>4</sub>           | $C_5$                    | $\mathcal{C}_6$          |
|----------------|---------------------------|------------------------------------|--------------------------|--------------------------|--------------------------|--------------------------|
| $\mathbf{1}$   | $\boldsymbol{2}$          | 3                                  | $\overline{\mathbf{4}}$  | 5                        | 6                        | 7                        |
| A <sub>I</sub> | $W_I$ . $R_{II}$          | $W_2$ <b>,</b> $R_{12}$            | $W_3$ <b>.</b> $R_{13}$  | $W_4 R_{14}$             | $W_5$ <b>.</b> $R_{15}$  | $W_6$ <b>.</b> $R_{16}$  |
| A <sub>2</sub> | $W_{1}$ <b>.</b> $R_{21}$ | $W_2$ <b>, <math>R_{22}</math></b> | $W_3$ <b>.</b> $R_{23}$  | $W_4 R_{24}$             | $W_5$ <b>.</b> $R_{25}$  | $W_6$ <b>.</b> $R_{26}$  |
| $A_3$          | $W_{1}$ <b>.</b> $R_{31}$ | $W_2$ <b>,</b> $R_{32}$            | $W_3$ <b>.</b> $R_{33}$  | $W_4 R_{34}$             | $W_5$ <b>.</b> $R_{35}$  | $W_6$ <b>.</b> $R_{36}$  |
| A <sub>4</sub> | $W_l$ . $R_{4l}$          | $W_2$ <b>.</b> $R_{42}$            | $W_3$ <b>.</b> $R_{43}$  | $W_4$ <b>.</b> $R_{44}$  | $W_5$ <b>.</b> $R_{45}$  | $W_6$ <b>.</b> $R_{46}$  |
| A <sub>5</sub> | $W_{1}$ <b>.</b> $R_{51}$ | $W_2$ <b>,</b> $R_{52}$            | $W_3$ <b>.</b> $R_{53}$  | $W_4 R_{54}$             | $W_5$ <b>.</b> $R_{55}$  | $W_6$ <b>.</b> $R_{56}$  |
| A <sub>6</sub> | $W_l$ . $R_{6l}$          | $W_2$ <b>.</b> $R_{62}$            | $W_3$ <b>.</b> $R_{63}$  | $W_4$ .R64               | $W_5$ <b>.</b> $R_{65}$  | $W_6$ <b>.</b> $R_{66}$  |
| A <sub>7</sub> | $W_{1}$ <b>.</b> $R_{71}$ | $W_2$ <b>.</b> $R_{72}$            | $W_3$ <b>.</b> $R_{73}$  | $W_4 R_{74}$             | $W_5$ <b>.</b> $R_{75}$  | $W_6$ <b>.</b> $R_{76}$  |
| As             | $W_{I}$ <b>.</b> $R_{8I}$ | $W_2$ <b>, <math>R_{82}</math></b> | $W_3$ <b>.</b> $R_{83}$  | $W_4 R_{84}$             | $W_5$ <b>.</b> $R_{85}$  | $W_6$ . $R_{86}$         |
| A <sub>9</sub> | $W_I$ . $R_{9I}$          | $W_2$ <b>,</b> $R_{92}$            | $W_3$ <b>,</b> $R_{93}$  | $W_4$ .R94               | $W_5$ <b>,</b> $R_{95}$  | $W_6$ .R96               |
| $A_{10}$       | $W_I$ <b>.</b> $R_{IOI}$  | $W_2$ <b>,</b> $R_{102}$           | $W_3$ <b>.</b> $R_{103}$ | $W_4$ <b>.</b> $R_{104}$ | $W_5$ <b>.</b> $R_{105}$ | $W_6$ <b>.</b> $R_{106}$ |

**Tabel 4.7 Matrik Keputusan Ternormalisasi Terbobot**

Untuk Bobot masing-masing kriteria adalah sebagai berikut :

Bobot Kriteria C1 : 2 :*W<sup>1</sup>*

Bobot Kriteria C2 : 5 :*W<sup>2</sup>*

Bobot Kriteria C3 : 4 :*W<sup>3</sup>*

Bobot Kriteria C4 : 5 :*W<sup>4</sup>*

Bobot Kriteria C5 : 3 :*W<sup>5</sup>*

Bobot Kriteria C6 : 2 :*W<sup>6</sup>*

Dimana untuk perhitungan hasil keputusan ternormalisasi terbobot dapat menggunakan rumus seperti perhitungan berikut ini:

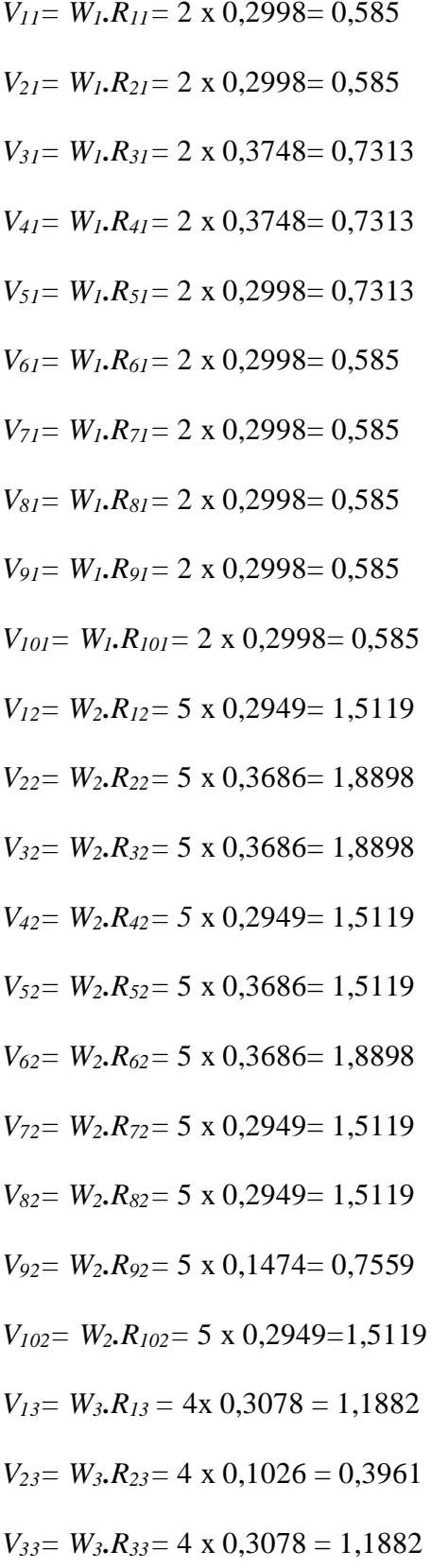

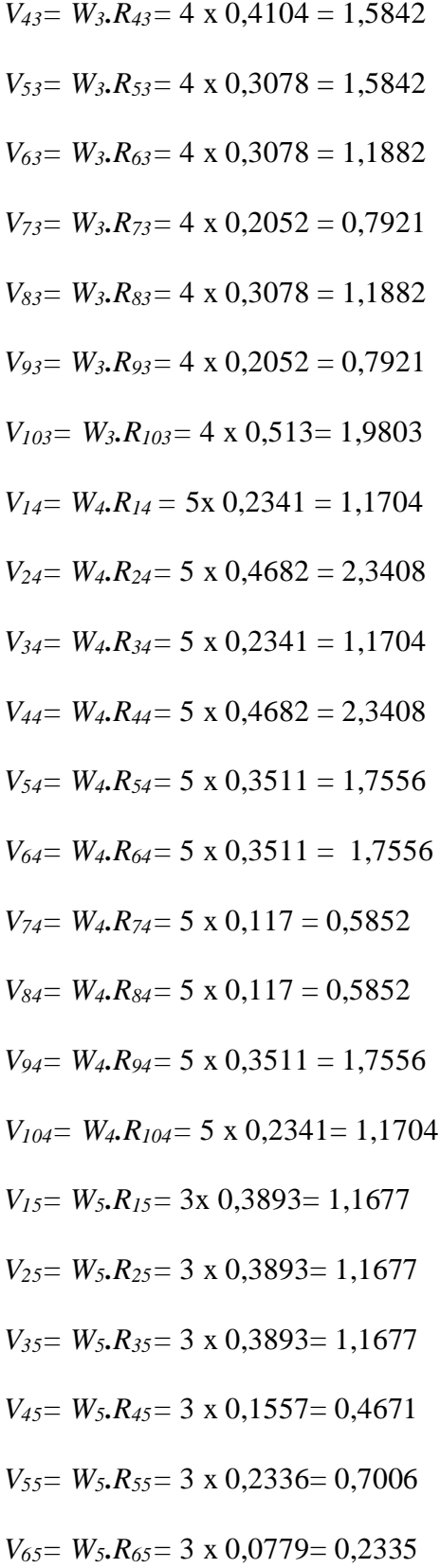

$$
V_{75} = W_5 \cdot R_{75} = 3 \times 0,3893 = 1,1677
$$
\n
$$
V_{85} = W_5 \cdot R_{85} = 3 \times 0,3893 = 1,1677
$$
\n
$$
V_{95} = W_5 \cdot R_{95} = 3 \times 0,3893 = 1,1677
$$
\n
$$
V_{105} = W_5 \cdot R_{105} = 3 \times 0,0779 = 0,2335
$$
\n
$$
V_{16} = W_6 \cdot R_{16} = 2 \times 0,2341 = 0,468
$$
\n
$$
V_{26} = W_6 \cdot R_{26} = 2 \times 0,2341 = 0,468
$$
\n
$$
V_{36} = W_6 \cdot R_{36} = 2 \times 0,2341 = 0,468
$$
\n
$$
V_{46} = W_6 \cdot R_{46} = 2 \times 0,4682 = 0,9362
$$
\n
$$
V_{56} = W_6 \cdot R_{56} = 2 \times 0,3511 = 0,7022
$$
\n
$$
V_{76} = W_6 \cdot R_{76} = 2 \times 0,3511 = 0,7022
$$
\n
$$
V_{86} = W_6 \cdot R_{86} = 2 \times 0,3511 = 0,7022
$$
\n
$$
V_{96} = W_6 \cdot R_{86} = 2 \times 0,117 = 0,2340
$$
\n
$$
V_{106} = W_6 \cdot R_{106} = 2 \times 0,117 = 0,2340
$$
\n
$$
V_{106} = W_6 \cdot R_{106} = 2 \times 0,117 = 0,2340
$$

Dari perhitungan diatas maka didapat semua hasil perhitungan matrik keputusan ternormalisasi terbobot. Seperti yang dapat dilihat pada tabel 4.8 berikut ini:

| <b>Alternatif</b> | C <sub>I</sub> | C <sub>2</sub> | $C_3$  | C <sub>4</sub> | $C_5$  | $C_6$  |
|-------------------|----------------|----------------|--------|----------------|--------|--------|
| A <sub>I</sub>    | 0.5996         | 1.4745         | 1.2312 | 1.1705         | 1.1679 | 0.4682 |
| A <sub>2</sub>    | 0.5996         | 1.843          | 0.4104 | 2.341          | 1.1679 | 0.4682 |
| A <sub>3</sub>    | 0.7496         | 1.843          | 1.2312 | 1.1705         | 1.1679 | 0.4682 |
| A <sub>4</sub>    | 0.7496         | 1.4745         | 1.6416 | 2.341          | 0.4671 | 0.9364 |

**Tabel 4.8 Hasil Matrik Keputusan Ternormalisasi Terbobot**

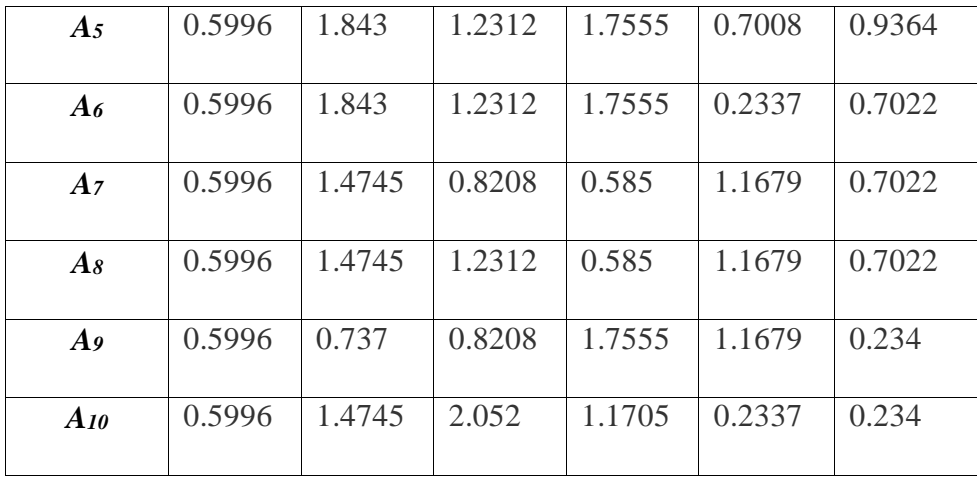

## **4.2.2.6 Matrik Solusi Ideal Positif dan Matrik Solusi Ideal Negatif**

Selanjutnya menentukan matrik solusi ideal positif (A<sup>+</sup>) dan matrik solusi ideal positif (A<sup>-</sup> ).Solusi ideal positif dinotasikan dengan A<sup>+</sup> dan matrik solusi ideal negatif dinotasikan dengan A¯. Adapaun cara menentukan elemenelemen solusi ideal positif dan solusi ideal negatif adalah sebagai berikut:

 $A^+ = \{ (max Vij)(min Vij \mid j \in J'), i = 1, 2, 3, ... m \} = V_1^+, V_2^+, ..., V_m^+$ ......(4.3)  $A^- = \{ (max Vij)(min Vij \mid j \in J'), i = 1, 2, 3, ... m \} = V_1^-, V_2^-, ..., V_m^...$ ...(4.4) Dimana:

*j =* { j = 1,2,3, ... , *n* dan *j* berhubungan dengan *benefit criteria*}

*J ' =* { j = 1,2,3, ... , *n* dan *j* berhubungan dengan *cost criteria*}

Pencarian nilai *max* dan nilai *min*untuk ideal positif dan ideal negatif, dapat dilihat pada tabel 4.9 berikut ini:

| <b>Alternatif</b> | $C_I$  | C <sub>2</sub> | $C_3$  | $C_4$  | $C_5$  | C <sub>6</sub> |
|-------------------|--------|----------------|--------|--------|--------|----------------|
| A <sub>I</sub>    | 0.5996 | 1.4745         | 1.2312 | 1.1705 | 1.1679 | 0.4682         |
| A <sub>2</sub>    | 0.5996 | 1.843          | 0.4104 | 2.341  | 1.1679 | 0.4682         |
| A <sub>3</sub>    | 0.7496 | 1.843          | 1.2312 | 1.1705 | 1.1679 | 0.4682         |
| A <sub>4</sub>    | 0.7496 | 1.4745         | 1.6416 | 2.341  | 0.4671 | 0.9364         |
| A <sub>5</sub>    | 0.5996 | 1.843          | 1.2312 | 1.7555 | 0.7008 | 0.9364         |
| A <sub>6</sub>    | 0.5996 | 1.843          | 1.2312 | 1.7555 | 0.2337 | 0.7022         |
| A <sub>7</sub>    | 0.5996 | 1.4745         | 0.8208 | 0.585  | 1.1679 | 0.7022         |
| As                | 0.5996 | 1.4745         | 1.2312 | 0.585  | 1.1679 | 0.7022         |
| A <sub>9</sub>    | 0.5996 | 0.737          | 0.8208 | 1.7555 | 1.1679 | 0.234          |
| $A_{10}$          | 0.5996 | 1.4745         | 2.052  | 1.1705 | 0.2337 | 0.234          |
| $Min(A^+)$        | 0,7496 | 1,843          | 1,052  | 2,341  | 1,1679 | 0,9364         |
| $Max(A^{-})$      | 0,5996 | 0,737          | 0,4104 | 0,585  | 0,2337 | 0,234          |

**Tabel 4.9 Matrik Keputusan Nilai Max dan Nilai Min**

# **4.2.2.7 Menghitung Jarak Alternatif Solusi Ideal Positif dan Solusi IdealNegatif**

Selanjutnya menghitung jarak alternatif dari solusi ideal positif  $(D<sup>+</sup>)$ danjarak alternatif dari solusi ideal negatif (D¯ ). Perhitungan jarak alternatif danhasil jarak alternatif dari solusi ideal positif (D<sup>+</sup> ) dapat dilihat seperti padatabel4.10 dan tabel 4.11berikut ini:

| <b>Alternatif</b>     | $\mathbf{D}^+$                                                                              |
|-----------------------|---------------------------------------------------------------------------------------------|
| 1                     | 2                                                                                           |
| $\alpha_1$            | $D_1^+ = \sqrt{(V_{11} - A_1^+)^2 + (V_{12} - A_2^+)^2 + \dots + (V_{1n} - A_n^+)^2}$       |
| $\alpha_2$            | $D_2^+ = \sqrt{(V_{21} - A_1^+)^2 + (V_{22} - A_2^+)^2 + \dots + (V_{2n} - A_n^+)^2}$       |
| $\alpha_3$            | $D_3^+ = \sqrt{(V_{31} - A_1^+)^2 + (V_{32} - A_2^+)^2 + \dots + (V_{3n} - A_n^+)^2}$       |
| $\alpha_4$            | $D_4^+ = \sqrt{(V_{41} - A_1^+)^2 + (V_{42} - A_2^+)^2 + \dots + (V_{4n} - A_n^+)^2}$       |
| $\alpha$ 5            | $D_5^+ = \sqrt{(V_{51} - A_1^+)^2 + (V_{52} - A_2^+)^2 + \dots + (V_{5n} - A_n^+)^2}$       |
| $\alpha_6$            | $D_6^+ = \sqrt{(V_{61} - A_1^+)^2 + (V_{62} - A_2^+)^2 + \dots + (V_{6n} - A_n^+)^2}$       |
| $\alpha$ <sub>7</sub> | $D_7^+ = \sqrt{(V_{71} - A_1^+)^2 + (V_{72} - A_2^+)^2 + \dots + (V_{7n} - A_n^+)^2}$       |
| $\alpha_8$            | $D_8^+ = \sqrt{(V_{81} - A_1^+)^2 + (V_{82} - A_2^+)^2 + \dots + (V_{8n} - A_n^+)^2}$       |
|                       |                                                                                             |
| $\alpha$ <sup>o</sup> | $D_9^+ = \sqrt{(V_{91} - A_1^+)^2 + (V_{92} - A_2^+)^2 + \dots + (V_{9n} - A_n^+)^2}$       |
| $\alpha_{10}$         | $D_{10}^+ = \sqrt{(V_{101} - A_1^+)^2 + (V_{102} - A_2^+)^2 + \dots + (V_{10n} - A_n^+)^2}$ |

**Tabel 4.10 Jarak Alternatif Solusi Ideal Positif**

| <b>Alternatif</b>     | $\mathbf{D}$                                                                                 |
|-----------------------|----------------------------------------------------------------------------------------------|
|                       |                                                                                              |
|                       |                                                                                              |
| $\mathbf{1}$          | 2                                                                                            |
| $\alpha_1$            | $D_1^- = \sqrt{(V_{11} - A_1^-)^2 + (V_{12} - A_2^-)^2 + \cdots + (V_{1n} - A_n^-)^2}$       |
| $\alpha$ 2            | $D_2^- = \sqrt{(V_{21} - A_1^-)^2 + (V_{22} - A_2^-)^2 + \dots + (V_{2n} - A_n^-)^2}$        |
| $\alpha$ 3            | $D_2^- = \sqrt{(V_{31} - A_1^-)^2 + (V_{32} - A_2^-)^2 + \cdots + (V_{3n} - A_n^-)^2}$       |
| $\alpha$ <sub>4</sub> | $D_4^- = \sqrt{(V_{41} - A_1^-)^2 + (V_{42} - A_2^-)^2 + \cdots + (V_{4n} - A_n^-)^2}$       |
| $\alpha$ 5            | $D_5^- = \sqrt{(V_{51} - A_1^-)^2 + (V_{52} - A_2^-)^2 + \cdots + (V_{5n} - A_n^-)^2}$       |
| $\alpha_6$            | $D_6^- = \sqrt{(V_{61} - A_1^-)^2 + (V_{62} - A_2^-)^2 + \cdots + (V_{6n} - A_n^-)^2}$       |
| $\alpha$              | $D_7^- = \sqrt{(V_{71} - A_1^-)^2 + (V_{72} - A_2^-)^2 + \cdots + (V_{7n} - A_n^-)^2}$       |
| $\alpha$              | $D_8^- = \sqrt{(V_{81} - A_1^-)^2 + (V_{82} - A_2^-)^2 + \dots + (V_{8n} - A_n^-)^2}$        |
| $\alpha$ <sup>o</sup> | $D_9^- = \sqrt{(V_{91} - A_1^-)^2 + (V_{92} - A_2^-)^2 + \cdots + (V_{9n} - A_n^-)^2}$       |
| $\alpha_{10}$         | $D_{10}^- = \sqrt{(V_{101} - A_1^-)^2 + (V_{102} - A_2^-)^2 + \cdots + (V_{10n} - A_n^-)^2}$ |

**Tabel 4.11 Jarak Alternatif Solusi Ideal Negatif**

Untuk hasil pencarian solusi ideal positif dan solusi ideal negatif dapat dilihat pada perhitungan berikut ini:

$$
D_1^+ = \sqrt{\frac{(0,5996 - 0,7496)^2 + (1,4745 - 1,843)^2 + (1,2312 - 2,052)^2 + (1,1705 - 2,341)^2 + (1,1679 - 1,1679)^2 + (0,4682 - 0,9364)^2}}
$$
  
= 1,45

$$
D_2^+ = \sqrt{\frac{(0,5996 - 0,7496)^2 + (1,843 - 1,843)^2 + (0,4104 - 2,052)^2 + (2,341 - 2,341)^2 + (1,1679 - 1,1679)^2 + (0,4682 - 0,9364)^2}}
$$
  
= 2,5939

$$
D_3^+ = \sqrt{\frac{(0,7496 - 0,7496)^2 + (1,843 - 1,843)^2 + (1.2312 - 1,2312)^2 + (1,1705 - 1,1705)^2 + (1,1679 - 1,1679)^2 + (0,4682 - 0,9364)^2}}
$$

 $= 1,3949$ 

$$
D_4^+ = \sqrt{\frac{(0,7496 - 0,7496)^2 + (1,4745 - 1,843)^2 + (1,6416 - 2,052)^2 + (2,341 - 2,341)^2 + (0,4671 - 1,1679)^2 + (0,9364 - 0,9364)^2}}
$$
  
= 1,9838

$$
D_5^+ = \sqrt{\frac{(0,5996 - 0,7496)^2 + (1,843 - 1,843)^2 + (1,2312 - 2,052)^2 + (1,7555 - 2,341)^2 + (0,7008 - 1,1679)^2 + (0,9364 - 0,9364)^2}}
$$

$$
=1,6667
$$

$$
D_6^+ = \sqrt{\frac{(0,5996 - 0,7496)^2 + (1,843 - 1,1,843)^2 + (1,2312 - 2,052)^2 + (1,7555 - 2,341)^2 + (0,2337 - 1,1679)^2 + (0,7022 - 0,9364)^2}}
$$

$$
=1,5118
$$

$$
D_7^+ = \sqrt{\frac{(0,5996 - 0,7496)^2 + (1,4745 - 1,843)^2 + (0,8208 - 2,052)^2 + (0,585 - 2,341)^2 + (1,1679 - 1,1679)^2 + (0,7022 - 0,9364)^2}}
$$
  
= 1,6632

$$
D_8^+ = \sqrt{\frac{(0,5996 - 0,7496)^2 + (1,4745 - 1,843)^2 + (1,2312 - 2,052)^2 + (0,585 - 2,341)^2 + (1,1679 - 1,1679)^2 + (0,7022 - 0,9364)^2}}
$$
  
= 1,3871  

$$
D_9^+ = \sqrt{\frac{(0,5996 - 0,7496)^2 + (0,737 - 1,843)^2 + (0,8208 - 2,052)^2 + (1,7555 - 2,341)^2 + (1,1679 - 1,1679)^2 + (0,234 - 0,9364)^2}}
$$

 $= 2,237$ 

$$
D_{10}^{+} = \sqrt{\frac{(0,5996 - 0,7496)^{2} + (1,4745 - 1,843)^{2} + (2,052 - 2,052)^{2} + (1,1705 - 2,341)^{2} + (0,2337 - 1,1679)^{2} + (0,234 - 0,9364)^{2}}}{0.7079}
$$

$$
D_1^- = \sqrt{\frac{(0.5996 - 0.5996)^2 + (1.4745 - 0.737)^2 + (1.2312 - 0.4104)^2 + (1.1705 - 0.585)^2 + (1.1679 - 0.2337)^2 + (0.4682 - 0.234)^2}}
$$

$$
=1,6754
$$

$$
D_2^- = \sqrt{\frac{(0,5996 - 0,5996)^2 + (1,843 - 0,737)^2 + (0,4104 - 0,4104)^2 + (2,341 - 0,585)^2 + (1,1679 - 0,2337)^2 + (0,4682 - 0,234)^2}}
$$
  
= 1,201

$$
D_3^- = \sqrt{\frac{(0,7496 - 0,5996)^2 + (1,843 - 0,737)^2 + (1,2312 - 0,4104)^2 + (1,1705 - 0,585)^2 + (1,1679 - 0,2337)^2 + (0,4682 - 0,234)^2}}
$$
  
= 1,8732

$$
D_4^- = \sqrt{\frac{(0,7496 - 0,5996)^2 + (1,4745 - 0,737)^2 + (1,6416 - 0,4104)^2 + (2,341 - 0,585)^2 + (0,4671 - 0,2337)^2 + (0,4671 - 0,234)^2}}
$$
  
= 1,6042

$$
f_{\rm{max}}
$$

$$
D_5^- = \sqrt{\frac{(0,5996 - 0,5996)^2 + (1,843 - 0,737)^2 + (1,2312 - 0,4104)^2 + (1,7555 - 0,585)^2 + (0,7008 - 0,2337)^2 + (0,9364 - 0,234)^2}}
$$

 $= 1,5678$ 

$$
D_6^- = \sqrt{\frac{(0,5996 - 0,5996)^2 + (1,843 - 0,737)^2 + (1,2312 - 0,4104)^2 + (1,7555 - 0,585^2 + (0,2337 - 0,2337)^2 + (0,7022 - 0,234)^2}}
$$

 $= 1,7797$ 

$$
D_7^- = \sqrt{\frac{(0,5996 - 0,5996)^2 + (1,4745 - 0,737)^2 + (0,8208 - 0,4104)^2 + (0,585 - 0,585^2 + (1,1679 - 0,2337)^2 + (0,7022 - 0,234)^2}}
$$

 $= 1,9623$ 

$$
D_8^- = \sqrt{\frac{(0,5996 - 0,5996)^2 + (1,4745 - 0,737)^2 + (1,2312 - 0,4104)^2 + (0,585 - 0,585^2 + (1,1679 - 0,2337)^2 + (0,7022 - 0,234)^2}}
$$

 $= 2,0871$ 

$$
D_9^- = \sqrt{\frac{(0,5996 - 0,5996)^2 + (0,737 - 0,737)^2 + (0,8208 - 0,4104)^2 + (1,7555 - 0,585^2 + (1,1679 - 0,2337)^2 + (0,234 - 0,234)^2}{}
$$
  
= 1,0023

$$
D_6^- = \sqrt{\frac{(0,5996 - 0,5996)^2 + (1,4745 - 0,737)^2 + (2,052 - 0,4104)^2 + (1,1705 - 0,585^2 + (0,2337 - 0,2337)^2 + (0,234 - 0,234)^2}{}
$$
  
= 2,4444

Maka diperoleh nilai D<sup>+</sup> dan D<sup>-</sup> seperti pada tabel 4.12 dan tabel 4.13

berikut ini:

| <b>Alternatif</b>     | $\mathbf{D}^+$   |
|-----------------------|------------------|
| 1                     | $\boldsymbol{2}$ |
| $\alpha_1$            | 1,45             |
| $\alpha_2$            | 2,5939           |
| $\alpha_3$            | 1,3943           |
| $\alpha$ 4            | 1,9838           |
| $\alpha$ 5            | 1,6667           |
| 1                     | $\overline{2}$   |
| $\alpha_6$            | 0,5118           |
| $\alpha$ <sub>7</sub> | 1,6632           |
| $\alpha_8$            | 13871,           |
| $\alpha$ <sup>9</sup> | 2,237            |
| $\alpha_{10}$         | 0,7079           |

**Tabel 4.12 Hasil Jarak Alternatif Solusi Ideal Positif**

| <b>Alternatif</b>     | $\mathbf{D}^-$ |
|-----------------------|----------------|
| $\alpha_1$            | 1,6754         |
| $\alpha_2$            | 1,201          |
| $\alpha_3$            | 1,8732         |
| $\alpha$ <sub>4</sub> | 1,6042         |
| $\alpha$ 5            | 1,5678         |
| $\alpha$ <sub>6</sub> | 1,7797         |
| $\alpha$ <sub>7</sub> | 0,9623         |
| $\alpha_8$            | 2,0871         |
| $\alpha$ <sup>o</sup> | 1,0023         |
| $\alpha_{10}$         | 2,4444         |

**Tabel 4.13 Hasil Jarak Alternatif Solusi Ideal Negatif**

## **4.2.2.8 Menghitung Kedekatan Relatif Terhadap Solusi Ideal**

Kedekatan relatif dari alternatif A<sup>+</sup> dengan solusi ideal D¯direpresentasikan dengan rumus:

$$
V_i^+ = \frac{D_i^-}{D_i^- + D_i^+}
$$
, dengan 0  $\langle V_i^+ < 1$  dan  $i = 1, 2, 3, ..., m$ .................(4.5)

Perhitungan kedekatan relatif terhadap solusi $V_i^+$ dapat dilihat seperti pada tabel 3.15 berikut ini:

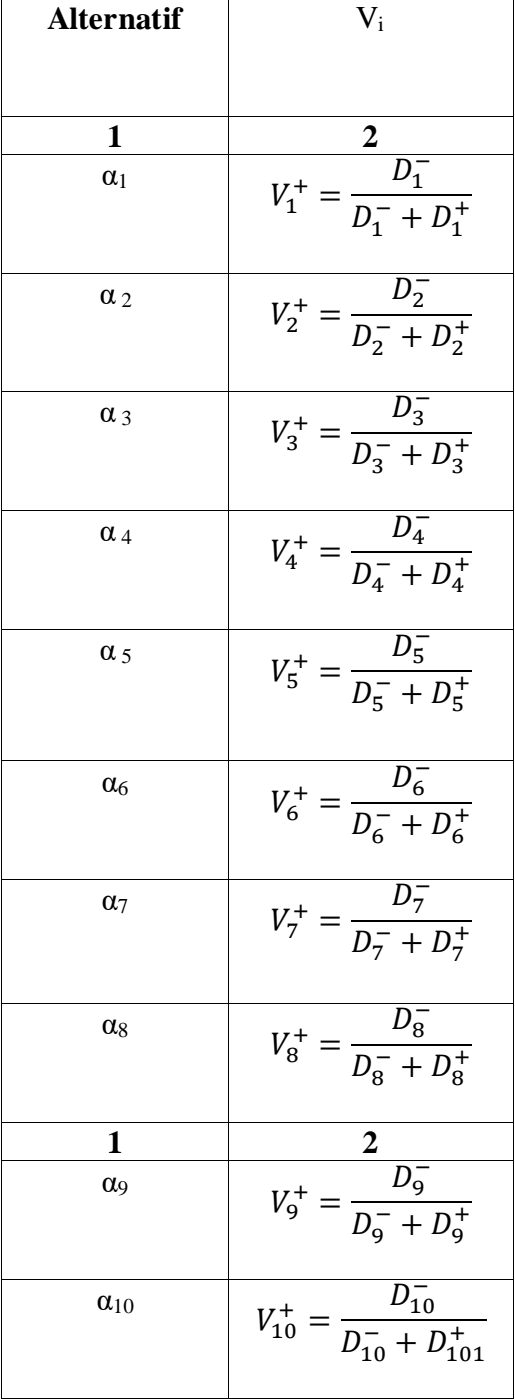

## **Tabel 4.14 MatrikNilai**

Untuk mendapatkan hasil perhitungan solusi $V_i^+$  dapat dilihat pada perhitungan berikut ini:

$$
V_1^+ = \frac{D_1^-}{D_1^- + D_1^+} = \frac{1,6754}{(1,6754 + 1,45)} = 0,5361
$$
  
\n
$$
V_2^+ = \frac{D_2^-}{D_2^- + D_2^+} = \frac{1,201}{(1,201 + 2,5939)} = 0,3165
$$
  
\n
$$
V_3^+ = \frac{D_3^-}{D_3^- + D_3^+} = \frac{1,8732}{(1,8732 + 1,3934)} = 0,5733
$$
  
\n
$$
V_4^+ = \frac{D_4^-}{D_4^- + D_4^+} = \frac{1,6042}{(1,6042 + 1,9838)} = 0,4471
$$
  
\n
$$
V_5^+ = \frac{D_5^-}{D_5^- + D_5^+} = \frac{1,5678}{(1,5678 + 1,6667)} = 0,4847
$$
  
\n
$$
V_6^+ = \frac{D_6^-}{D_6^- + D_6^+} = \frac{1,7797}{(1,7797 + 1,5118)} = 0,5407
$$
  
\n
$$
V_7^+ = \frac{D_7^-}{D_7^- + D_7^+} = \frac{1,9623}{(1,9623 + 1,6623)} = 0,5412
$$
  
\n
$$
V_8^+ = \frac{D_8^-}{D_8^- + D_8^+} = \frac{2,0871}{(2,0871 + 1,3871)} = 0,6607
$$
  
\n
$$
V_9^+ = \frac{D_9^-}{D_9^- + D_9^+} = \frac{1,0023}{(1,0023 + 2,237)} = 0,3094
$$
  
\n
$$
V_{10}^+ = \frac{D_{10}^-}{D_{10}^- + D_{10}^+} = \frac{2,4444}{(2,4444 + 0,7079)} = 0,7764
$$

Berdasarkan Matrik cara perhitungan matrik nilai Vi maka setelah dilakukan perhitungan dan ditemukannya nilai dari keseluruhan data maka untuk hasil nilai V<sub>i</sub><sup>+</sup>dapat dilihat pada tabel 4.15 berikut ini:

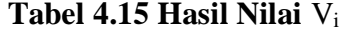

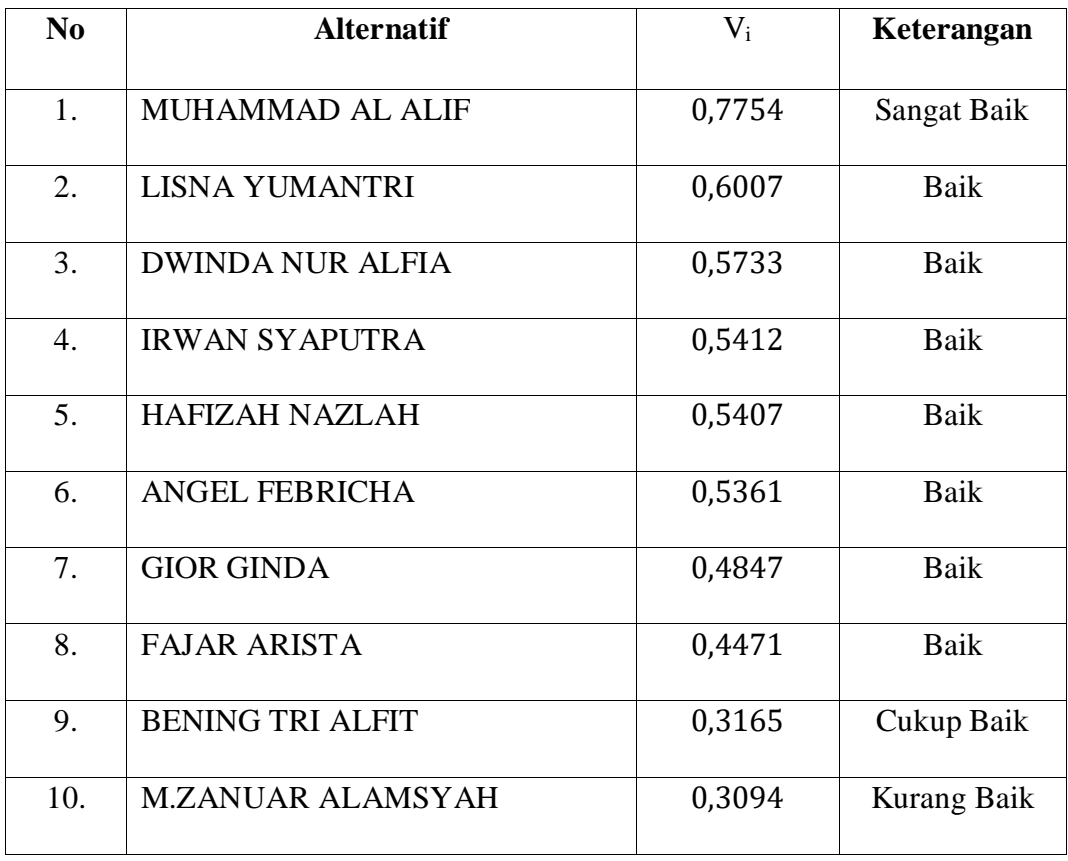

Berdasarkan tabel 4.15 Peserta didik yang terpilih adalah Muhammad Al Alif sebagai Peserta didik yang memiliki nilai matrik tertinggi mendekati ideal positif.

## **4.2.3 Perancangan Aplikasi dengan UML** *(Unified Modelling Languange)*

Perancangan aplikasi adalah sebuah kegiatan merancang atau mendesain yang di dalamnya terdapat langkah-langkah operasi dalam pemrosesan pengolahan data dan prosedur yang mendukung operasi sistem. Dalam perancangan perlu adanya permodelan yang dijadikan gambaran bagaimana sistem itu akan terbentuk nantinya. Disini penulis menggunakan pemodelan UML

*(Unified Modelling Languange)*yang merupakan *standard* bahasa yang banyak digunakan untuk mendefenisikan sistem dalam pemograman berorientasi objek.

## **4.2.3.1** *Use Case* **Diagram**

*Use case*mendeskripsikan sebuah interaksi antara satu atau lebih aktor dengan sistem informasi yang akan dibuat.

1. *Aktor*

*Aktor* adalah entitas manusia atau mesin yang berinteraksi dengan sistem untuk melakukan pekerjaan tertentu. Defenisi aktor adalah aktifitas yang bisa dilakukan oleh aktor terhadap sistem. Dibawah ini adalah deskripsi aktor pada perancangan sistem, dapat dilihat pada tabel 4.16 berikut ini:

**Tabel 4.16 Defenisi Aktor**

| No. | <b>Aktor</b>  | Keterangan                             |
|-----|---------------|----------------------------------------|
|     |               |                                        |
| 1.  | Admin         | melakukan<br>Aktor<br>bertugas<br>yang |
|     |               | menajemen aplikasi.                    |
| 2.  | Peserta Didik | Aktor<br>mengelola<br>dan<br>yang      |
|     |               | menjalankan proses sebuah sistem.      |

## 2. *Use case diagram*

*Use case diagram* menjelaskan manfaat dari aplikasi jika dilihat dari sudut pandang orang yang berada diluar sistem *(aktor).* Diagram ini menunjukkan fungsionalitas suatu sistem atau kelas dan bagaimana

sistem berinteraksi dengan dunia luar.*Use case diagram* dapat digunakan selama proses analisa untuk menangkap permintaan terhadap sistem dan untuk memahami bagaimana sistem tersebut harus bekerja.Pada aplikasi sistem penunjang keputusan juga berfungsi sama yaitu untuk menjelaskan fungsi yang terdapat pada setiap *aktor*, dapat dilihat pada gambar 4.1 berikut ini:

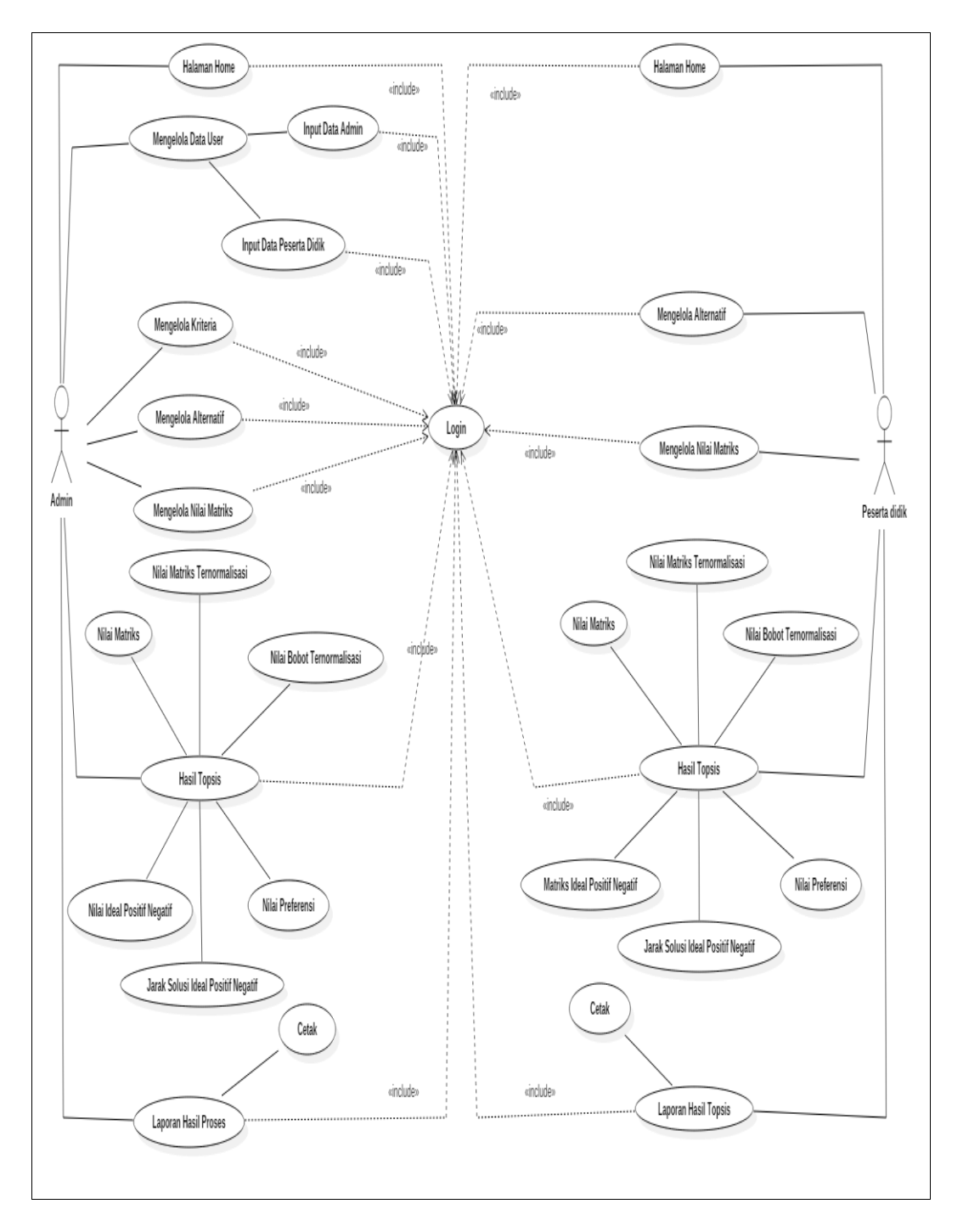

**Gambar 4.1** *Usecase Diagram*

Keterangan gambar 4.1yang berkaitan dengan para actor pada sistem dapat dilihat pada table 4.17 berikut:

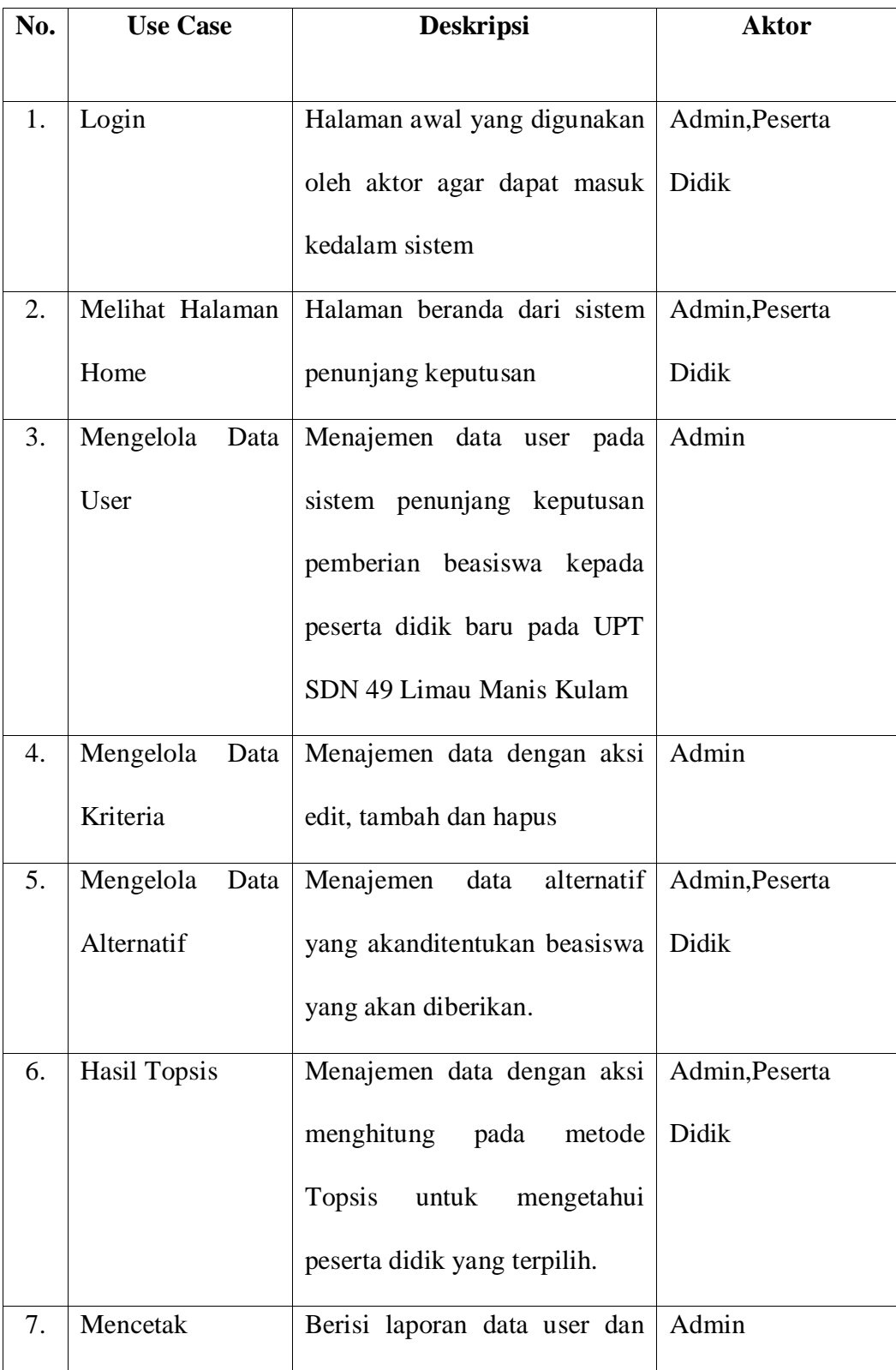

## **Tabel 4.17 Keterangan Usecase Diagram**

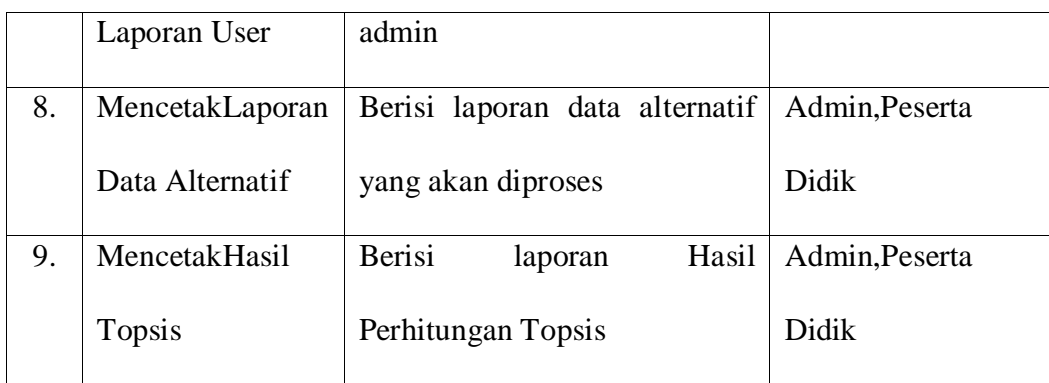

## **4.2.3.2** *Activity* **Diagram**

*Activity Diagram*dapat digunakan untuk menggambarkan berbagai aktifitas dalam sistem yang sedang dirancang. Berikut *activity* diagram yang diusulkan pada perancangan sistem penunjang keputusan.

1. *Activity Diagram* Admin

Menggambarkan segala aktifitas yang bisa dilakukan Admin terhadap sistem yang dimulai dengan melakukan login terlebih dahulu setelah itu Admin dapat melakukan tindakan apa saja yang ada di dalam sistem. *Activity diagram*admin dapat dilihat pada gambar 4.2 berikut ini:

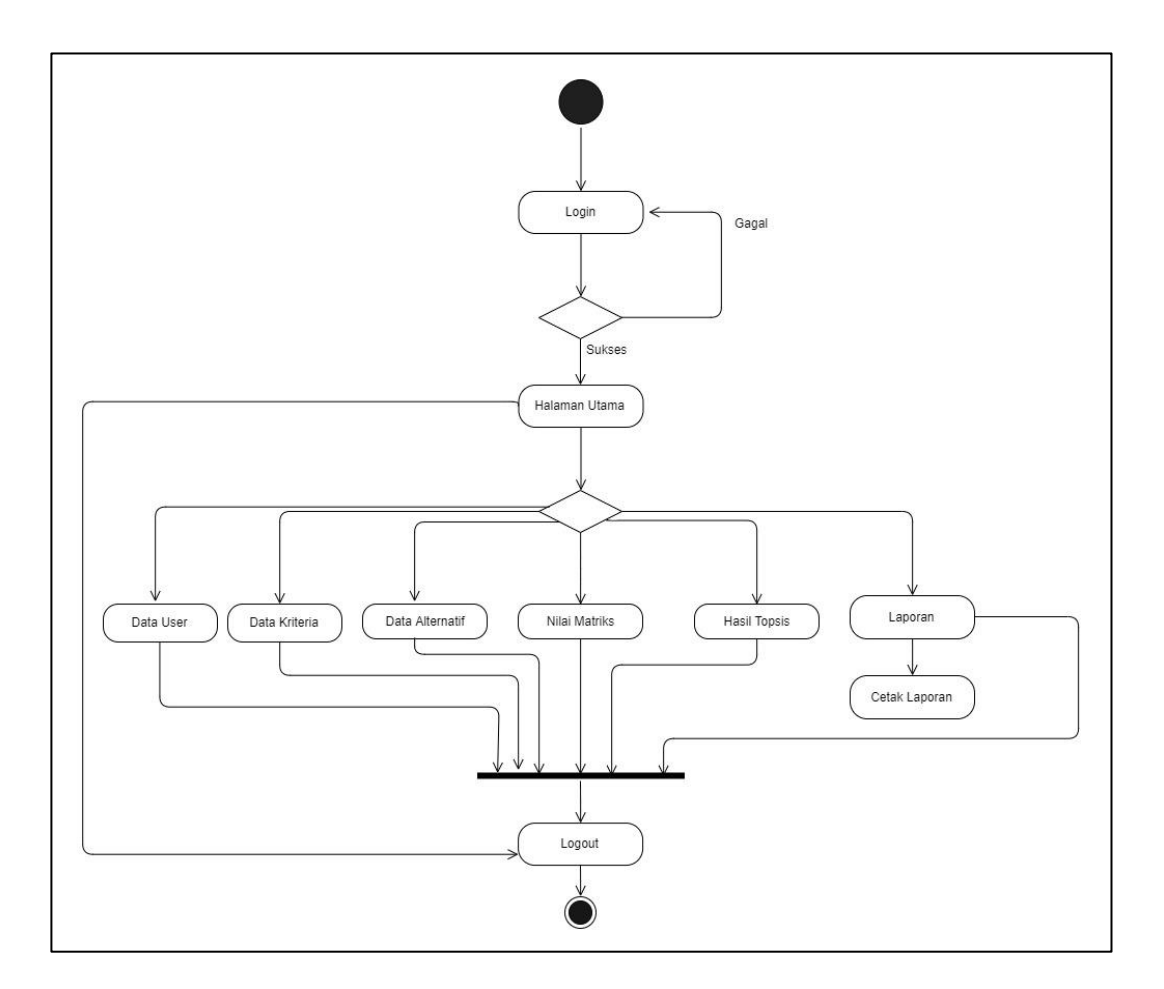

**Gambar 4.2***Activity Diagram* **Admin**

## 2. *Activity DiagramPeserta Didik*

Menggambarkan segala bentuk aktifitas yang dapat dilakukan *supplier*terhadap sistem dengan melakukan aktifasi *login* terlebih dahulu kemudian masuk ke dalam sistem dan didalam sistem kemudian akan sub-sub menu yang dapat diakses oleh *Peserta Didik* seperti hasil topsis, laporan dan pengaturan yang mana *ActivitydiagramPeserta didik* dapat dilihat pada Gambar 4.3 berikut ini:
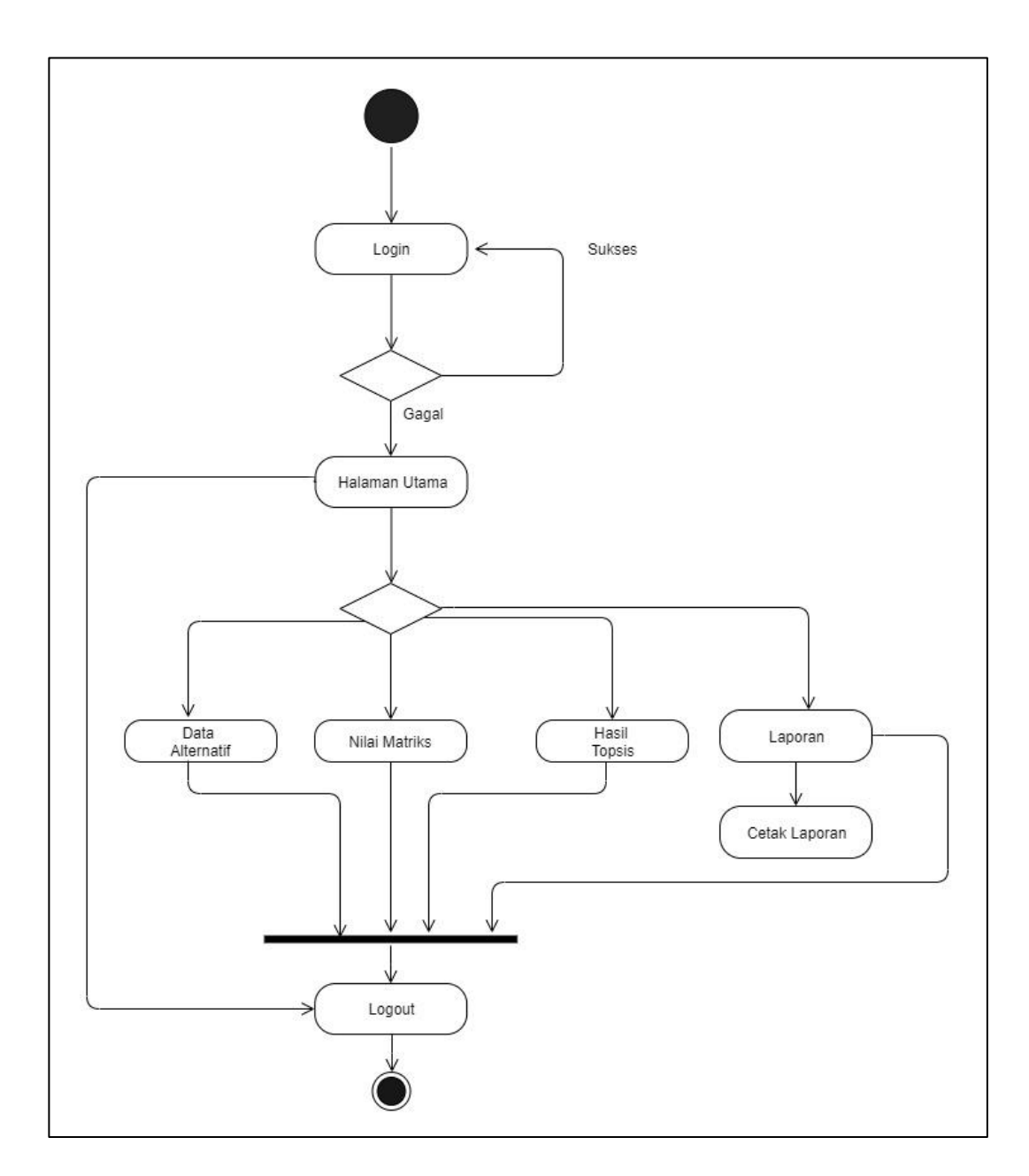

**Gambar 4.3** *Activity Diagram Peserta Didik*

## **4.2.3.3 Sequence Diagram**

Merupakan diagram interaksi yang menekankan pesan *(message)*dalam suatu waktu tertetu. Digunakan untuk menunjukkan rangkaian pesan yang dikirim antara objek juga sebagai alat interaksi antar objek. Komponen utama *sequence diagram* terdiri dari objek yang dituliskan dengan kotak segi empat bernama pesan yang diawali oleh garis dengan tanda panah dan waktu yang ditunjukkan dengan proses vertikal.

Berikut adalah *sequence diagram*yang dirancang pada sistem pendukung keputusan pemberian beasiswa kepada peserta didik baru pada Upt Sdn 49 Limau Manis Kulam :

1. *Sequence Diagram*Admin

Berikut pada gambar 4.4 yang merupakan rancangan *sequence diagram* admin.

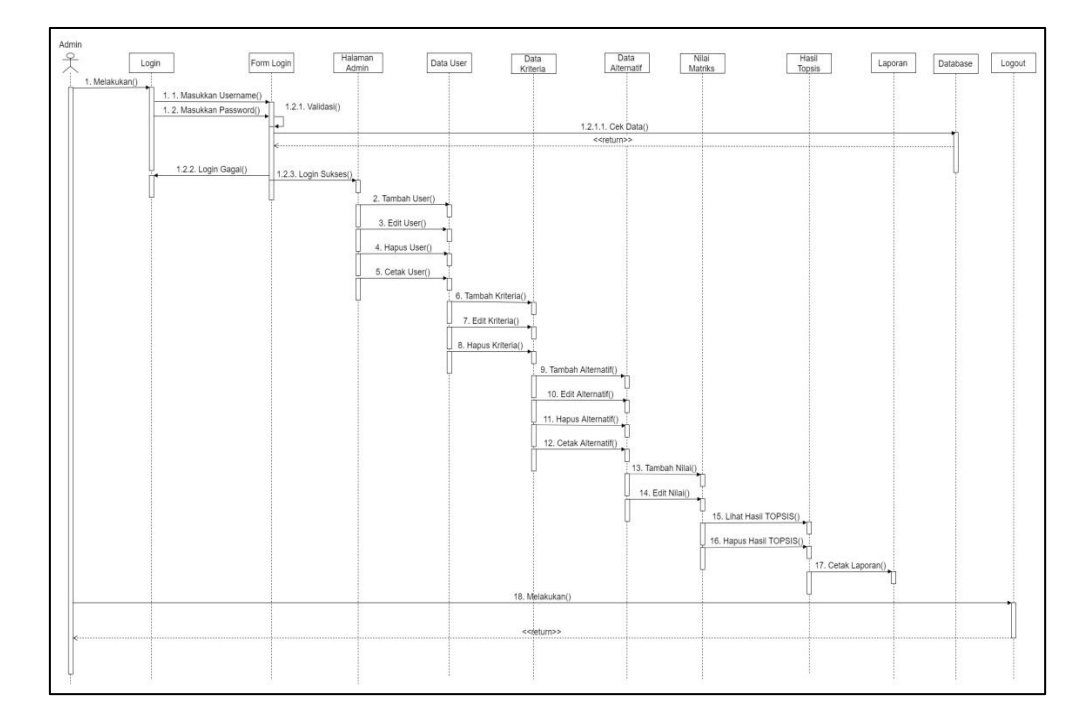

#### **Gambar 4.4** *Sequence Diagram***Admin**

2. *Sequence Diagram*Peserta Didik

Berikut pada gambar 4.5 yang merupakan rancangan *sequence diagram* untuk melihat *galery.*

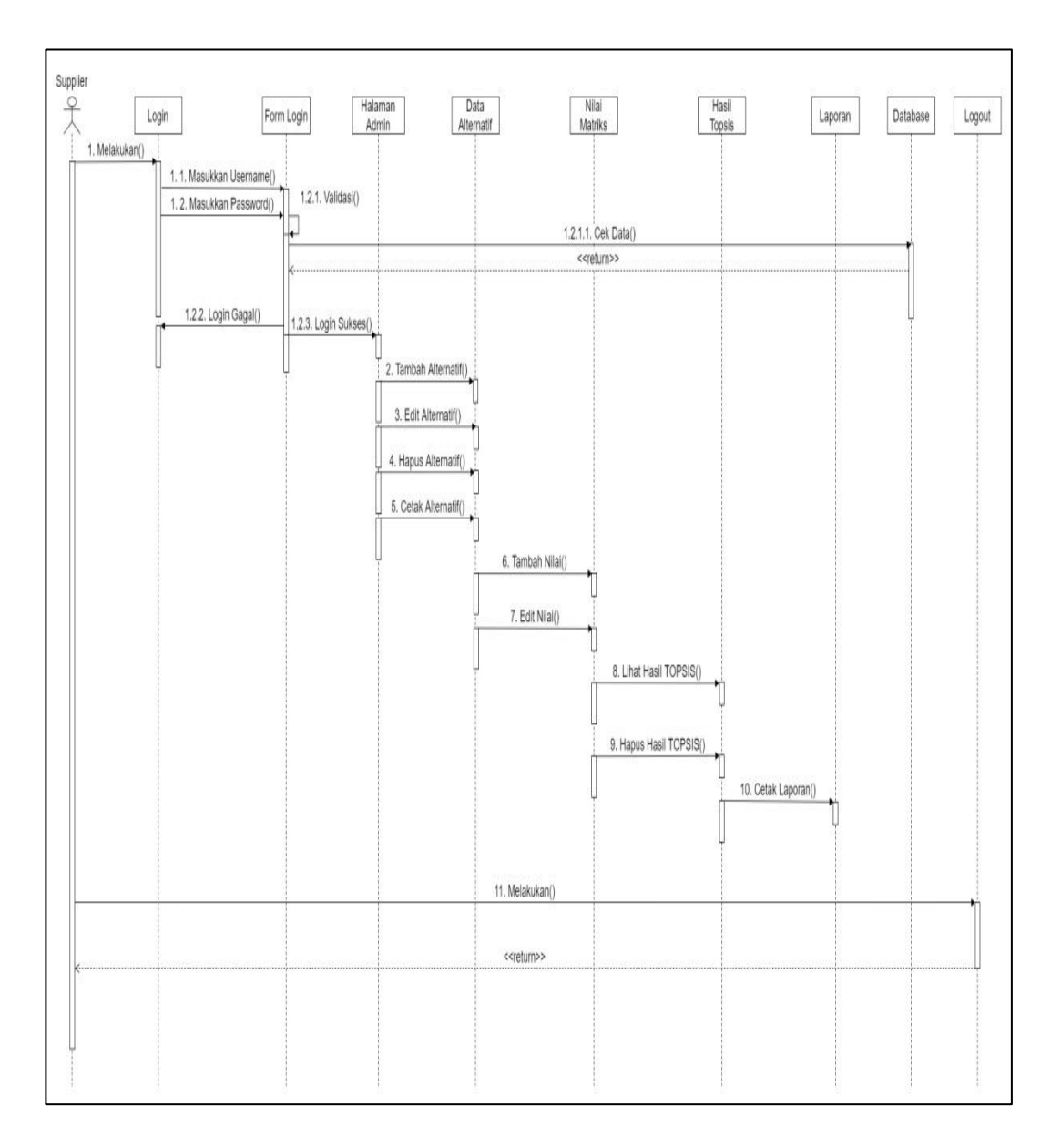

**Gambar 4.5** *Sequence DiagramPeserta Didik*

#### **4.2.3.4 Class Diagram**

*Class Diagram* adalah sebuah spesifikasi yang akan menghasilkan sebuah objek dan merupakan intidari pengembangan dan desain berorientasi objek. Adapun interaaksi hubungan antara satu sama lain dapat dimati berdasarkan gambar *Class Diagram*sistem pendukung keputusan menggunakan metode TOPSIS pada UPT SDN 49 Limau Manis Kulam gambar 4.6 :

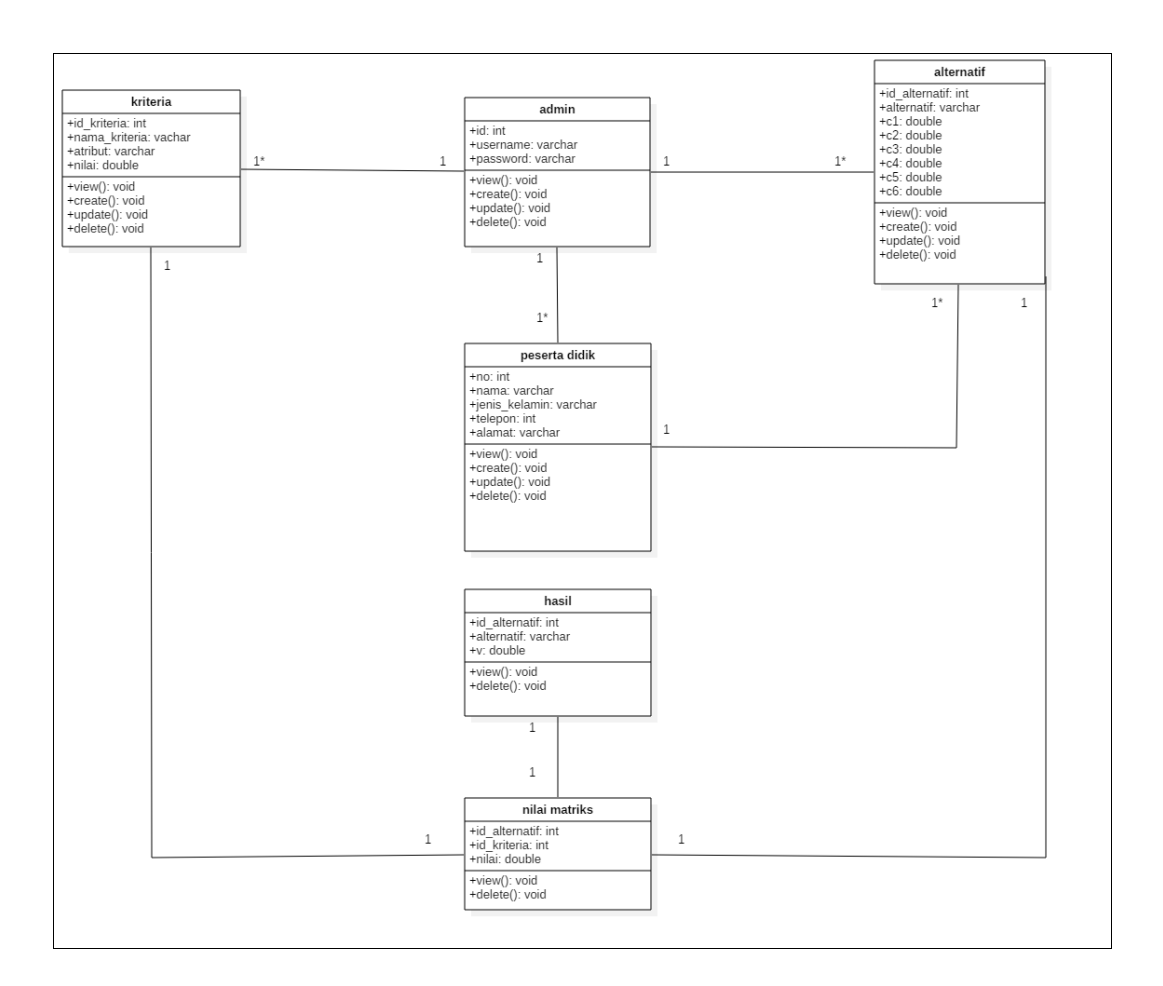

**Gambar 4.6** *ClassDiagram*

#### **4.2.3.5 Deployment Diagram**

*Deployment diagram* yaitu salah satu diagram pada UML yang menunjukan tata letak suatu sistem secara fisik, dapat juga dikatakan untuk menampilkan bagian-bagian software yang terdapat pada hardwere dan digunakan untuk menerapkan suatu sistem dan hubungan antara komponen hardware.

Berikut adalah *deployment diagram* yang dirancang pada sistem penunjang keputusan pemberian beasiswa pada UPT SDN 49 Limau Manis Kulam. gambar 4.7:

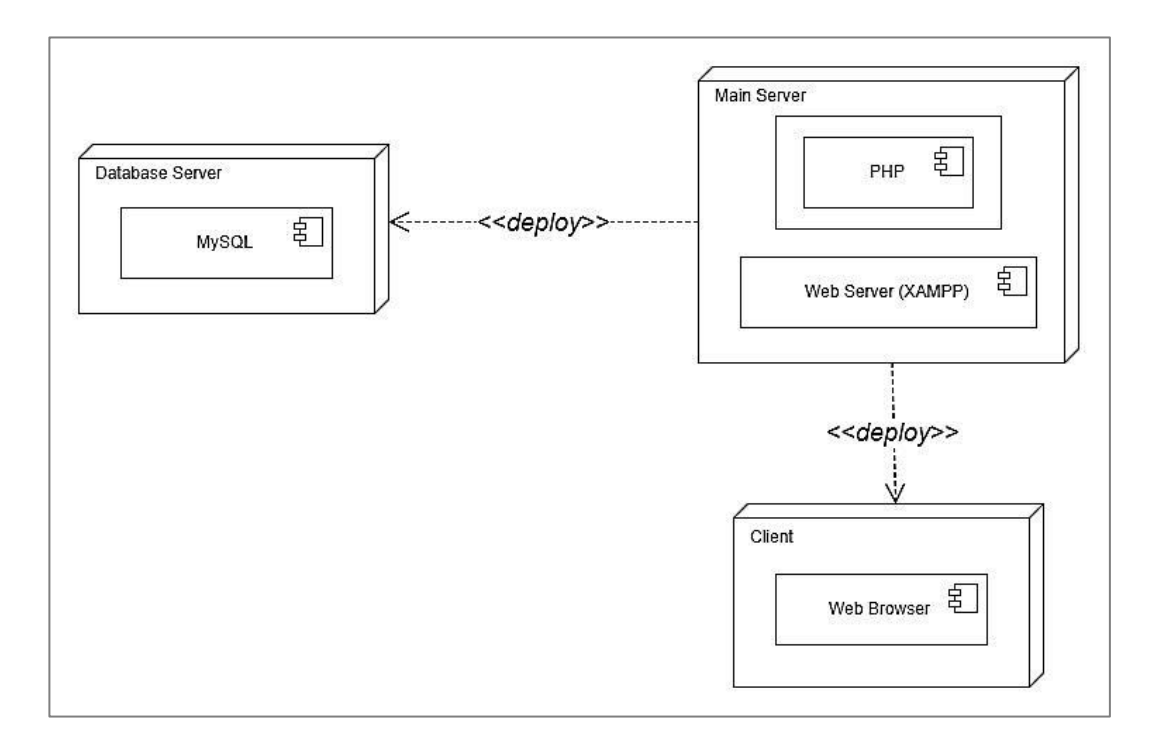

**Gambar 4.7** *Deployment Diagram*

#### **4.2.4 Desain Terinci**

Desain terinci atau desain detail adalah menggambarkan sistem secara terinci. Dalam desain terinci akan digambarkan desain–desain tentang output, input dan desain file. Berikut akan dibahas satu persatu desain terinci tersebut.

### **4.2.4.1 Desain Output**

Desain *output* merupakan tampilan yang dapat dilihat oleh *user*untuk melihat tampilan *feed back* oleh sistem kepada *user*. Didesain output biasanya menggambarkan bentuk laporan-laporan apa saja yang dapat dihasilkan oleh sistem berdasarkan dari aktifitas yang dilakukan oleh *user* di dalam sistem tersebut.Berikut adalah beberapa desain *output* yang ada pada sistem yaitu laporan data fasilitas, laporan data hasil proses, laporan data operator.

1. Laporan Hasil Topsis

Laporan hasil prosesakan menampilkan datahasil proses penentuan prioritas *maintenance* fasilitas. Bentuk laporannya dapat dilihat pada gambar 4.8 :

| SPK-TOPSIS | Home Peserta Didik Lampiran |         | Laporan    | Logout      |  |  |  |
|------------|-----------------------------|---------|------------|-------------|--|--|--|
|            |                             | Laporan |            |             |  |  |  |
| No         | Keterangan                  |         | Alternatif | Nilai Akhir |  |  |  |
|            |                             |         |            |             |  |  |  |

**Gambar 4.8 Laporan Data Hasil Topsis**

## **4.2.4.2 Desain Input**

Desain *input* merupakan tampilan yang digunakan sebagai *input*oleh *user*kedalam sistem. Berikut adalah beberapa desain *input* yang ada pada sistem:

1. Desain Halaman Login

Desain halaman login dapat dilihat seperti gambar 4.9 :

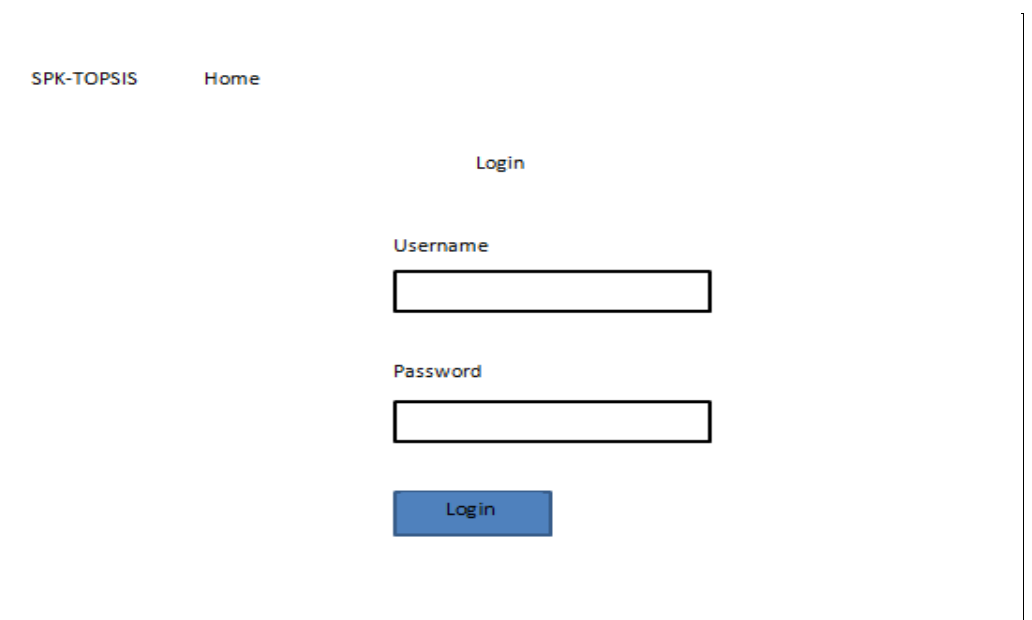

# **Gambar 4.9 Desain Halaman Login**

2. Desain Data Kriteria

Desain data kriteria dapat dilihat seperti gambar 4.10 :

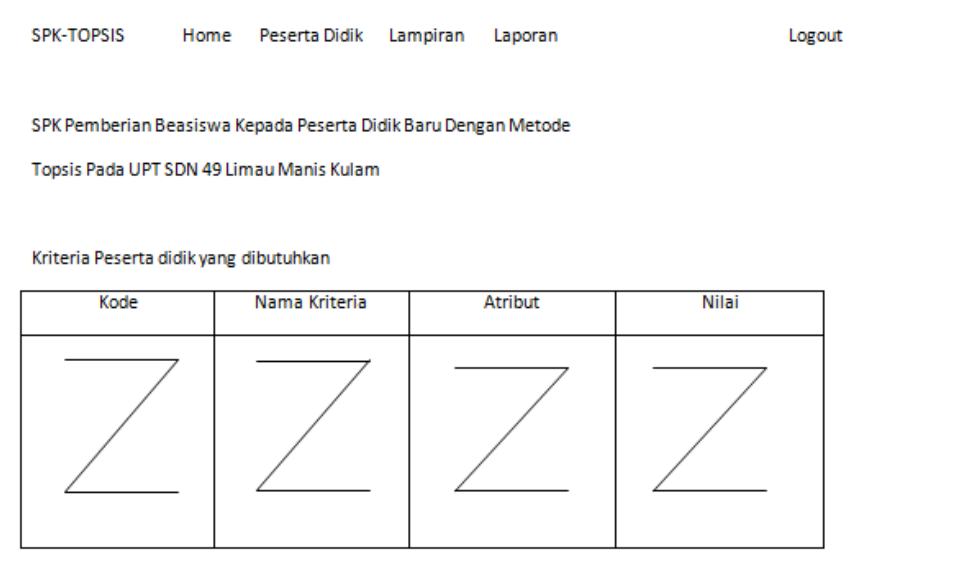

## **Gambar 4.10 Desain Lihat Data Kriteria**

# 3. Desain Input Data Peserta Didik

Desain input peserta didik dapat dilihat pada gambar 4.11 :

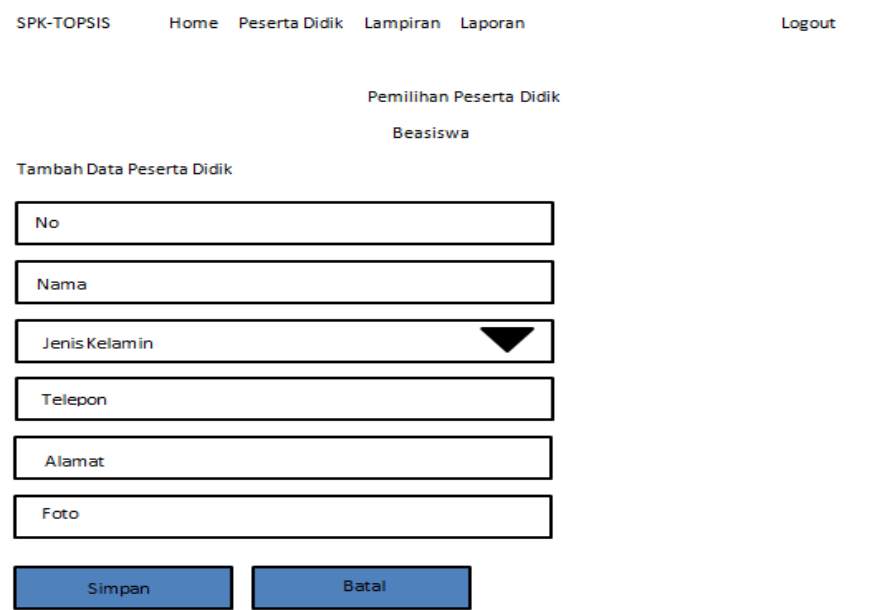

# **Gambar 4.11 Desain Input Peserta Didik**

4. Desain Lihat Data Peserta Didik

Desain lihat data peserta didik dapat dilihat pada gambar 4.12 :

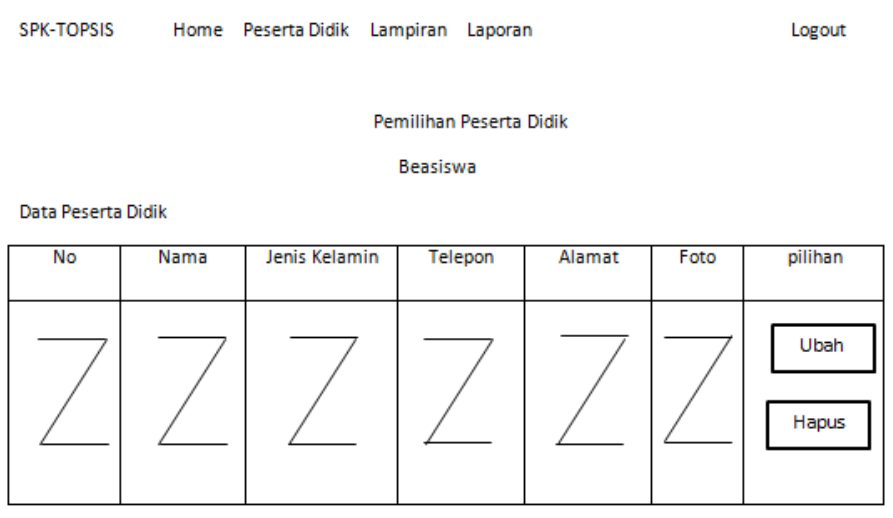

**Gambar 4.12 Desain Lihat Data Peserta Didik**

# 5. Desain Input Lampiran

Desain input lampiran dapat dilihat pada gambar 4.13 :

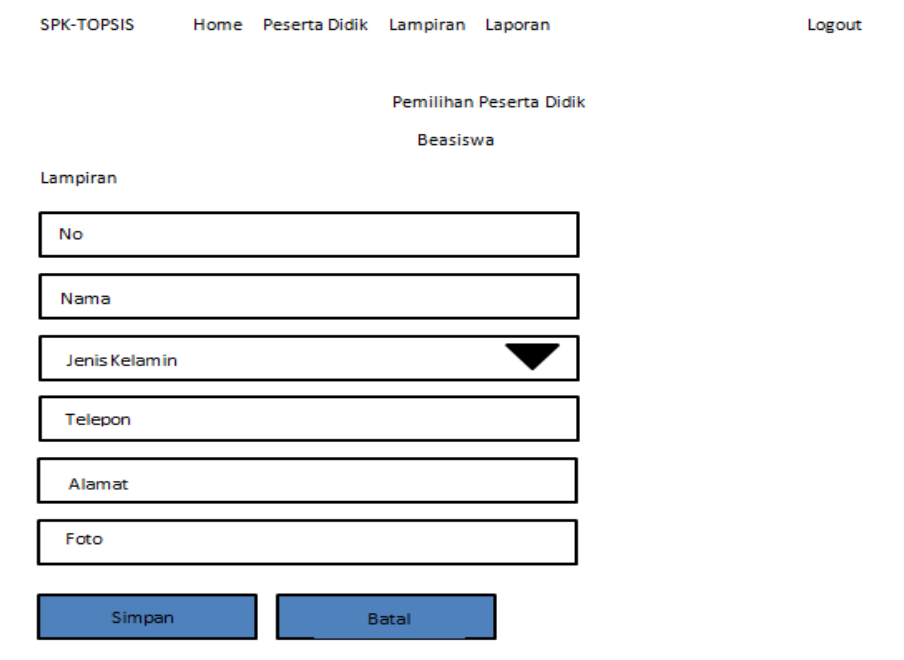

# **Gambar 4.13 Desain Input Lampiran**

6. Desain Lihat Data Lampiran

Desain lihat data orang tua dapat dilihat pada gambar 4.14 :

| <b>SPK-TOPSIS</b> |                         | Home Peserta Didik Lampiran Laporan |          | Logout |      |               |  |  |  |  |  |
|-------------------|-------------------------|-------------------------------------|----------|--------|------|---------------|--|--|--|--|--|
|                   | Pemilihan Peserta Didik |                                     |          |        |      |               |  |  |  |  |  |
|                   |                         |                                     | Beasiswa |        |      |               |  |  |  |  |  |
| Lampiran          |                         |                                     |          |        |      |               |  |  |  |  |  |
| No                | Nama                    | Jenis Kelamin                       | Telepon  | Alamat | Foto | pilihan       |  |  |  |  |  |
|                   |                         |                                     |          |        |      | Ubah<br>Hapus |  |  |  |  |  |

**Gambar 4.14 Desain Lihat Data Lampiran**

7. Desain Input Informasi Pemilihan

Desain input informasi pemilihan dapat dilihat pada gambar 4.15 :

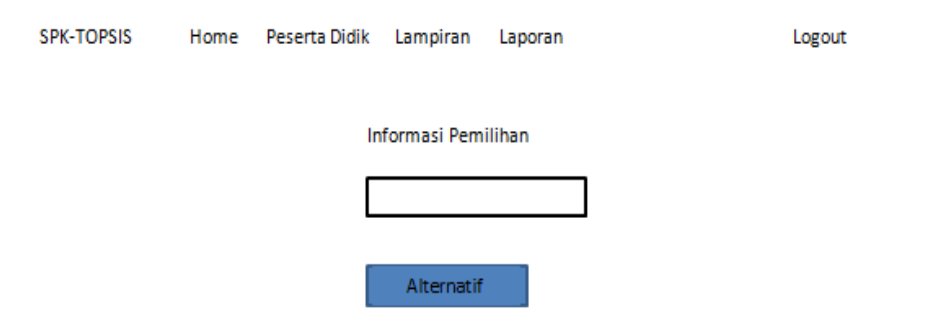

**Gambar 4.15 Desain Input Informasi Pemilihan**

8. Desain Input Data Alternatif

Desain input alternatif dapat dilihat seperti gambar 4.16 :

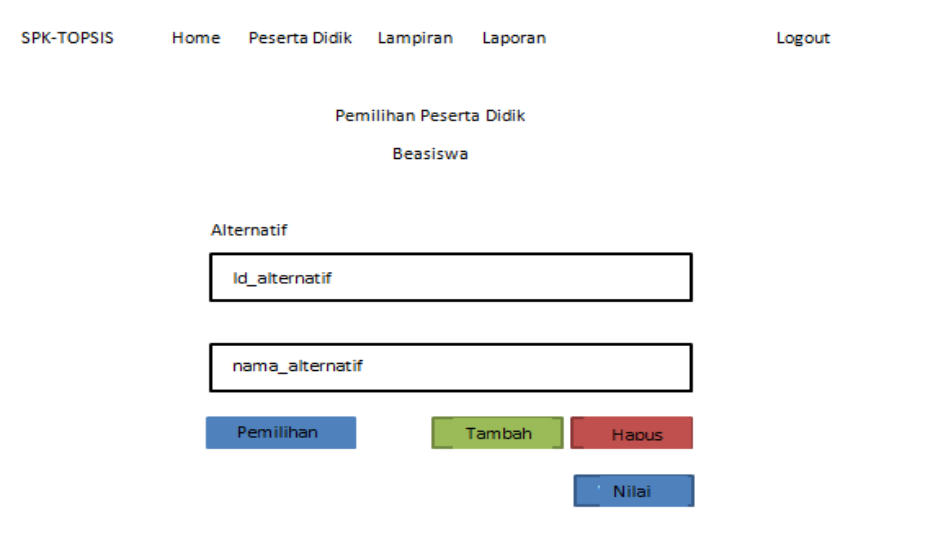

**Gambar 4.16 Desain Input Data Alternatif**

## 9. Desain Lihat Data Alternatif

Desain lihat data alternatif dapat dilihat seperti gambar 4.17 :

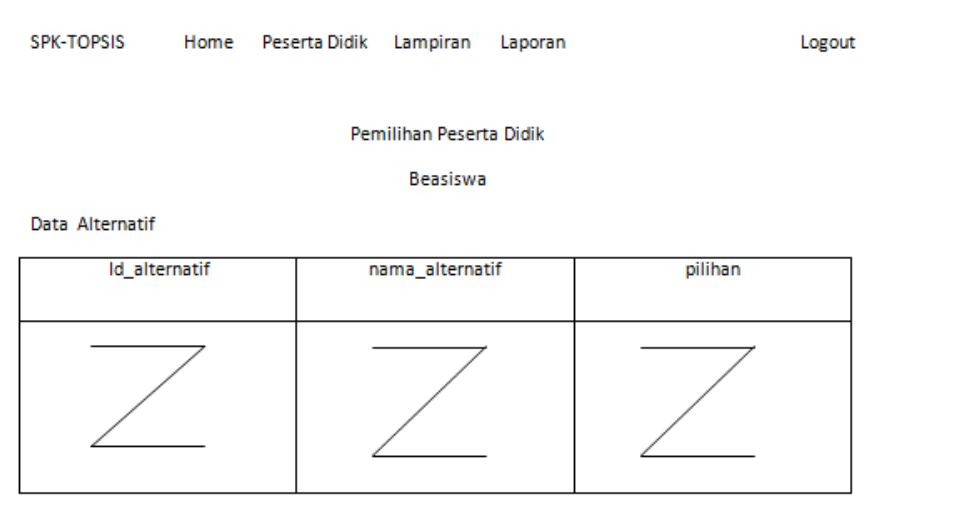

## **Gambar 4.17 Desain Lihat Data Alternatif**

10. Desain Hasil Topsis

Desain hasil topsisdapat dilihat seperti gambar 4.18:

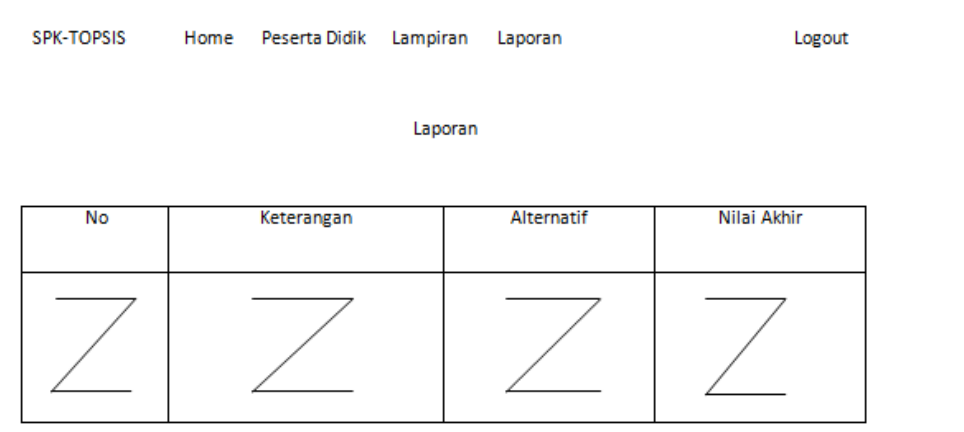

**Gambar 4.18 Desain Hasil Proses**

#### **4.2.4.3 Desain File Database**

Perancangan sistem ini menggunakan MySQL sebagai *Database Management System* (DBMS).Tabel-tabel *database* yang digunakan untuk penyimpanan data pada sistem terdiri dari beberapa *field*.Perancangan sistem pendukung keputusan pemberian beasiswa kepada peseta didik baru pada UPT SDN 49 Limau Manis Kulam menggunakan MySQL sebagai Database Management System (DBMS). Maka diperlukan satu database yang diberi nama spk\_topsis.sql serta tabel-tabelnya Berikut tabel-tabel strukturyang diperlukan dalam penyelesaian sistem ini:

## **1. Tabel Admin**

Tabel admin digunakan dalam menampung data-data yang berhubungan dengan *admin*. Berikut ini adalah atribut-atribut yang ada pada tabel admin:

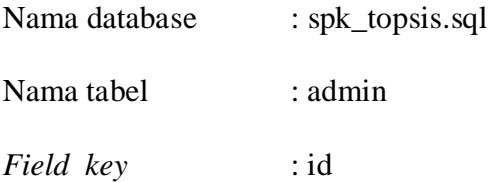

#### **Tabel 4.18 Tabel Admin**

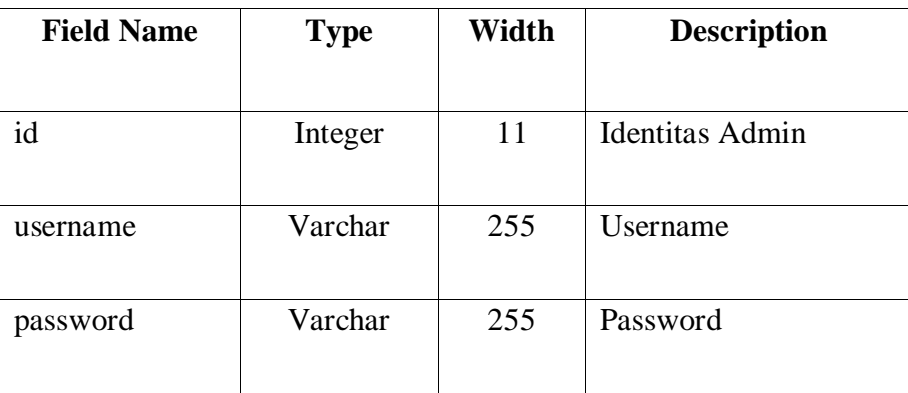

### **2. Tabel Peserta Didik**

Tabel peserta didik digunakan dalam menampung data-data yang berhubungan dengan *peserta didik*. Berikut ini adalah atribut-atribut yang ada pada tabel peserta didik:

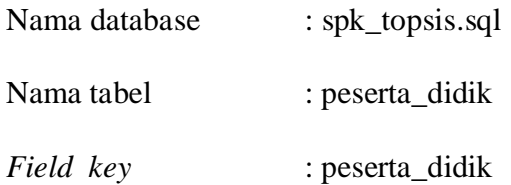

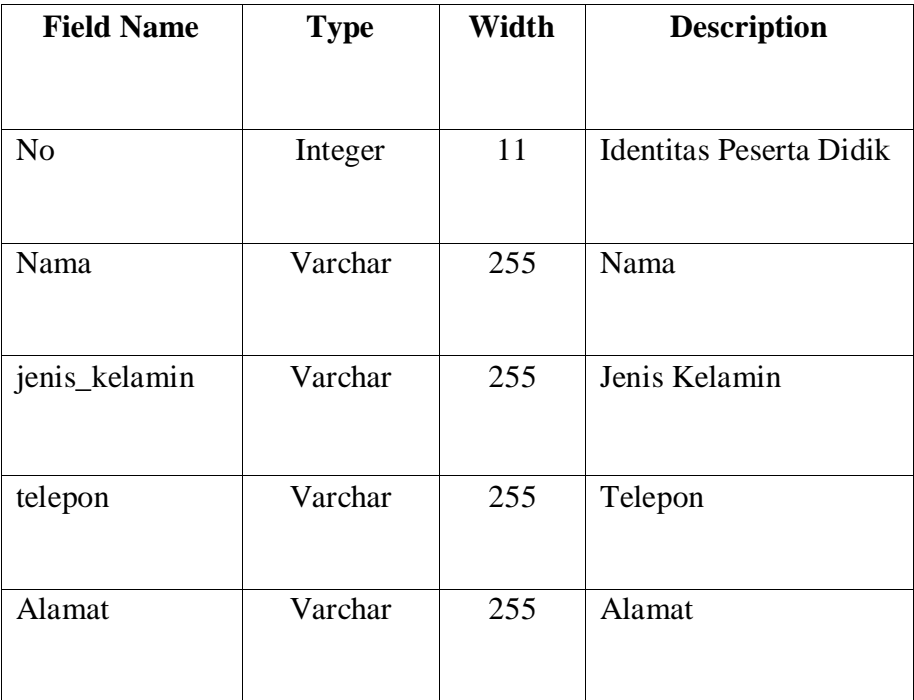

### **Tabel 4.19 Tabel Peserta Didik**

## **3. Tabel Kriteria**

Tabelkriteria digunakan dalam menampung data-data yang berhubungan dengan kriteriaperhitungan metode TOPSIS. Berikut ini adalah atributatribut yang ada pada tabel kriteria:

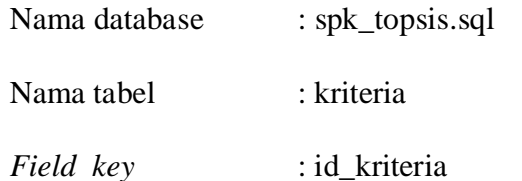

### **Tabel 4.20 Tabel Kriteria**

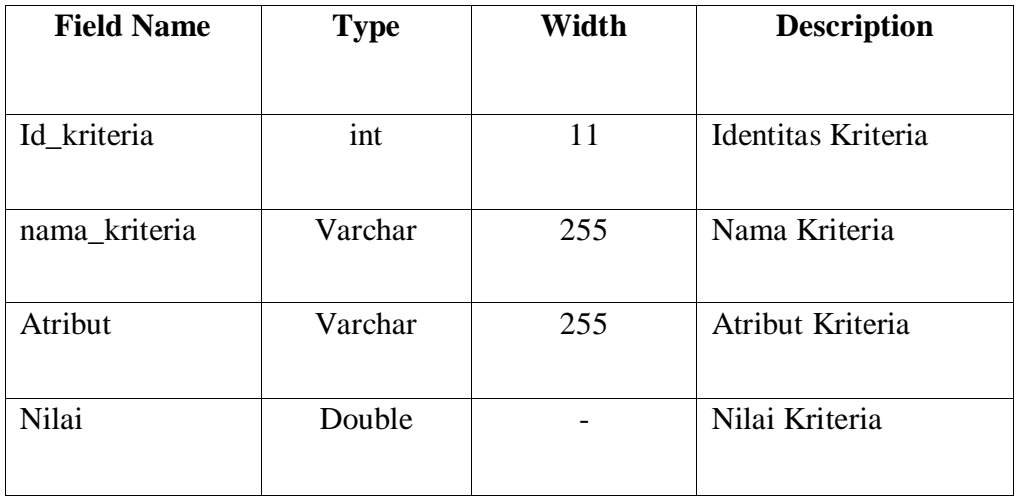

## **4. Tabel Alternatif**

Tabel alternatif digunakan untuk menampung data-data siswa yang berhubungan dengan peserta seleksi penerimaan beasiswa, yang mana data tersebut adalah syarat utama untuk dipergunakannya perhitungan dengan metode TOPSIS dalam proses penentuan prioritas *maintenance* fasilitas menggunakan sistem pendukung keputusan yang akan dibuat. Berikut ini adalah atribut-atribut yang ada pada tabel alternatif :

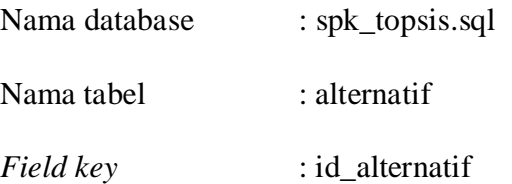

**Tabel 4.21 Tabel Alternatif**

| <b>Field Name</b> | <b>Type</b> | Width | <b>Description</b>   |
|-------------------|-------------|-------|----------------------|
| id alternatif     | int         |       | Identitas Alternatif |
| alternatif        | Varchar     | 255   | Alternatif           |

#### **5. Tabel Nilai Matrik**

Tabel nilai matrikdigunakan untuk menampung data-data alteranif yang dibutuhkan dalam proses perhitungan menggunakan metode TOPSIS yang mana tabel matrik keputusan merupakan langkah awal terjadinya proses perhitungan selanjutnya. Berikut ini adalah atribut-atribut yang ada pada tabel matrik Keputusan :

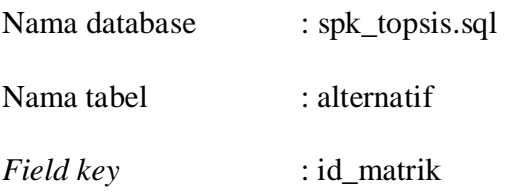

| <b>Field Name</b> | <b>Type</b> | Width | <b>Description</b>   |
|-------------------|-------------|-------|----------------------|
| id alternatif     | int         | 11    | Identitas Alternatif |
| id_kriteria       | int         | 11    | Identitas Kriteria   |
| nilai             | Double      |       | Nilai Matrik         |

**Tabel 4.22 Tabel Nilai Matrik**

# **6. Tabel Hasil**

Berikut ini adalah atribut-atribut yang ada pada tabel nilai preferensi :

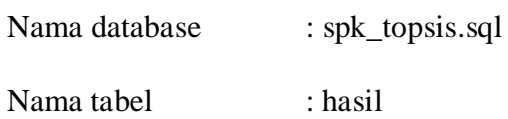

*Field key* : alternatif

## **Tabel 4.23 Tabel Hasil**

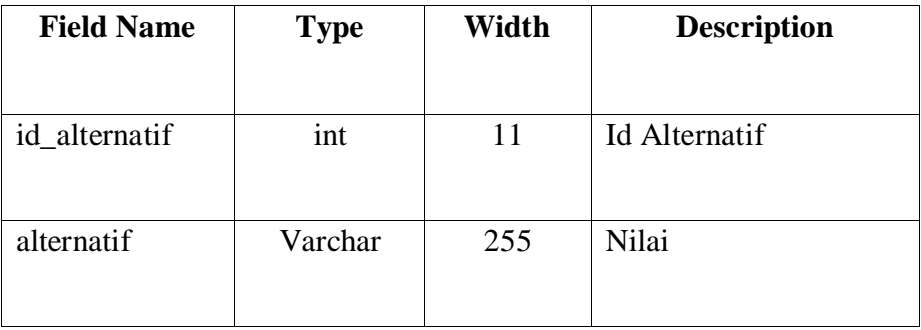

#### **4.3 Rancangan Modul Program**

Rancangan modul program merupakan perancangan yang dilakukan untuk menghasilkan suatu tampilan kerja dan alur kerja program yang mana menunjukkan bagian-bagian dari program yang dikerjakan.

Berikut merupakan desain menu utama yang ada pada sistem. Adapun struktur menu secara keseluruhan pada sistem ini yaitu :

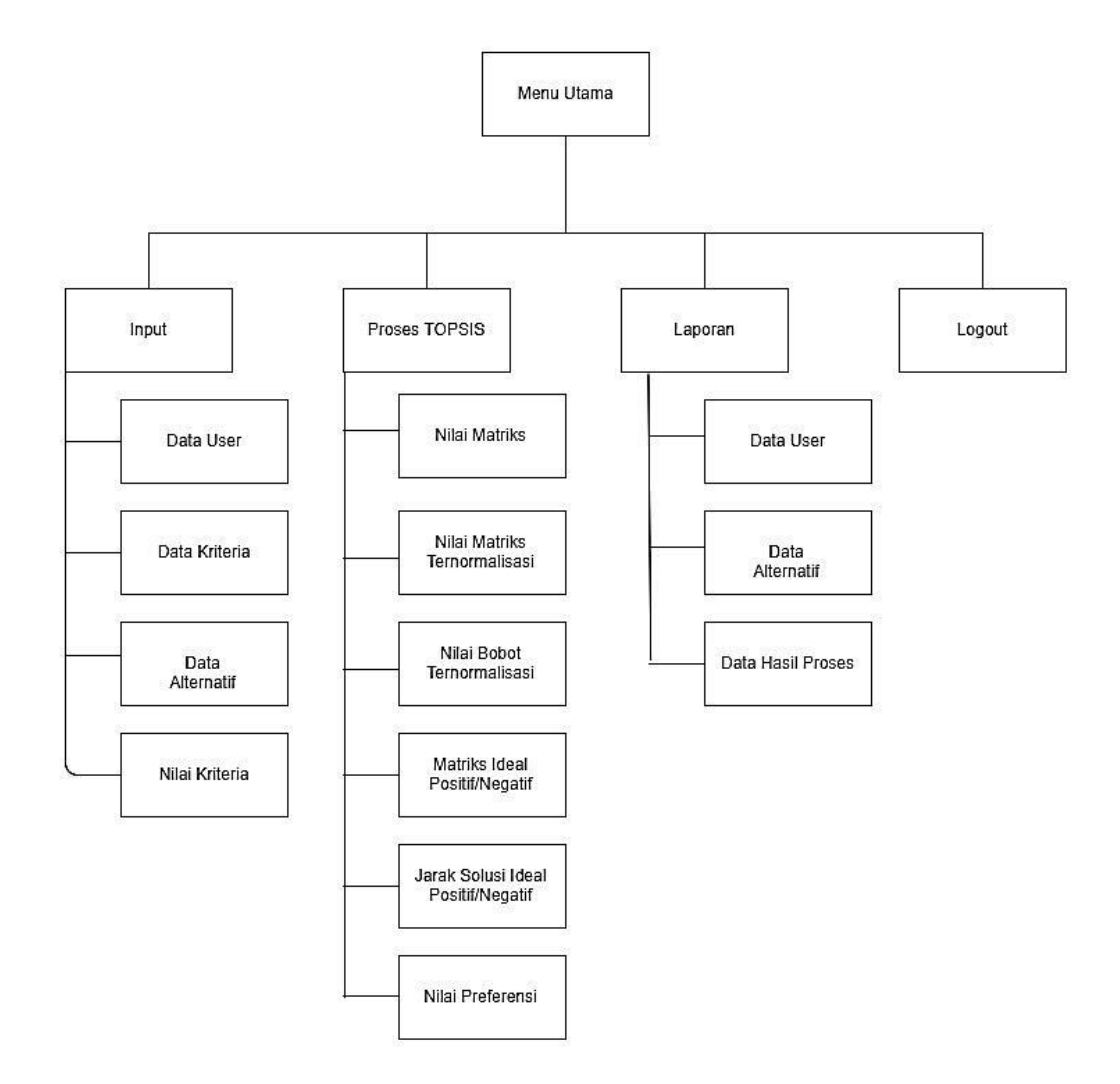

**Gambar 4.19 Struktur Menu Keseluruhan**

#### **BABV**

### **IMPLEMENTASI DAN PENGUJIAN SISTEM**

#### **5.1 Implementasi Sistem**

Implementasi sistem merupakan tahap meletakkan sistem yang baru dikembangkan supaya nantinya sistem tersebut siap untuk dioperasikan sesuai dengan diharapkan. Implementasi juga merupakan penerapan dari elemen-elemen yang telah didesain dalam bentuk pemograman untuk menghasilkan suatu tujuan yang dibuat berdasarkan kebutuhan terhadap *hardware, software dan brainware*.

Jadi ketiga komponen tersebut memiliki komponen abstrak dari susunan sistem komputer, dan *hardware* akan hidup dan memiliki fungsi jika digunakan bersama-sama dengan *software* sedangkan *brainware* adalah orang yang akan mengoperasikan program, tanpa *brainware* komputer tidak akan bisa dioperasikan. Supaya implementasi berjalan dengan baik dan sesuai dengan yang diharapkan, maka suatu rencana implementasi perlu dibuat terlebih dahulu.

Implementasi sistem pada sistem penunjang keputusan pada UPT SDN 49 Limau Manis Kulam berbasis website, adapun bentuk tampilan program akan dijelaskan pada sub bab berikut:

#### **5.1.1 Instalasi Program**

Adapun beberapa tahapan instalasi *software* yang diperlukan dan dilaksanakan agar dapat melakukan sistem informasi penunjang keputusan pemberian beasiswa kepada peserta didik baru.

106

### **5.1.1.1 Instalasi Xampp**

Langkah awal yang harus dilakukan adalah men-download file XAMPPKemudian lakukan instalasi. Langkah-langkah instalasinya adalah sebagai berikut:

- 1. Jalankan file xampp-win32-5.6.28-0-VC11-installer.exe, sebagai contoh penulis menggunakan xampp versi 5.6.28
- 2. Ketika proses installasi dimulai klik next

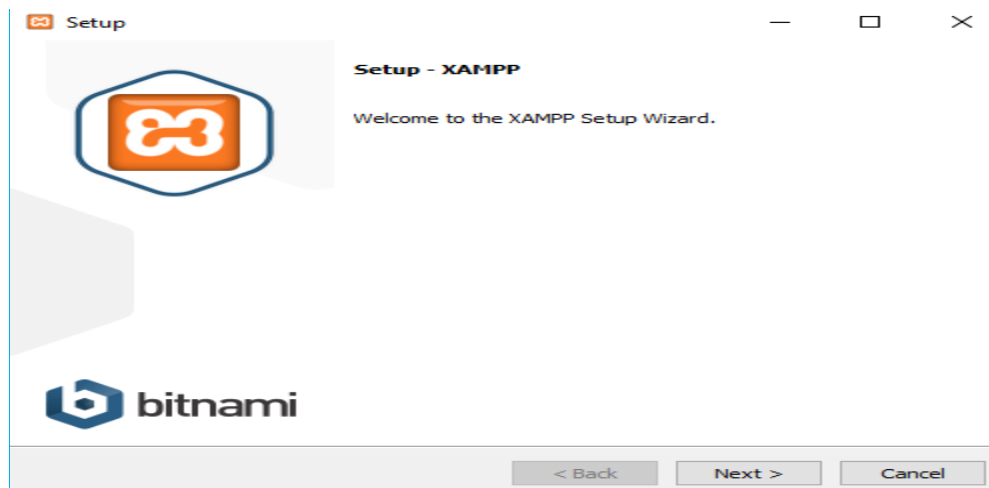

**Gambar 5.1 Welcome XAMPP Setup**

3. Selanjutnya pilih lokasi penginstalan XAMPP, kemudian klik next

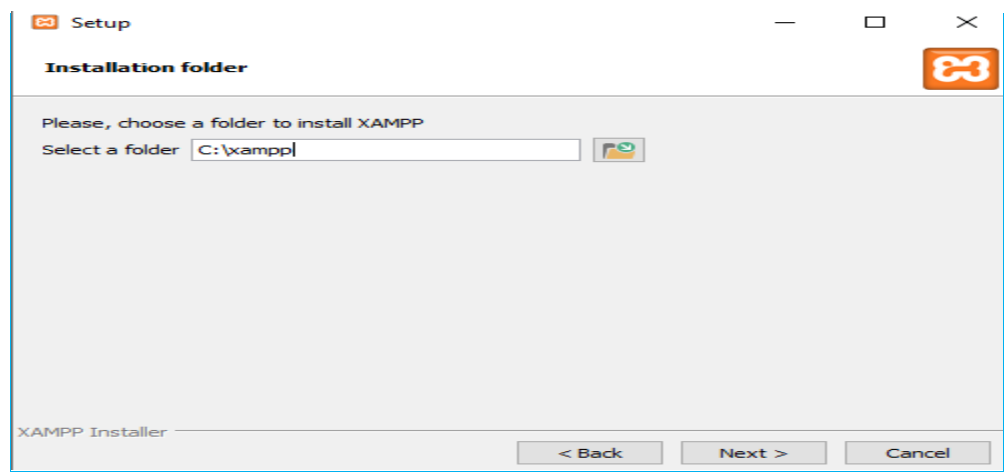

**Gambar 5.2 Pilih Lokasi Install XAMPP**

4. Andabisamemilihopsisesuaidengankebutuhan. Klik install untuk

memulai proses instalasi.

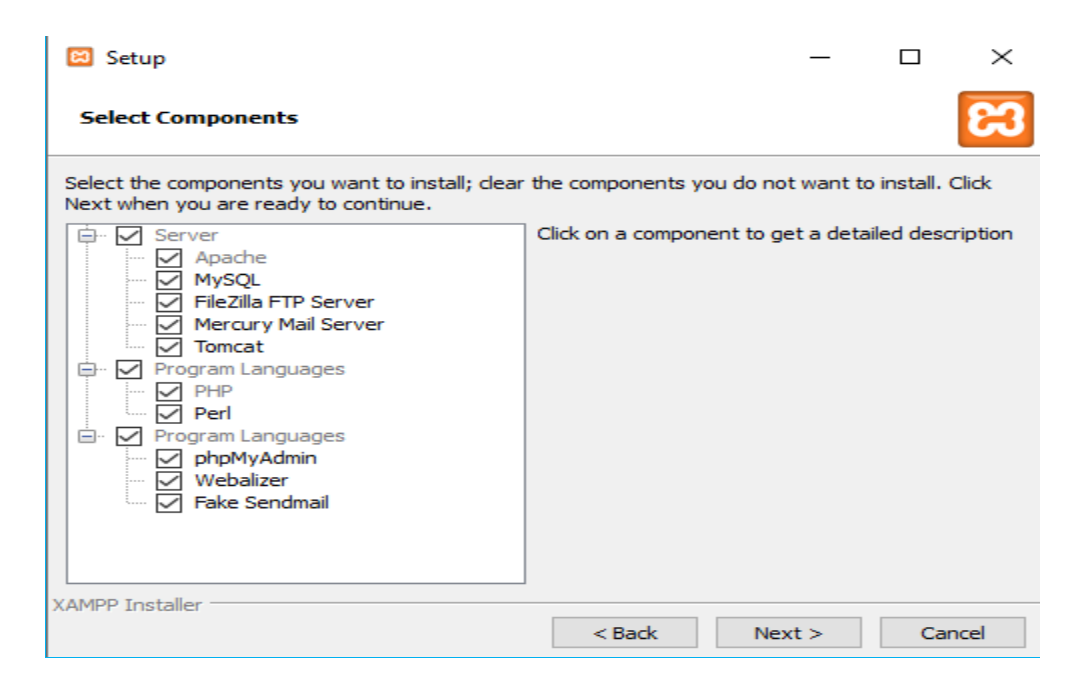

**Gambar 5.3 Opsi Penginstalan XAMPP**

5. Tunggubeberapasaatsampai proses instalasi XAMPP selsesai.

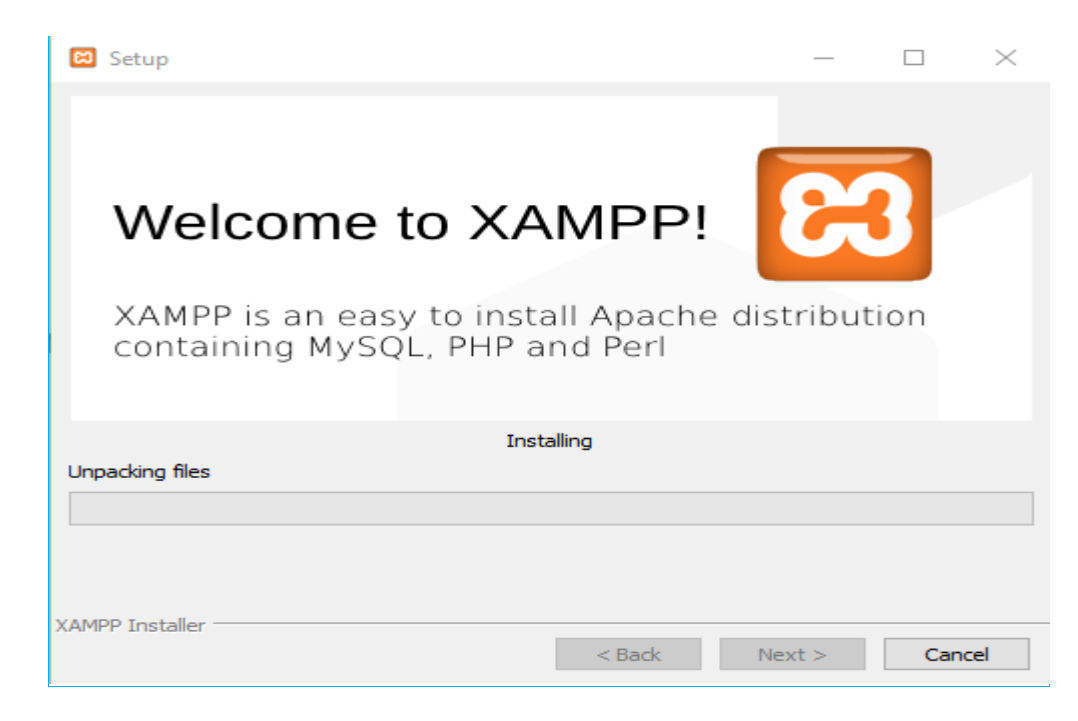

**Gambar 5.4 Proses Instalasi XAMPP**

6. Instalasiselesai. Klik finish.

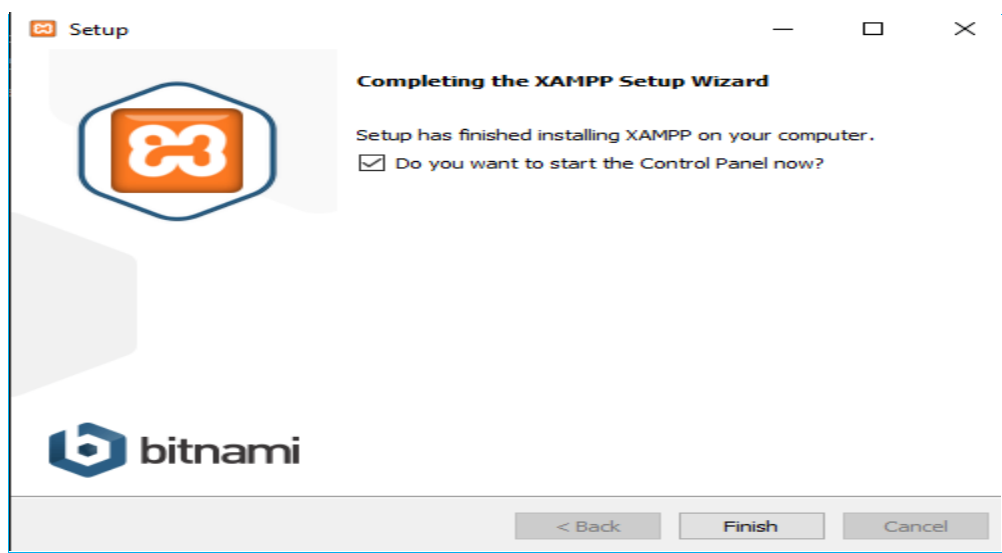

## **Gambar 5.5 Proses Instalasi XAMPP Selesai**

- 7. Sampai tahap iniberartikitasudahmengintal XAMPP. Selanjutnyakitaakanmenggunakan XAMPP sebagai server local.
- 8. Jalankan XAMPP Control Panel yang ada di desktop. Ataumemalui start menu -> all program ->apachefriends -> XAMPP Control Panel.

Kemudiankliktombol Start padamodul Apache dan MySQL.

|                                  |                                                                                                    |                | XAMPP Control Panel v3.2.2 |                |       |        |      |                   |          |  |  |  |
|----------------------------------|----------------------------------------------------------------------------------------------------|----------------|----------------------------|----------------|-------|--------|------|-------------------|----------|--|--|--|
| <b>Modules</b><br><b>Service</b> | <b>Module</b>                                                                                                    | PID(s)         | Port(s)                    | <b>Actions</b> |       |        |      |                   | Netstat  |  |  |  |
|                                  | Apache                                                                                                    | 12236<br>11856 | 80.443                     | <b>Stop</b>    | Admin | Confia | Logs | <b>Exit</b> Shell |          |  |  |  |
|                                  | <b>MySQL</b>                                                                                                    | 10436          | 3306                       | <b>Stop</b>    | Admin | Config | Logs |                   | Explorer |  |  |  |
|                                  | FileZilla                                                                                                    |                |                            | Start          | Admin | Config | Logs | Services          |          |  |  |  |
|                                  | Mercury                                                                                                    |                |                            | <b>Start</b>   | Admin | Config | Logs | O Help            |          |  |  |  |
|                                  | <b>Tomcat</b>                                                                                                    |                |                            | Start          | Admin | Config | Logs |                   | Quit     |  |  |  |
|                                  | 11:13:34 [main]<br>All prerequisites found<br>$11:13:34$ [main]<br><b>Initializing Modules</b><br><b>Starting Check-Timer</b><br>11:13:34 [main]<br>Control Panel Ready<br>$11:13:34$ [main]<br>11:14:23 [Apache]<br>Attempting to start Apache app<br>11:14:23 [Apache]<br>Status change detected: running<br>11:14:24 [mysql]<br>Attempting to start MySQL app<br>11:14:24 [mysql]<br>Status change detected: running |                |                            |                |       |        |      |                   |          |  |  |  |

**Gambar 5.6 XAMPP Control Panel**

9. Setelahberhasilmenjalankan apache dam MySQL. Selanjutnyabuka web browser, laluketikan http://localhost padaaddres bar. Jikaberhasilmakaakanmunculhalaman XAMPP sepertidibawahini, berarti XAMPP sudahterinstaldenganbenar

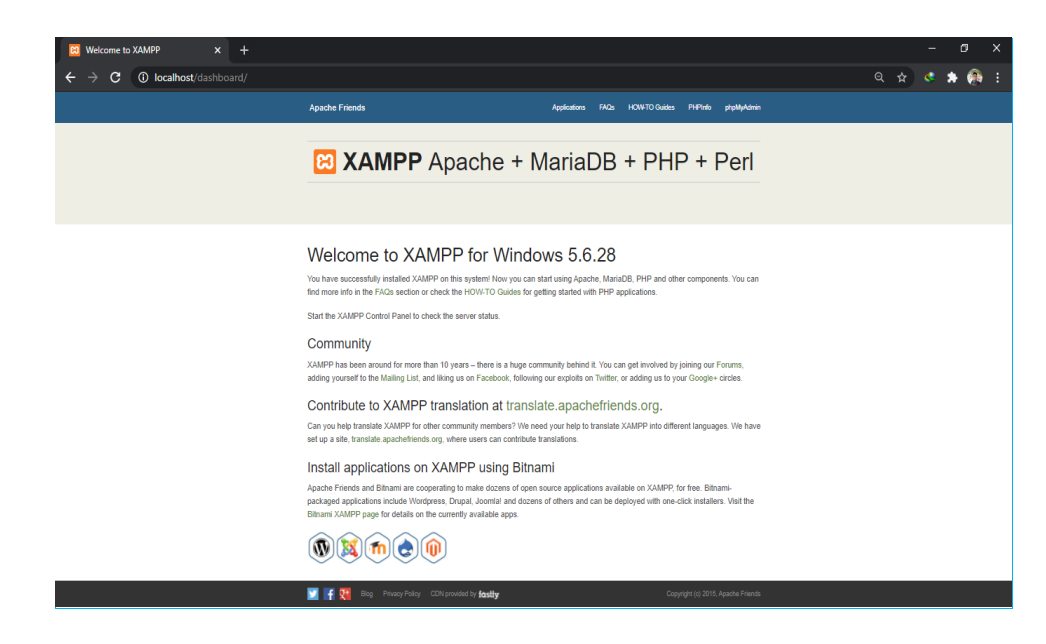

**Gambar 5.7 Tampilan XAMPP**

10. Selajutnyakitabisamenggunakan XAMPP untukmenjadikan website yang telahdibuatdanmengelola database MySQL melalui menu phpmyadmin.

#### **5.1.1.2 Membuat Database**

*Running apache* dan MySQL pada xampp *control panel application*, lalu buka *phpmyadmin* pada browser buat database spk\_topsis.sql serta dapat juga melalui import *database* spk\_topsis.sql yang telah dibuat sebelumnya, seperti Gambar 5.8 berikut :

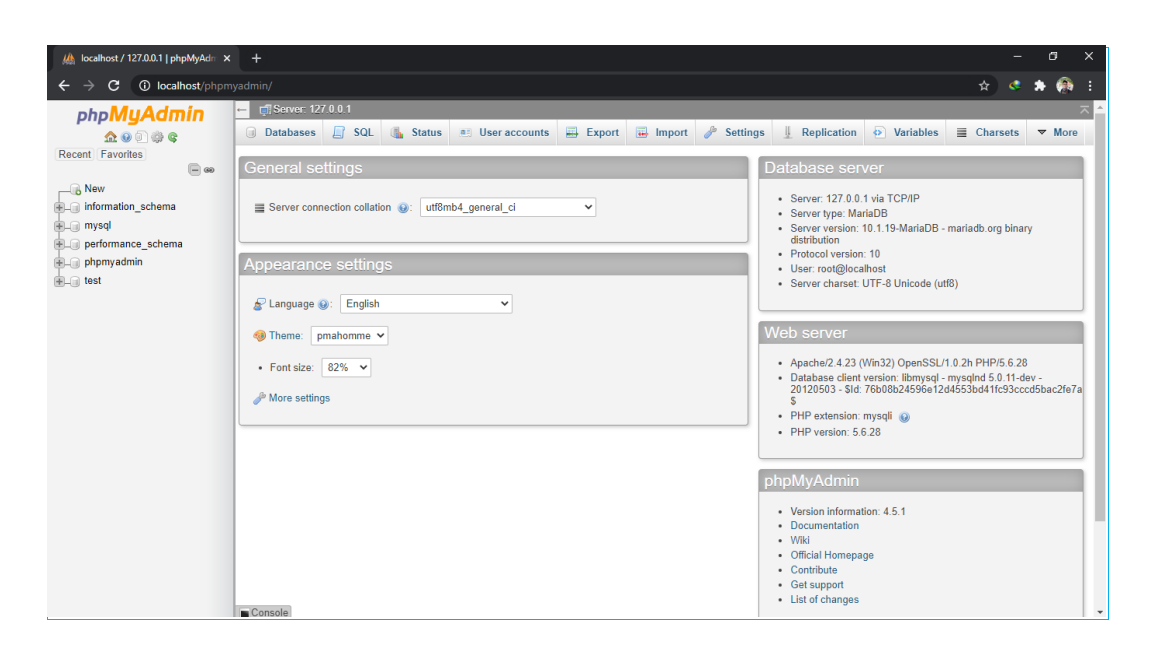

**Gambar 5.8 Membuat** *Database*

### **5.1.1.3 Proses Installasi Sublime Text 3**

Install selanjutnyaadalah installasi Sublime Text 3, proses instalasiadalahsebagaiberikut :

1. Klik Next, sehinggamunculgambarsepertidibawahini :

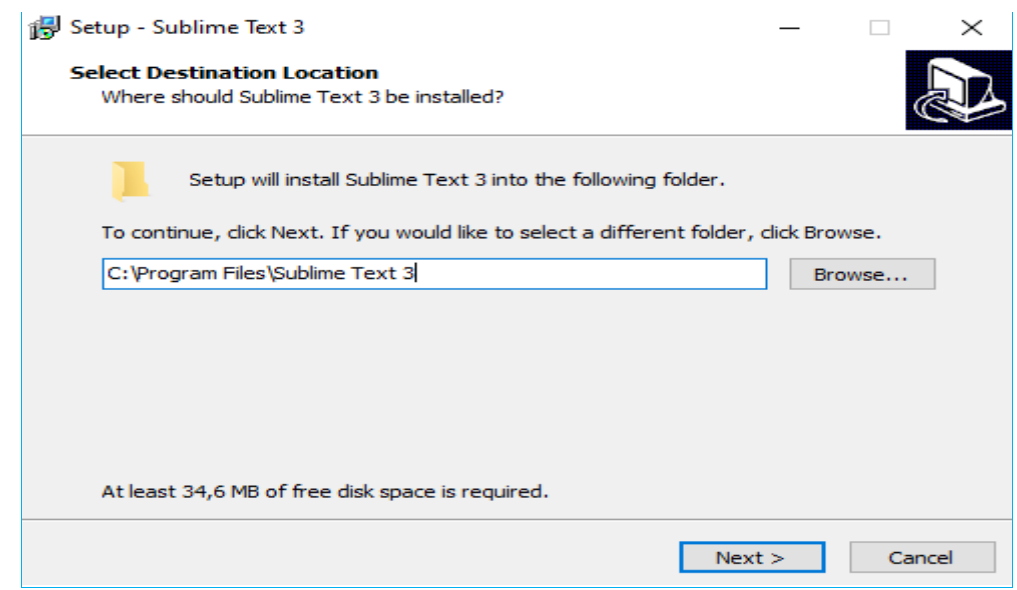

**Gambar 5.9** *Welcome Sublime Text Setup*

2. Klik next, sehingga muncul gambar dibawah ini

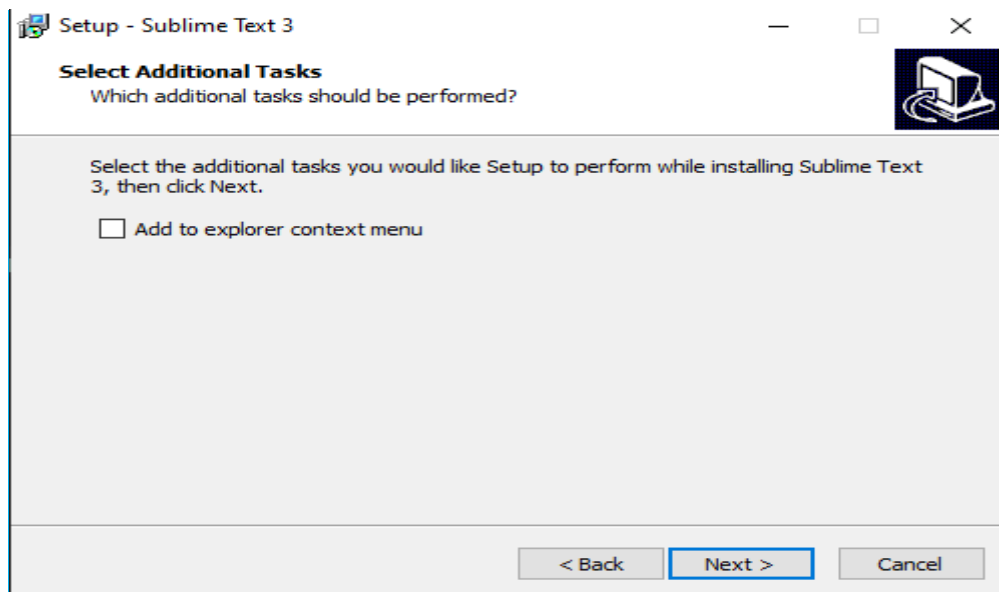

**Gambar 5.10** *Select Additional Tasks*

3. Kemudian klik install, sehingga muncul gambar dibawah ini

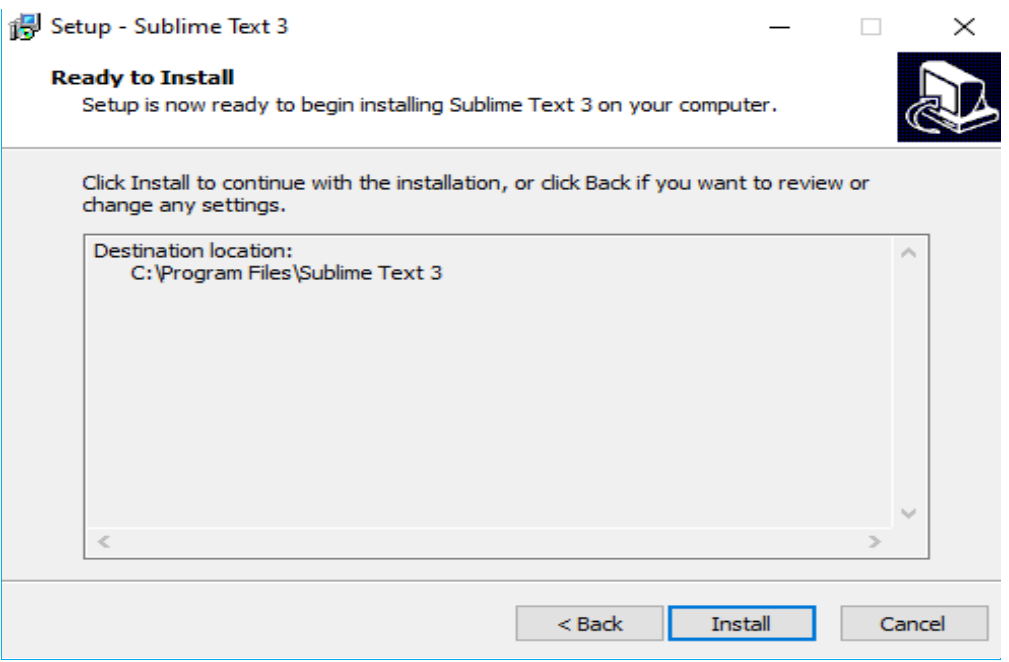

**Gambar 5.11Lokasi Instalasi**

4. Tunggu hingga proses ekstraksi selesai.

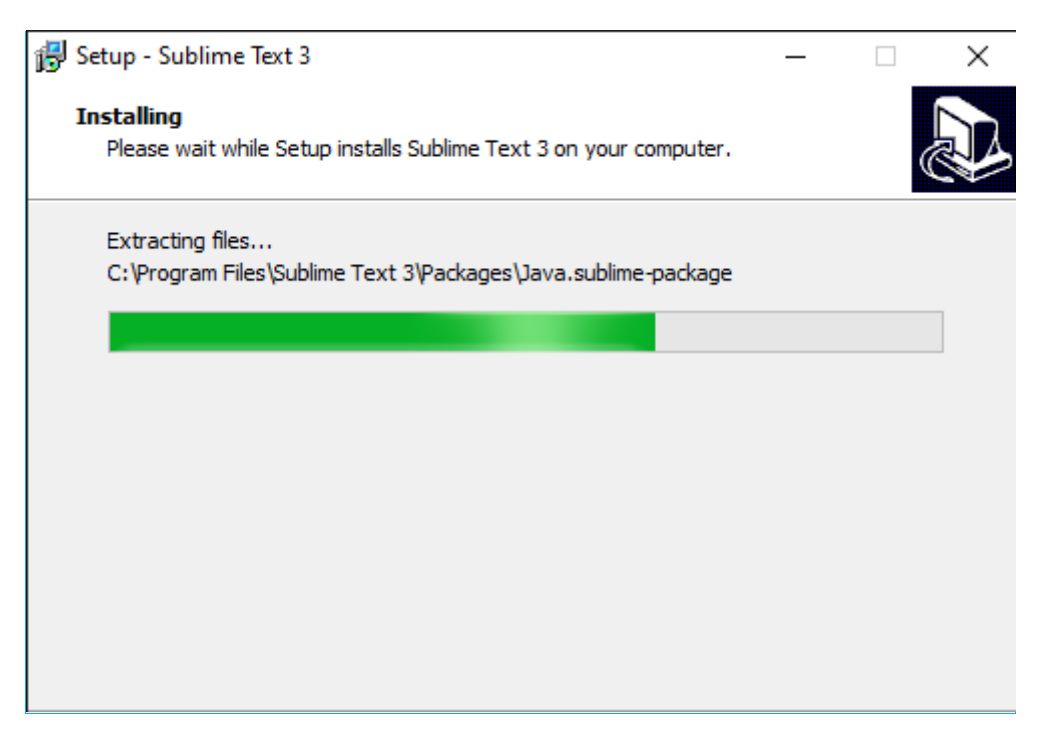

**Gambar 5.12 Proses Ekstraksi**

5. Klik Finish, maka instalasi sublime text 3 berhasil.

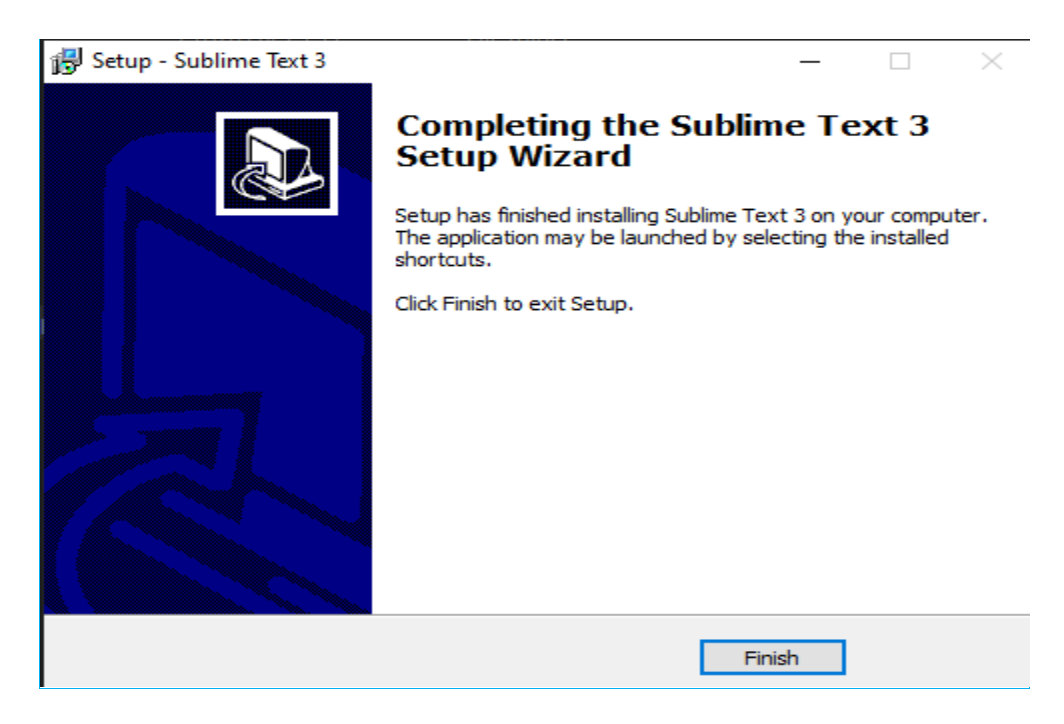

**Gambar 5.13 Instalasi Sublime Text Selesai**

#### **5.2 Pengujian Sistem**

Pengujian terhadap sistem dilakukan untuk mengetahui sejauh mana sistem informasi yang dirancang dapat mengatasi masalah, serta untuk mengetahui hubungan antar komponen sistem.

### **5.2.1** *Form Login*

*FormLogin*berfungsi untuk masuk ke dalam sistem penunjangkeputusan, dapat dilihat seperti Gambar 5.14 berikut :

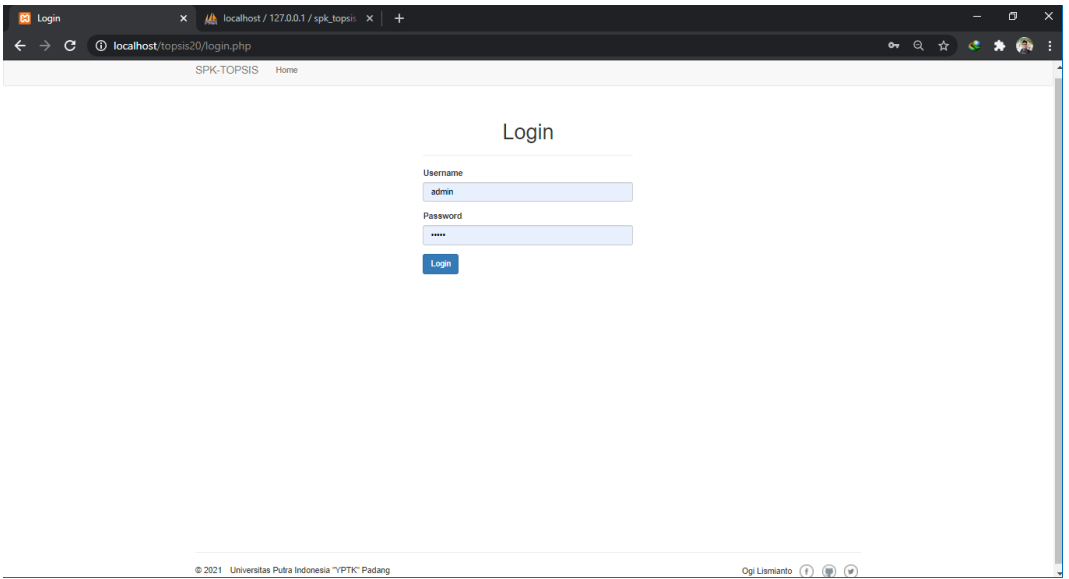

**Gambar 5.14** *Form Login*

### **5.2.2 Halaman Proses Keputusan Kriteria**

Halamanini berisikan data kriteria yang digunakan untuk menentukan

proses beasiswa, seperti yang terlihat seperti gambar 5.15 berikut :

| <b>C3</b> SPK Topsis Pemberian Beasiswa X + |                                                                                                    |                |              | σ |  |
|---------------------------------------------|----------------------------------------------------------------------------------------------------|----------------|--------------|---|--|
| C                                           | <b>1</b> localhost/topsis20/index.php                                                                      |                |              |   |  |
| <b>SPK-TOPSIS</b>                           | Peserta Didik<br>Home<br>Lampiran<br>Laporan                                                               |                | $E$ Logout   |   |  |
|                                             | SPK Pemberian Beasiswa Kepada Peserta Didik Baru Dengan Metode<br>Topsis Pada UPT SDN 49 Limau Manis Kulam |                |              |   |  |
|                                             | Kriteria Peserta Didik yang dibutuhkan                                                                     |                |              |   |  |
| Kode                                        | Nama Kriteria                                                                                              | <b>Atribut</b> | <b>Nilai</b> |   |  |
| C <sub>1</sub>                              | Jumlah Penghasilan Orangtua                                                                                | Cost           | $1-5$        |   |  |
| C <sub>2</sub>                              | Jumlah Tanggungan Orangtua                                                                                 | Benefit        | $1-5$        |   |  |
| C3                                          | Jarak Tempat Tinggal                                                                                       | <b>Benefit</b> | $1-5$        |   |  |
| C <sub>4</sub>                              | <b>Status Tempat Tinggal</b>                                                                               | <b>Benefit</b> | $1-5$        |   |  |
| C <sub>5</sub>                              | Pendidikan Avah                                                                                            | Cost           | $1 - 5$      |   |  |
| C <sub>6</sub>                              | Pendidikan Ibu                                                                                             | Cost           | $1-5$        |   |  |
|                                             |                                                                                                    |                | Mulai        |   |  |

**Gambar 5.15 Halaman Proses KeputusanKriteria**

# **5.2.3 Halaman Peserta Didik**

Halaman ini berisikan informasi tentang data peserta didik, seperti yang terlihat pada gambar 5.16 berikut :

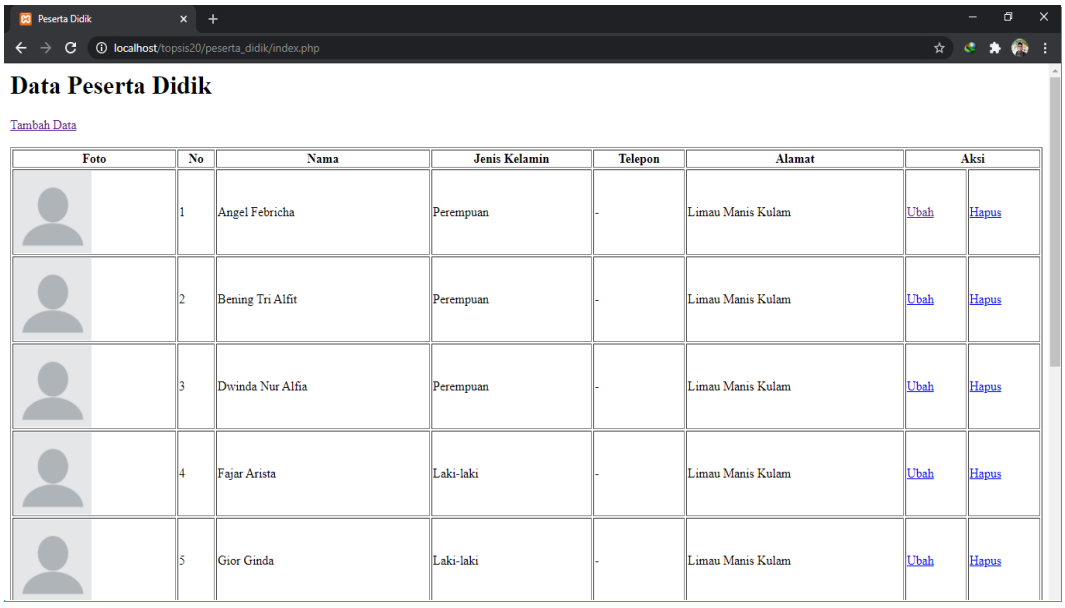

| <b>CO</b> Peserta Didik | $\times$ + |                                                     |           |                          |             | $\sigma$<br>- | $\times$       |
|-------------------------|------------|-----------------------------------------------------|-----------|--------------------------|-------------|---------------|----------------|
| C                       |            | <b>O</b> localhost/topsis20/peserta_didik/index.php |           |                          |             | ☆ ♂ ★ ● ÷     |                |
|                         |            |                                                     |           |                          |             |               | $\overline{a}$ |
|                         | ĸ          | Gior Ginda                                          | Laki-laki | Limau Manis Kulam        | Ubah        | <b>Hapus</b>  |                |
|                         | l6         | Hafizah Nazlah                                      | Perempuan | <b>Limau Manis Kulam</b> | <b>Ubah</b> | <b>Hapus</b>  |                |
|                         | ь          | Irwan Syaputra                                      | Perempuan | Limau Manis Kulam        | Ubah        | <b>Hapus</b>  |                |
|                         | ls.        | Lisna Yumantri                                      | Perempuan | Limau Manis Kulam        | Ubah        | <b>Hapus</b>  |                |
|                         | lo         | M.Zanuar Alamsyah                                   | Laki-laki | Limau Manis Kulam        | <b>Ubah</b> | <b>Hapus</b>  |                |
|                         | 10         | Muhammad Al Alif                                    | Laki-laki | Limau Manis Kulam        | <b>Ubah</b> | Hapus         |                |

**Gambar 5.16 Halaman Peserta Didik**

## **5.2.4 Halaman Lampiran**

Halaman ini berisikan informasi berupa data seperti kk/ktp dari orang tua peserta didik, seperti yang terlihat pada gambar 5.17 berikut :

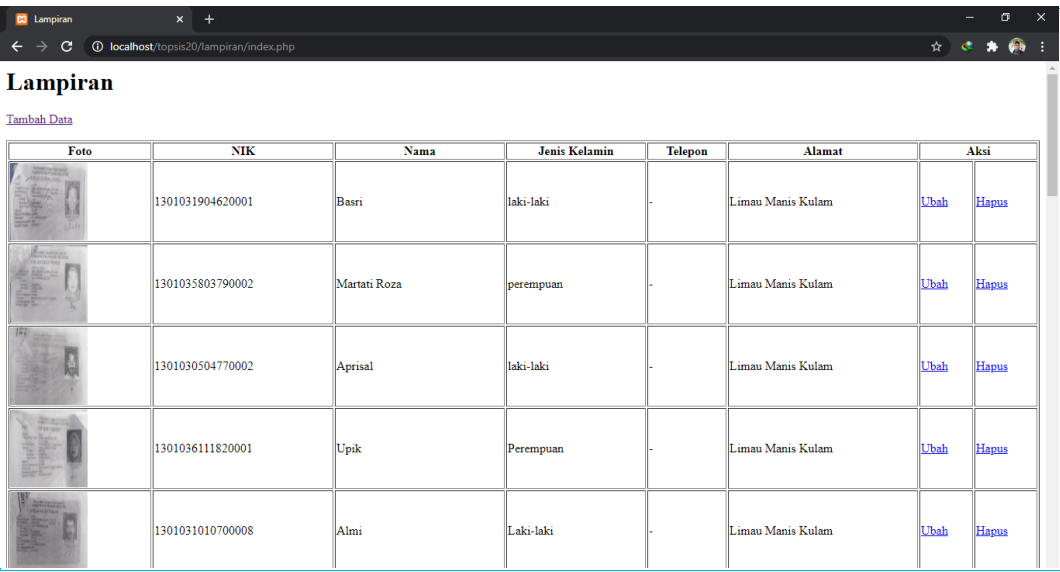

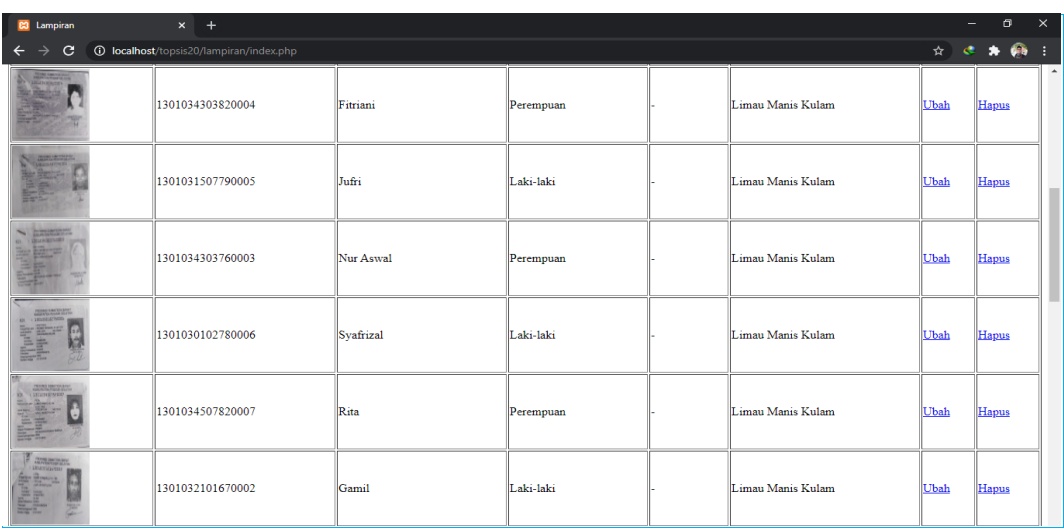

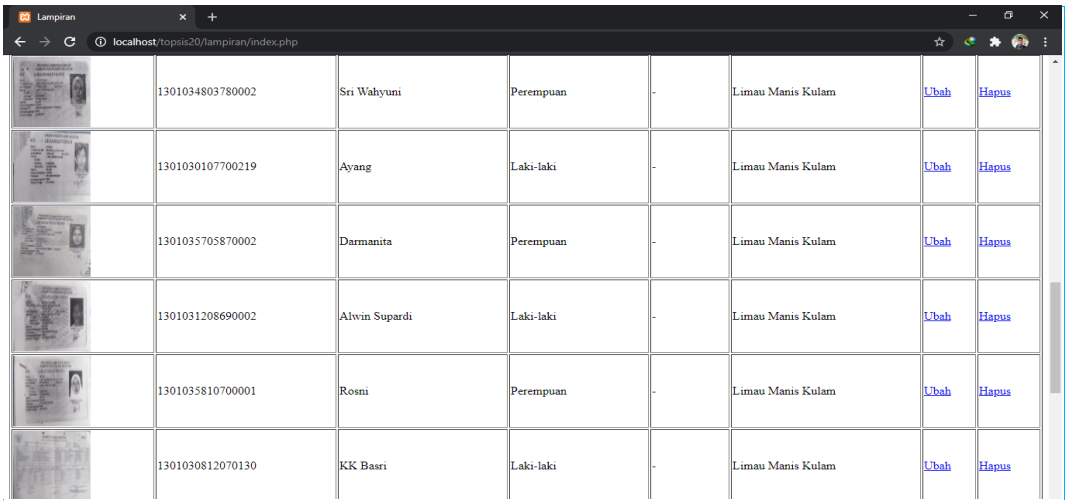

| <b>C3</b> Lampiran                                                                                                    | $\times$ +                                       |                         |           |                   | $\overline{\phantom{a}}$ | $\sigma$       | $\times$         |
|----------------------------------------------------------------------------------------------------|--------------------------------------------------|-------------------------|-----------|-------------------|--------------------------|----------------|------------------|
| $\mathbf{C}$                                                                                                    | <b>10 localhost</b> /topsis20/lampiran/index.php |                         |           |                   | ☆<br>æ                   | <b>GB</b><br>۰ | - 1              |
| 278                                                                                                    | 1301030712070227                                 | <b>KK</b> Gamil         | Laki-laki | Limau Manis Kulam | Ubah                     | Hapus          | $\blacktriangle$ |
| $\frac{\omega_{\text{PMSM}}}{\omega_{\text{M}}}\approx$<br>E I AS                                                                                                    | 1301030612100008                                 | <b>KK</b> Syafrizal     | Laki-laki | Limau Manis Kulam | <b>Ubah</b>              | Hapus          |                  |
| The Second<br>730                                                                                                    | 1301030712070191                                 | <b>KK</b> Ayang         | Laki-laki | Limau Manis Kulam | Ubah                     | Hapus          |                  |
| <b>MORE</b><br>$-278$                                                                                                    | 1301031012070118                                 | KK Jufri                | Laki-laki | Limau Manis Kulam | <b>Ubah</b>              | Hapus          |                  |
| 当部的<br>TTL'<br>高广江                                                                                                    | 1301030712070180                                 | <b>KK Alwin Supardi</b> | Laki-laki | Limau Manis Kulam | Ubah                     | Hapus          |                  |
| <b>THEY</b><br>$\frac{1}{\ x\ ^{1+\alpha}}\frac{1}{\ x\ ^{1+\alpha}}\frac{1}{\ x\ ^{1+\alpha}}\frac{1}{\ x\ ^{1+\alpha}}\frac{1}{\ x\ ^{1+\alpha}}\frac{1}{\ x\ ^{1+\alpha}}\frac{1}{\ x\ ^{1+\alpha}}\frac{1}{\ x\ ^{1+\alpha}}\frac{1}{\ x\ ^{1+\alpha}}\frac{1}{\ x\ ^{1+\alpha}}\frac{1}{\ x\ ^{1+\alpha}}\frac{1}{\ x\ ^{1+\alpha}}\frac{1}{\ x\ ^{1+\alpha}}\frac{1}{\ x\ ^{1+\alpha}}\frac{1}{\ x\ $<br>$= 0 $ | 1301030812070062                                 | <b>KK</b> Aprisal       | Laki-laki | Limau Manis Kulam | <b>Ubah</b>              | Hapus          |                  |
| <b>CARLO COL</b>                                                                                                    | 1301030812070117                                 | <b>KK</b> Almi          | Laki-laki | Limau Manis Kulam | <b>Ubah</b>              | Hapus          |                  |

**Gambar 5.17 Halaman Lampiran**

## **5.2.5 Halaman Informasi Pemilihan**

Halaman ini berisikan informasi tentang pemilihan beasiswa, seperti yang terlihat pada gambar 5.18 berikut :

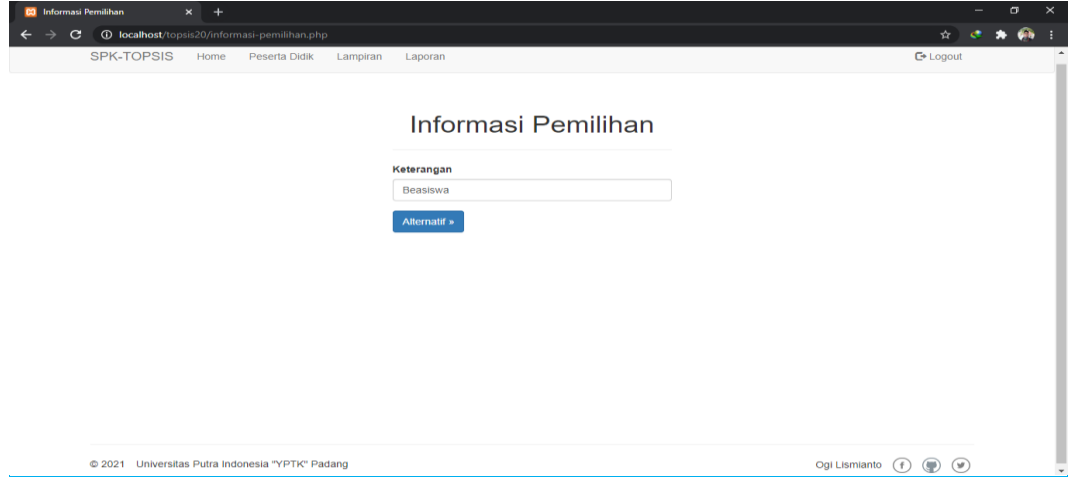

**Gambar 5.18 Halaman Informasi Pemilihan**

## **5.2.6 HalamanAlternafif**

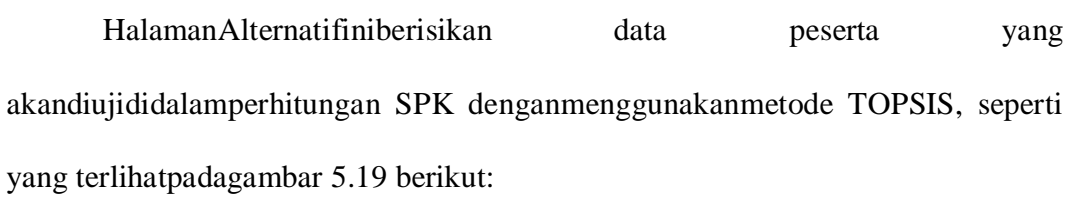

| <b>E3</b> Alternatif<br>$\times$ +                                                          |                                     |                           |           | $\sim$ | $\sigma$ | $\times$      |
|---------------------------------------------------------------------------------------------|-------------------------------------|---------------------------|-----------|--------|----------|---------------|
| <b>1</b> localhost/topsis20/alternatif.php<br>$\mathbf{C}$<br>$\rightarrow$<br>$\leftarrow$ |                                     |                           | ◎ ☆ ♂ ★ ● |        |          | <b>H</b>      |
| SPK-TOPSIS Home Peserta Didik                                                               | Laporan<br>Lampiran                 | <b>C</b> +Logout          |           |        |          | $\rightarrow$ |
|                                                                                             | Pemilihan Peserta Didik<br>Beasiswa |                           |           |        |          |               |
|                                                                                             | Alternatif                          |                           |           |        |          |               |
|                                                                                             | <b>ANGEL FEBRICHA</b>               |                           |           |        |          |               |
|                                                                                             | <b>BENING TRI ALFIT</b>             |                           |           |        |          |               |
|                                                                                             | DWINDA NUR ALFIA                    |                           |           |        |          |               |
|                                                                                             | <b>FAJAR ARISTA</b>                 |                           |           |        |          |               |
|                                                                                             | <b>GIOR GINDA</b>                   |                           |           |        |          |               |
|                                                                                             | ΗΑΓΙΖΑΗ ΝΑΖΕΑΗ                      |                           |           |        |          |               |
|                                                                                             | <b>IRWAN SYAPUTRA</b>               |                           |           |        |          |               |
|                                                                                             | <b>LISNA YUSMANTRI</b>              |                           |           |        |          |               |
|                                                                                             | <b>M.ZANUAR ALAMSYAH</b>            |                           |           |        |          |               |
|                                                                                             | MUHAMMAD AL ALIF                    |                           |           |        |          |               |
|                                                                                             | Tambah<br><b>Hapus</b>              |                           |           |        |          |               |
|                                                                                             | Nilai »<br>« Pemlihan               |                           |           |        |          |               |
| @ 2021 Universitas Putra Indonesia "YPTK" Padang                                            |                                     | Ogi Lismianto (f) (g) (g) |           |        |          |               |

**Gambar 5.19 HalamanAlternatif**

### **5.2.7 Halaman Nilai Matrik**

Halamaniniberisikan hasil dari penginputan nilaipadakriteria yang telahdiputuskanuntukperhitungan TOPSIS, sepertigambar 5.20 berikut:

| <b>CJ</b> Nilai Alternatif<br>$x +$                                                 |                                                  |                         |                  |                         |                         |                          |                           |  | $\sigma$<br>$\overline{\phantom{a}}$ | $\times$ |
|-------------------------------------------------------------------------------------|--------------------------------------------------|-------------------------|------------------|-------------------------|-------------------------|--------------------------|---------------------------|--|--------------------------------------|----------|
| $\rightarrow$ c<br><b>O</b> localhost/topsis20/nilai-alternatif.php<br>$\leftarrow$ | SPK-TOPSIS Home Peserta Didik Lampiran Laporan   |                         |                  |                         |                         |                          | <b>C</b> + Logout         |  | Q ☆ <del>ま 素 @ i</del>               |          |
|                                                                                     |                                                  | Pemilihan Peserta Didik | Beasiswa         |                         |                         |                          |                           |  |                                      |          |
|                                                                                     | Nilai Alternatif                                 |                         |                  |                         |                         |                          |                           |  |                                      |          |
|                                                                                     | <b>No</b><br>Alternatif                          | C1                      | C <sub>2</sub>   | C3                      | C4                      | <b>CS</b>                | C6                        |  |                                      |          |
|                                                                                     | ANGEL FEBRICHA                                   | $-4$                    | $\boldsymbol{A}$ | $\overline{3}$          | $\overline{2}$          | $\delta$                 | $\overline{2}$            |  |                                      |          |
| $\overline{2}$                                                                      | BENING TRI ALFIT                                 | $\overline{4}$          | $\delta$         | $\mathbf{A}$            | $\overline{4}$          | $\delta$                 | $\overline{a}$            |  |                                      |          |
| $\mathbf{a}$                                                                        | DWINDA NUR ALFIA                                 | $\ddot{\phantom{a}}$    | 6                | $\overline{\mathbf{3}}$ | $\,$ 2                  | $\overline{6}$           | $\overline{a}$            |  |                                      |          |
| $\overline{A}$                                                                      | <b>FAJAR ARISTA</b>                              | $\overline{6}$          | $\boldsymbol{A}$ | $\overline{4}$          | $\overline{4}$          | $\overline{a}$           | $\overline{4}$            |  |                                      |          |
| $\bullet$                                                                           | <b>GIOR GINDA</b>                                | $\overline{a}$          | -5               | $\overline{3}$          | $\overline{\mathbf{3}}$ | $\overline{\mathbf{3}}$  | $-4$                      |  |                                      |          |
| $\bullet$                                                                           | HAFIZAH NAZLAH                                   | $\sim$                  | $\overline{5}$   | $\overline{\mathbf{3}}$ | $\overline{\mathbf{3}}$ | $\overline{1}$           | $\overline{\mathbf{3}}$   |  |                                      |          |
|                                                                                     | <b>IRWAN SYAPUTRA</b>                            | $\overline{4}$          | $\overline{4}$   | $\mathbf{2}$            | $\mathbf{t}$            | $\overline{5}$           | $\overline{\mathbf{3}}$   |  |                                      |          |
|                                                                                     | <b>LISNA YUSMANTRI</b>                           | $\overline{A}$          | $\overline{4}$   | $\overline{\mathbf{3}}$ | $\mathbf{1}$            | $\overline{6}$           | $\overline{\mathbf{3}}$   |  |                                      |          |
|                                                                                     | M.ZANUAR ALAMSYAH                                | $\blacktriangleleft$    | $\overline{a}$   | $\overline{2}$          | $\overline{a}$          | $\circ$                  | $\mathbf{A}$              |  |                                      |          |
|                                                                                     | 10<br>MUHAMMAD AL ALIF                           | $-4$                    | $-4$             | $\bullet$               | $\overline{a}$          | $\overline{\phantom{a}}$ | $\blacksquare$            |  |                                      |          |
|                                                                                     | « Alternatif                                     |                         |                  |                         |                         |                          | Bobot »                   |  |                                      |          |
|                                                                                     | @ 2021 Universitas Putra Indonesia "YPTK" Padang |                         |                  |                         |                         |                          | Ogi Lismianto (f) (@) (w) |  |                                      |          |

**Gambar 5.20 HalamanNilaiMatrik**

### **5.2.8 Halaman Bobot**

Halamanini bobot pada masing-masing kriteria, seperti yang terlihat pada

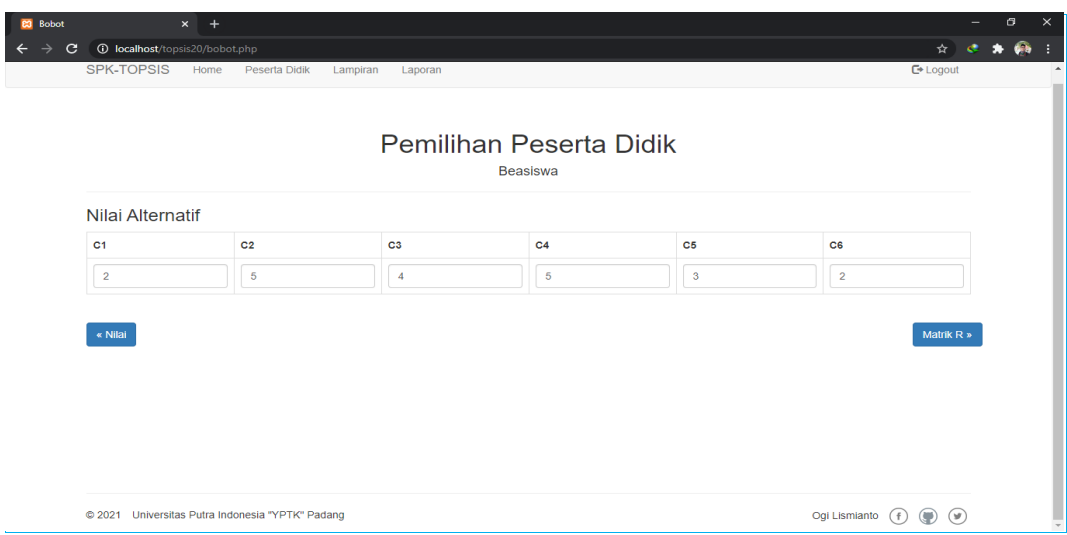

gambar 5.21 berikut :

**Gambar 5.21 Halaman Bobot**

#### **5.2.9 Halaman Matriks Keputusan Ternormalisasi**

Halamaniniberisikanhasilperhitungandarinilai matriks keputusan

ternormalisasi, sepertipadagambar 5.22 berikut:

| <b>C3</b> Matrik R                                       | $\times$ +       |                                                  |                         |                |                |        |        |                       |              |            | σ         | $\times$ |
|----------------------------------------------------------|------------------|--------------------------------------------------|-------------------------|----------------|----------------|--------|--------|-----------------------|--------------|------------|-----------|----------|
| $\mathbf{C}$<br><b>1</b> localhost/topsis20/matrik-r.php |                  |                                                  |                         |                |                |        |        |                       | $Q + \Delta$ | $\epsilon$ | $\bullet$ | ை        |
|                                                          | SPK-TOPSIS Home  | Peserta Didik<br>Lampiran<br>Laporan             |                         |                |                |        |        | <b>C+ Logout</b>      |              |            |           |          |
|                                                          |                  |                                                  |                         |                |                |        |        |                       |              |            |           |          |
|                                                          |                  |                                                  |                         |                |                |        |        |                       |              |            |           |          |
|                                                          |                  |                                                  | Pemilihan Peserta Didik |                |                |        |        |                       |              |            |           |          |
|                                                          |                  |                                                  | Beasiswa                |                |                |        |        |                       |              |            |           |          |
|                                                          |                  | Normalisasi Matriks R                            |                         |                |                |        |        |                       |              |            |           |          |
|                                                          | No               | <b>Alternatif</b>                                | C <sub>1</sub>          | C <sub>2</sub> | C <sub>3</sub> | C4     | C6     | C6                    |              |            |           |          |
|                                                          |                  | <b>ANGEL FEBRICHA</b>                            | 0.2998                  | 0.2949         | 0.3078         | 0.2341 | 0.3893 | 0.2341                |              |            |           |          |
|                                                          | $\overline{2}$   | <b>BENING TRI ALFIT</b>                          | 0.2998                  | 0.3686         | 0.1026         | 0.4682 | 0.3893 | 0.2341                |              |            |           |          |
|                                                          | 3                | <b>DWINDA NUR ALFIA</b>                          | 0.3748                  | 0.3686         | 0.3078         | 0.2341 | 0.3893 | 0.2341                |              |            |           |          |
|                                                          | 4                | <b>FAJAR ARISTA</b>                              | 0.3748                  | 0.2949         | 0.4104         | 0.4682 | 0.1557 | 0.4682                |              |            |           |          |
|                                                          | 5                | <b>GIOR GINDA</b>                                | 0.2998                  | 0.3686         | 0.3078         | 0.3511 | 0.2336 | 0.4682                |              |            |           |          |
|                                                          | 6                | <b>HAFIZAH NAZLAH</b>                            | 0.2998                  | 0.3686         | 0.3078         | 0.3511 | 0.0779 | 0.3511                |              |            |           |          |
|                                                          | ž                | <b>IRWAN SYAPUTRA</b>                            | 0.2998                  | 0.2949         | 0.2052         | 0.117  | 0.3893 | 0.3511                |              |            |           |          |
|                                                          | n                | <b>LISNA YUSMANTRI</b>                           | 0.2998                  | 0.2949         | 0.3078         | 0.117  | 0.3893 | 0.3511                |              |            |           |          |
|                                                          | 9                | <b>M.ZANUAR ALAMSYAH</b>                         | 0.2998                  | 0.1474         | 0.2052         | 0.3511 | 0.3893 | 0.117                 |              |            |           |          |
|                                                          | 10               | MUHAMMAD AL ALIF                                 | 0.2998                  | 0.2949         | 0.513          | 0.2341 | 0.0779 | 0.117                 |              |            |           |          |
|                                                          |                  |                                                  |                         |                |                |        |        |                       |              |            |           |          |
|                                                          | $\epsilon$ Bobot |                                                  |                         |                |                |        |        | Matrik Y $\ast$       |              |            |           |          |
|                                                          |                  |                                                  |                         |                |                |        |        |                       |              |            |           |          |
|                                                          |                  |                                                  |                         |                |                |        |        |                       |              |            |           |          |
|                                                          |                  | @ 2021 Universitas Putra Indonesia "YPTK" Padang |                         |                |                |        |        | Ogi Lismianto (f) (w) |              |            |           |          |

**Gambar 5.22 Halaman Matriks Keputusan Ternormalisasi**

#### **5.2.10 Halaman Matriks Keputusan Ternormalisasi Terbobot**

Halaman ini berisikan hasil perhitungan dari nilai matriks keputusan ternormalisasi terbobot, seperti pada gambar 5.23 berikut:

| <b>C3</b> Matrik Y | $\times$ +                               |                                                  |                         |                |        |                |               |                         |                   |              | $\sigma$ | $\times$ |
|--------------------|------------------------------------------|--------------------------------------------------|-------------------------|----------------|--------|----------------|---------------|-------------------------|-------------------|--------------|----------|----------|
| $\mathbf{C}$       | <b>1</b> localhost/topsis20/matrik-y.php |                                                  |                         |                |        |                |               |                         | $Q + \frac{1}{2}$ | $\mathbf{C}$ | $*$ $@$  |          |
|                    | SPK-TOPSIS                               | Home<br>Peserta Didik<br>Lampiran<br>Laporan     |                         |                |        |                |               | <b>C</b> + Logout       |                   |              |          |          |
|                    |                                          |                                                  | Pemilihan Peserta Didik | Beasiswa       |        |                |               |                         |                   |              |          |          |
|                    |                                          | Normalisasi Matriks Y                            |                         |                |        |                |               |                         |                   |              |          |          |
|                    | No                                       | <b>Alternatif</b>                                | C <sub>1</sub>          | C <sub>2</sub> | C3     | C <sub>4</sub> | C6            | C6                      |                   |              |          |          |
|                    | ٠                                        | <b>ANGEL FEBRICHA</b>                            | 0.5996                  | 1.4745         | 1.2312 | 1.1705         | 1.1679        | 0.4682                  |                   |              |          |          |
|                    | $\mathbf{2}$                             | <b>BENING TRI ALFIT</b>                          | 0.5996                  | 1.843          | 0.4104 | 2.341          | 1.1679        | 0.4682                  |                   |              |          |          |
|                    | з                                        | <b>DWINDA NUR ALFIA</b>                          | 0.7496                  | 1.843          | 1.2312 | 1.1705         | 1.1679        | 0.4682                  |                   |              |          |          |
|                    | $\Delta$                                 | <b>FAJAR ARISTA</b>                              | 0.7496                  | 1.4745         | 1.6416 | 2.341          | 0.4671        | 0.9364                  |                   |              |          |          |
|                    | 5                                        | <b>GIOR GINDA</b>                                | 0.5996                  | 1.843          | 1,2312 | 1.7555         | 0.7008        | 0.9364                  |                   |              |          |          |
|                    | 6                                        | <b>HAFIZAH NAZLAH</b>                            | 0.5996                  | 1.843          | 1.2312 | 1.7555         | 0.2337        | 0.7022                  |                   |              |          |          |
|                    | $\tau$                                   | <b>IRWAN SYAPUTRA</b>                            | 0.5996                  | 1.4745         | 0.8208 | 0.585          | 1.1679        | 0.7022                  |                   |              |          |          |
|                    | 8                                        | <b>LISNA YUSMANTRI</b>                           | 0.5996                  | 1.4745         | 1.2312 | 0.585          | 1.1679        | 0.7022                  |                   |              |          |          |
|                    | $\Omega$                                 | <b>M.ZANUAR ALAMSYAH</b>                         | 0.5996                  | 0.737          | 0.8208 | 1.7555         | 1.1679        | 0.234                   |                   |              |          |          |
|                    | 10                                       | MUHAMMAD AL ALIF                                 | 0.5996                  | 1.4745         | 2.052  | 1.1705         | 0.2337        | 0.234                   |                   |              |          |          |
|                    | $\alpha$ Matrik R                        |                                                  |                         |                |        |                |               | Nilai Ideal »           |                   |              |          |          |
|                    |                                          | @ 2021 Universitas Putra Indonesia "YPTK" Padang |                         |                |        |                | Ogi Lismianto | $\circledcirc$<br>( f ) |                   |              |          |          |

**Gambar 5.23 Halaman Matriks Keputusan Ternormalisasi Terbobot**

#### **5.2.11 Halaman Matriks Ideal Positif/ Negatif**

#### Halamaniniberisikanhasilperhitunganyang

diprosesdenganmenggunakanrumus ideal positif/ negatif, sepertigambar 5.24 berikut:

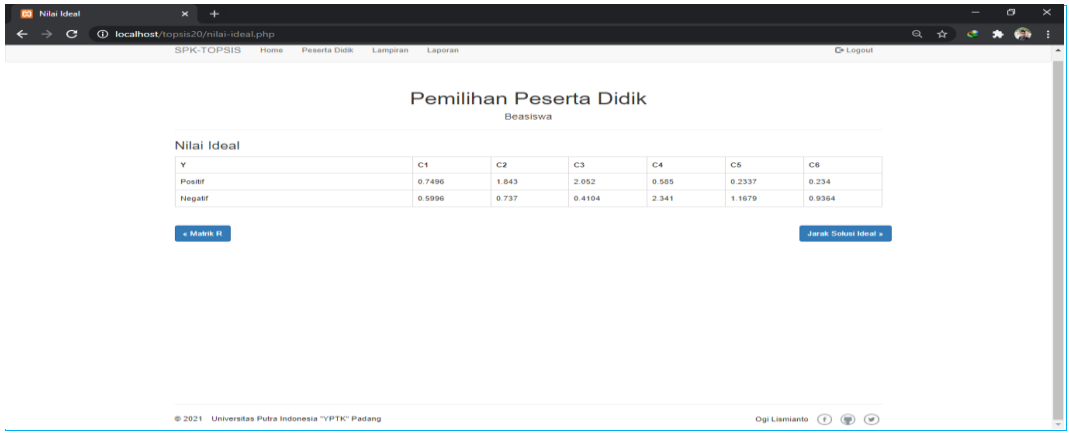

**Gambar 5.24 HalamanMatriks Ideal Positif/ Negatif**

### **5.2.12 Halaman Jarak Solusi Ideal Positif/ Negatif**

Halamaniniberisikanhasilperhitunganyang

diprosesdenganmenggunakanrumusjaraksolusi ideal positif/ negatif,

sepertigambar 5.25 berikut:

| <b>CO</b> Jarak Solusi Ideal | $\times$ +                          |                                                     |         |                                        |         | $\sigma$<br>- | $\times$                 |  |
|------------------------------|-------------------------------------|-----------------------------------------------------|---------|----------------------------------------|---------|---------------|--------------------------|--|
| $\mathbf{C}$                 |                                     | <b>C localhost</b> /topsis20/jarak-solusi-ideal.php |         |                                        | ◎ ☆ ◎ ★ |               |                          |  |
|                              | SPK-TOPSIS Home                     | Peserta Didik<br>Lampiran<br>Laporan                |         | <b>C</b> + Logout                      |         |               | $\overline{\phantom{a}}$ |  |
|                              | Pemilihan Peserta Didik<br>Beasiswa |                                                     |         |                                        |         |               |                          |  |
|                              | Jarak Solusi Ideal                  |                                                     |         |                                        |         |               |                          |  |
|                              | <b>No</b>                           | Alternatif                                          | Positif | Negatif                                |         |               |                          |  |
|                              | $\overline{1}$                      | <b>ANGEL FEBRICHA</b>                               | 1.45    | 1.6754                                 |         |               |                          |  |
|                              | $\overline{a}$                      | <b>BENING TRI ALFIT</b>                             | 2.5939  | 1.201                                  |         |               |                          |  |
|                              | $\mathbf{3}$                        | <b>DWINDA NUR ALFIA</b>                             | 1.3943  | 1.8732                                 |         |               |                          |  |
|                              | $\boldsymbol{A}$                    | <b>FAJAR ARISTA</b>                                 | 1.9838  | 1.6042                                 |         |               |                          |  |
|                              | 5                                   | <b>GIOR GINDA</b>                                   | 1.6667  | 1.5678                                 |         |               |                          |  |
|                              | 6                                   | <b>HAFIZAH NAZLAH</b>                               | 1.5118  | 1.7797                                 |         |               |                          |  |
|                              | $\mathcal{F}$                       | <b>IRWAN SYAPUTRA</b>                               | 1.6632  | 1.9623                                 |         |               |                          |  |
|                              | 8                                   | <b>LISNA YUSMANTRI</b>                              | 1.3871  | 2.0871                                 |         |               |                          |  |
|                              | $\theta$                            | <b>M.ZANUAR ALAMSYAH</b>                            | 2.237   | 1.0023                                 |         |               |                          |  |
|                              | 10                                  | MUHAMMAD AL ALIF                                    | 0.7079  | 2.4444                                 |         |               |                          |  |
|                              | « Nilai Ideal                       |                                                     |         | Ranking »                              |         |               |                          |  |
|                              |                                     | @ 2021 Universitas Putra Indonesia "YPTK" Padang    |         | $\circledcirc$<br>Ogi Lismianto<br>(1) |         |               |                          |  |

**Gambar 5.23 HalamanJarak Solusi Ideal Positif/ Negatif**

## **5.2.13 Halaman Ranking**

Halaman ini berisikan nilai dari tiap-tiap alternatif yang diproses, seperti

yang terlihat pada gambar 5.26 berikut :

| <b>CJ</b> Ranking                                       | $\times$ +                                       |                                      |                  | $\times$<br>$\sigma$<br>$\overline{\phantom{a}}$ |
|---------------------------------------------------------|--------------------------------------------------|--------------------------------------|------------------|--------------------------------------------------|
| <b>O</b> localhost/topsis20/ranking.php<br>$\mathbf{C}$ |                                                  |                                      |                  | ◎ ☆ ( ● ★ ● ●<br>n a                             |
|                                                         | SPK-TOPSIS Home                                  | Peserta Didik<br>Lampiran<br>Laporan | <b>C+ Logout</b> |                                                  |
|                                                         |                                                  | Pemilihan Peserta Didik<br>Beasiswa  |                  |                                                  |
|                                                         | Rangking                                         |                                      |                  |                                                  |
|                                                         | <b>No</b>                                        | <b>Alternatif</b>                    | v                |                                                  |
|                                                         | $\mathbf{1}$                                     | <b>ANGEL FEBRICHA</b>                | 0.5361           |                                                  |
|                                                         | $\overline{\mathbf{z}}$                          | <b>BENING TRI ALFIT</b>              | 0.3165           |                                                  |
|                                                         | $\mathbf{3}$                                     | <b>DWINDA NUR ALFIA</b>              | 0.5733           |                                                  |
|                                                         | $\boldsymbol{A}$                                 | <b>FAJAR ARISTA</b>                  | 0.4471           |                                                  |
|                                                         | -6                                               | <b>GIOR GINDA</b>                    | 0.4847           |                                                  |
|                                                         | $\mathbf{6}$                                     | <b>HAFIZAH NAZLAH</b>                | 0.5407           |                                                  |
|                                                         | $\mathcal T$                                     | <b>IRWAN SYAPUTRA</b>                | 0.5412           |                                                  |
|                                                         | $\mathbf{a}$                                     | <b>LISNA YUSMANTRI</b>               | 0.6007           |                                                  |
|                                                         | $\mathbf{9}$                                     | <b>M.ZANUAR ALAMSYAH</b>             | 0.3094           |                                                  |
|                                                         | 10                                               | MUHAMMAD AL ALIF                     | 0.7754           |                                                  |
|                                                         | « Jarak Solusi Ideal                             |                                      | Hasil »          |                                                  |
|                                                         | @ 2021 Universitas Putra Indonesia "YPTK" Padang |                                      |                  |                                                  |

**Gambar 5.26 Halaman Rangking**

## **5.2.14 Halaman Nilai Preferensi/Hasil**

Halamaniniberisikanhasildari proses yang nilaipreferensidandisinilahhasil

peserta didik yang akan mendapatkan beasiswa, sepertigambar 5.27 berikut:

| <b>C3</b> Hasil<br>$\times$ +                         |                                   |                                              |                         |                           |                                                                          | - | O | $\times$ |
|-------------------------------------------------------|-----------------------------------|----------------------------------------------|-------------------------|---------------------------|--------------------------------------------------------------------------|---|---|----------|
| <b>1</b> localhost/topsis20/hasil.php<br>$\mathbf{C}$ |                                   |                                              |                         |                           | $Q \left( \begin{array}{cc} \mathbf{A} & \mathbf{C} \end{array} \right)$ |   |   |          |
| SPK-TOPSIS<br>Home                                    | Peserta Didik<br>Lampiran Laporan |                                              |                         | <b>C</b> + Logout         |                                                                          |   |   |          |
|                                                       |                                   |                                              |                         |                           |                                                                          |   |   |          |
|                                                       |                                   |                                              |                         |                           |                                                                          |   |   |          |
|                                                       | Pemilihan Peserta Didik           |                                              |                         |                           |                                                                          |   |   |          |
|                                                       | <b>Beasiswa</b>                   |                                              |                         |                           |                                                                          |   |   |          |
|                                                       | Hasil                             |                                              |                         |                           |                                                                          |   |   |          |
|                                                       |                                   | MUHAMMAD AL ALIF sebagai alternatif terbaik. |                         |                           |                                                                          |   |   |          |
|                                                       |                                   |                                              |                         |                           |                                                                          |   |   |          |
|                                                       | <b>Alternatif</b>                 | $\mathbf{v}$                                 | Rank                    |                           |                                                                          |   |   |          |
|                                                       | MUHAMMAD AL ALIF                  | 0.7754                                       | $\mathbf{1}$            |                           |                                                                          |   |   |          |
|                                                       | <b>LISNA YUSMANTRI</b>            | 0.6007                                       | $\overline{\mathbf{z}}$ |                           |                                                                          |   |   |          |
|                                                       | <b>DWINDA NUR ALFIA</b>           | 0.5733                                       | $\overline{\mathbf{3}}$ |                           |                                                                          |   |   |          |
|                                                       | <b>IRWAN SYAPUTRA</b>             | 0.5412                                       | $\frac{4}{7}$           |                           |                                                                          |   |   |          |
|                                                       | <b>HAFIZAH NAZLAH</b>             | 0.5407                                       | -5                      |                           |                                                                          |   |   |          |
|                                                       | <b>ANGEL FEBRICHA</b>             | 0.5361                                       | 6                       |                           |                                                                          |   |   |          |
|                                                       | <b>GIOR GINDA</b>                 | 0.4847                                       | $\overline{7}$          |                           |                                                                          |   |   |          |
|                                                       | <b>FAJAR ARISTA</b>               | 0.4471                                       | 8                       |                           |                                                                          |   |   |          |
|                                                       | <b>BENING TRI ALFIT</b>           | 0.3165                                       | $\bf{9}$                |                           |                                                                          |   |   |          |
|                                                       | <b>M.ZANUAR ALAMSYAH</b>          | 0.3094                                       | 10                      |                           |                                                                          |   |   |          |
|                                                       |                                   |                                              |                         |                           |                                                                          |   |   |          |
| @ 2021 Universitas Putra Indonesia "YPTK" Padang      |                                   |                                              |                         | Ogi Lismianto (f) (g) (g) |                                                                          |   |   |          |

**Gambar 5.27 Halaman Nilai Preferensi/Hasil**

## **5.2.15 Halaman Laporan Penerima Beasiswa**

HalamanLaporan adalah laporan data peserta didik baru yang menerima

beasiswa, dapat dilihat pada gambar 5.28 berikut:

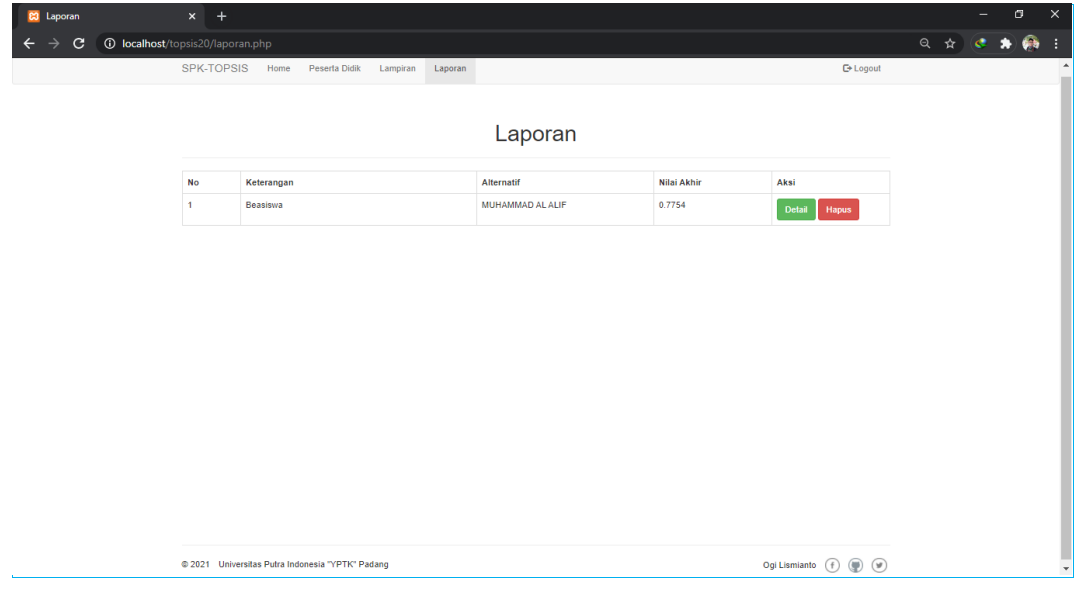

**Gambar 5.28 Halaman Laporan Penerima Beasiswa**

#### **BAB VI**

#### **PENUTUP**

#### **6.1 Kesimpulan**

Berdasarkan hasil dari analisa, perancangan sistem penunjang keputusan pemberian beasiswa kepada peserta didik baru pada UPT SDN 49 Limau Manis Kulam dengan menggunakan metode TOPSIS berbasis web, maka dapat diambil kesimpulan, yaitu :

- 1. Dengan sistem penunjang keputusan yang menerapkan metode TOPSIS berbasis web dalam pengambilan keputusan sangat membantu pihak sekolah dalam memberikan beasiswa kepada peserta didik baru yang berhak menerima beasiswa tersebut, serta menghasilkan keputusan yang mutlak.
- 2. Dengan telah ditentukannya kriteria dalam pemberian beasiswa kepada peserta didik baru dapat membantu pihak sekolah dalam menghasilkan hasil yang lebih akurat.
- 3. Dengan adanya aplikasi sistem pengambilan keputusan ini yang menerapkan metode TOPSIS dapat menghasilkan peserta didik baru yang yang berkualitas serta memiliki loyalitas yang besar pada UPT SDN 49 Limau Manis Kulam sesuai dengan kriteria yang telah ditetapkan dalam pemilihan.
### **6.2 Saran**

Demi tercapainya peningkatan efektivitas kerja di UPT SDN 49 Limau Manis Kulam dalam menentukan keputusan pemberian beasiswa kepada peserta didik baru, maka penulis mengemukakan beberapa saran yang diharapkan dapat menjadi bahan pertimbangan. Adapun saran-saran tersebut adalah :

- 1. Melatih sumber daya manusia dalam mengembangkan sistem yang baru sehingga sistem dapat berjalan dengan lancar.
- 2. Perlu adanya koordinasi dan kerjasama yang lebih baikantara sub bagian yang satu dengan yang lain sehingga sistem yang baru dapat dilaksanakan sesuai dengan tujuan yang ingin dicapai.
- 3. Pemakaian Aplikasi MySQL pada sistem pengambilan keputusan untuk mengambil keputusan pemberian beasiswa kepada peserta didik baru sebaiknya didukung oleh perangkat yang memadai. Hal ini diperlukan agar sistem dapat bekerja dengan lancar tanpa terjadi hal-hal yang tidak diinginkan dalam menjalankan aplikasi tersebut.
- 4. Memerlukan waktu untuk penyesuaian dalam mengembangkan sistem ini karena sistem ini baru pertama kali digunakan di UPT SDN 49 Limau Manis Kulam

#### **DAFTAR PUSTAKA**

- Asep Muhidin. 2017. *"Perancangan Sistem Informasi Produk Hasil Repair Pada Pt. Jvc Kenwood Elektronik Indonesia*". ISSN:2407-3903
- Irvan Muzakkir. 2017. *"Penerapan Metode Topsis Untuk Sistem Pendukung Keputusan Penentuan Keluarga Miskin Pada Desa Panca Karsa Ii"*. ISSN:2087-1716
- James A. O'Brien, George M. Marakas. 2017. *"Pengantar Sistem Informasi. Salemba Empat".* ISBN: 978-979-061-566-3
- Lita Asyriati Latif, Mohamad Jamil dan Said HI Abbas. 2018. "*Sistem Pendukung Keputusan Teori dan Implementasi"*. ISBN 978-602-475-381- 8
- MADCOMS. 2016. *"Pemrograman PHP dan MySQL untuk Pemula"*. ANDI OFFSET. ISBN: 978-979-29-5845-4
- Noprin Pakaya, Amiruddin. 2017. *"Sistem Pendukung Keputusan Pemilihan Peserta Kapal Pemuda Nusantara Dengan Menggunakan Metode Weighted Product (WP)*". ISSN:2087-1716
- Nurmalasari, Angga Agus Pratama. 2018.*"Sistem Pendukung Keputusan Pemilihan Supplier Menggunakan Metode AHP Pada PT Transcoal Pacific Jakarta"*. ISSN:2442-2436
- Putri Alit Widyastuti Santiary, Putu Indah Ciptayani, Ni G. A. P. Harry Saptarini, I Ketut Swardika. 2017. *"Sistem Pendukung Keputusan Penentuan Lokasi Wisata Dengan Metode TOPSIS"*. ISSN:2355-7699
- Rini Asmara. 2016. *"Sistem Informasi Pengolahan Data Penanggulangan Bencana Pada Kantor Badan Penanggulangan Bencana Daerah (BPBD) Kabupaten Padang Pariaman"*. ISSN:2355-7958
- Rosa A.S, M. Shalahuddin. 2018. "*Rekayasa Perangkat Lunak Terstruktur dan Berorientasi Objek Edisi Revis*i". INFORMATIKA. ISBN: 602-1514-05-4
- Suharyanto. 2017. *"Perancangan Sistem Informasi Penggajian Terintegrasi Berbasis Web (Studi Kasus di Rumah Sakit St. Elisabeth)".*ISSN: 225-232
- Uus Rusmawan. 2019. "*Teknik Penulisan Tugas Akhir dan Skripis Pemrograman. Elex Media Komputindo"*. ISBN: 9786020496801

Widyastuti *et al.* 2018. *"Sistem Pendukung Keputusan Penentuan Lokasi Wisata dengan Metode TOPSIS".* ISSN: 2355-7699

Yudho Yudhanto dan Helmi Adi Prasetyo. 2019. *"Mudah Menguasai Framework Laravel. Elex Media Komputindo"*. ISBN: 9786020498935

### **LISTING PROGRAM**

### **config.php**

<?php

session\_start();

DEFINE('DB\_USER', 'root');

DEFINE('DB\_PASSWORD', '');

DEFINE('DB\_HOST', 'localhost');

DEFINE('DB\_NAME', 'spk\_topsis');

 $\delta$ dbc = new

PDO("mysql:host=".DB\_HOST.";dbname=".DB\_NAME.";charset=utf8",

DB\_USER, DB\_PASSWORD);

# **index.php**

<?php

require './includes/config.php';

if (!isset(\$\_SESSION['admin'])) { header('Location: login.php'); exit;

}

include './includes/header.php';

?>

<div class="col-md-12">

<div class="page-header">

<h1>SPK Pemberian Beasiswa Kepada Peserta Didik Baru Dengan Metode

Topsis Pada UPT SDN 49 Limau Manis Kulam</h1>

 $\langle$ div $>$ 

<h3>Kriteria Peserta Didik yang dibutuhkan</h3>

```
<table class="table table-bordered">
```
 $<$ tr $>$ 

```
<th>Kode</th>
```
<th>Nama Kriteria</th>

<th>Atribut</th>

<th>Nilai</th>

 $\langle tr \rangle$ 

 $<$ tr $>$ 

 $Cl |$ 

<td>Jumlah Penghasilan Orangtua</td>

<td>Cost</td>

 $1-5 |$ 

 $\langle tr \rangle$ 

 $<$ tr $>$ 

 $CC2 |$ 

<td>Jumlah Tanggungan Orangtua</td>

<td>Benefit</td>

 $1-5 |$ 

 $\langle t$ r $>$ 

 $<$ tr $>$ 

 $CC3 |$ 

<td>Jarak Tempat Tinggal</td>

<td>Benefit</td>

 $1-5 |$ 

 $\langle t$ r $>$ 

 $<$ tr $>$ 

 $CA | $$$ 

<td>Status Tempat Tinggal</td>

<td>Benefit</td>

 $1-5 |$ 

 $\langle t$ r $>$ 

 $<$ tr $>$ 

 $CS |$ 

<td>Pendidikan Ayah</td>

<td>Cost</td>

 $1-5 |$ 

 $\langle tr \rangle$ 

 $<$ tr $>$ 

 $CG |$ 

<td>Pendidikan Ibu</td>

<td>Cost</td>

 $1-5 |$ 

 $\langle t$ r $>$ 

</table>

<p class="text-right"><a href="informasi-pemilihan.php" class="btn btn-

```
primary">Mulai</a></p>
```
 $\langle$ div $>$ 

<?php

include './includes/footer.php';

?>

# **alternatif.php**

<?php

require './includes/config.php';

if (!isset(\$\_SESSION['admin'])) { header('Location: login.php'); exit;

}

 $if (!isset(\$_SESSION['id']) )$  {

header('Location: informasi-pemilihan.php');

exit;

} else {

```
\text{freq} = \$\text{dbc} ->prepare("SELECT * FROM pemilihan WHERE id = ?");
```
\$req->bindParam(1, \$\_SESSION['id']);

 $\text{freq} > \text{execute}()$ ;

```
\text{S}\text{pemilihan} = \text{S}\text{req} ->fetch();
```

```
\}
```

```
if (\$_SERVER['REQUEST_METHOD'] == 'POST') {
```

```
SerrAlternatif = false;
```

```
\text{Serr}AlternatifData = array();
```
for  $($i = 0; $i < count($\_POST['alternatif]); $i++)$  {

if (!preg\_match ('/^[A-Z \'.-]{1,255}\$/i', \$\_POST['alternatif'][\$i])) {

 $\text{SerrAlternatifData}[] = $i;$ 

```
\}\}
```
if (!empty(\$errAlternatifData)) {

 $SerrAlternatif = true:$ 

 $\left\{ \right\}$ 

if (!\$errAlternatif) {

unset(\$\_SESSION['alternatif']); unset(\$\_SESSION['errAlternatif']); unset(\$\_SESSION['errAlternatifData']);  $\text{Sstatus} = \text{"alternatif";$ 

try {

\$dbc->beginTransaction();

\$dbc->exec("DELETE FROM alternatif WHERE id\_pemilihan = \$\_SESSION[id]");

\$req = \$dbc->prepare("INSERT INTO alternatif VALUES(:id,

: alternatif)");

\$req->bindValue(':id', \$\_SESSION['id']);

for  $(\$i = 0; \$i<$ count $(\$_POST['alternatif]); \$i++)$  {

\$req->bindValue(':alternatif', \$\_POST['alternatif'][\$i]);

\$req->execute();

 $\left\{ \right.$ 

\$req = \$dbc->prepare("UPDATE pemilihan SET status = ? WHERE id =

\$req->bindParam(1, \$status);

\$req->bindParam(2, \$\_SESSION['id']);

\$req->execute();

?");

\$dbc->commit();

\$\_SESSION['alternatif'] = true;

header('Location: nilai-alternatif.php');

exit;

} catch (PDOException \$e) {

\$dbc->rollback();

}

} else {

\$\_SESSION['alternatif'] = \$\_POST['alternatif'];

\$\_SESSION['errAlternatif'] = \$errAlternatif;

\$\_SESSION['errAlternatifData'] = \$errAlternatifData;

header('Location: alternatif.php');

}

} else {

 \$req = \$dbc->prepare("SELECT \* FROM alternatif WHERE id\_pemilihan = ?");

```
 $req->bindParam(1, $_SESSION['id']);
```

```
 $req->execute();
```
 $$alternatif = $req \rightarrow fetchAll();$ 

}

```
$page_title = 'Alternatif';
```
include './includes/header.php';

?>

```
<div class="col-md-6 col-md-offset-3">
```
<div class="page-header text-center">

```
<h1>Pemilihan Peserta Didik</h1>
```
<h4><?php echo \$pemilihan['keterangan']; ?></h4>

 $\langle$ div $>$ 

```
<h3>Alternatif</h3>
```

```
<form method="post">
```

```
<div id="alternatif">
```
<?php

```
 if (isset($_SESSION['errAlternatif']) && $_SESSION['errAlternatif']) {
   echo '<div class="alert alert-warning alert-dismissible" role="alert">
```
<button type="button" class="close" data-dismiss="alert" arialabel="Close"><span aria-hidden="true">&times;</span></button> <strong>Alternatif</strong> tidak boleh kosong.  $\langle$ div>';

for  $(\$i = 0; \$i < count(\$_SESSION['alternatif'); \$i++)$  { if (in\_array(\$i, \$\_SESSION['errAlternatifData'])) { echo '<div class="form-group has-error"> <input type="text" class="form-control" name="alternatif[]"

placeholder="Alternatif">

 $\langle \text{div} \rangle$ ;

} else {

echo '<div class="form-group">

<input type="text" class="form-control" name="alternatif[]" placeholder="Alternatif" value="'.\$\_SESSION['alternatif'][\$i].'">  $\langle \text{div} \rangle$ ;

 } } } else if (isset(\$alternatif) && \$alternatif) { for  $(\$i = 0; \$i < count(\$alternatif); \$i++)$  { echo '<div class="form-group"> <input type="text" class="form-control" name="alternatif[]"

placeholder="Alternatif" value="'.\$alternatif[\$i]['alternatif'].'">

```
\langle \text{div} \rangle;
           }
         } else {
            echo '<div class="form-group">
<input type="text" class="form-control" name="alternatif[]" 
placeholder="Alternatif">
\langlediv><div class="form-group">
<input type="text" class="form-control" name="alternatif[]" 
placeholder="Alternatif">
\langle \text{div} \rangle;
         }
         ?>
\langlediv><div class="text-right">
<button class="btn btn-success" id="tambah_alternatif">Tambah</button>
<button class="btn btn-danger" id="hapus_alternatif">Hapus</button>
\langlediv><br>str/>
```

```
<div class="row">
```
<div class="col-md-6 text-left">

<a class="btn btn-primary" href="informasi-pemilihan.php">&laquo;

Pemilihan</a>

 $\langle$ div $>$ 

```
<div class="col-md-6 text-right">
```
<br/>button type="submit" class="btn btn-primary">Nilai &raquo;</button>

 $\langle$ div>

 $\langle$ div $>$ 

</form>

 $\langle$ div $>$ 

<script>

\$(function() {

```
 $('#tambah_alternatif').click(function(e) {
```
e.preventDefault();

```
 $('#alternatif').append('<div class="form-group"><input type="text"
```
class="form-control" name="alternatif[]" placeholder="Alternatif"></div>');

});

\$('#hapus\_alternatif').click(function(e) {

e.preventDefault();

var banyakAlternatif = \$('#alternatif .form-group').length;

```
 if (banyakAlternatif > 2) {
```
\$('#alternatif .form-group:last-child').remove();

} else {

 alert("Minimal harus terdapat dua alternatif"); } }); }); </script> <?php include './includes/footer.php'; ?>

## **Nilai-alternatif.php**

 $\mathord{<} ?{\mathrm{php}}$ 

require './includes/config.php';

```
if (!isset($_SESSION['admin'])) {
```
header('Location: login.php');

exit;

}

```
if(!isset($_SESSION['alternatif'])) {
```
header('Location: alternatif.php');

exit;

} else {

```
 $req = $dbc->prepare("SELECT * FROM pemilihan WHERE id = ?");
```
\$req->bindParam(1, \$\_SESSION['id']);

\$req->execute();

```
$pemilihan = $req \rightarrow fetch();
```
\$req = \$dbc->prepare("SELECT \* FROM alternatif WHERE id\_pemilihan =

?");

```
 $req->bindParam(1, $_SESSION['id']);
```
\$req->execute();

\$alternatif = \$req->fetchAll();

}

## if (\$\_SERVER['REQUEST\_METHOD'] == 'POST') {

```
 $errNilaiAlternatif = false;
```
 $\text{SerrC} = \text{array}($ array(),

array(),

array(),

array(),

array(),

array()

);

 $c = $\_POST['c'];$ 

```
\text{ScriteriaCl} = \text{array}("options" => \text{array}("min\_range" => 1, "max\_range" => 5));\text{S}\text{c}\text{r}iteriaC2 = array("options" => array("min_range"=>1, "max_range"=>5));
\text{Service} = array("options" = > array("min_range" = > 1, "max_range" = > 6));
\text{S}\text{c}\text{r}\text{i}\text{eriaC4} = \text{array}(' \text{options}'' \Rightarrow \text{array}(' \text{min\_range''} \Rightarrow 1, \text{ "max\_range''} \Rightarrow 5));\text{ScriteriaC5} = \text{array}("options" => \text{array}("min\_range" => 1, "max\_range" => 5));\text{ScriteriaC6} = \text{array}("options" => \text{array}("min\_range" => 1, "max\_range" => 5));
```

```
for(\$i = 0; \$i < count(\$alternatif); \$i++) {
```

```
 if (filter_var($c[0][$i], FILTER_VALIDATE_INT, $criteriaC1) === false) {
  \text{Serr}[0][] = $i;
```

```
 }
```

```
 if (filter_var($c[1][$i], FILTER_VALIDATE_INT, $criteriaC2) === false) {
  \text{Serr}[1][] = $i; }
```

```
 if (filter_var($c[2][$i], FILTER_VALIDATE_INT, $criteriaC3) === false) {
  \text{SerrC}[2][] = $i; }
```

```
if (filter_var($c[3][$i], FILTER_VALIDATE_INT, $criteriaC4) === false) {
     \text{SerrC[3][]} = $i;\big\}if (filter_var($c[4][$i], FILTER_VALIDATE_INT, $criteriaC5) === false) {
     \text{SerrC[4][]} = $i;\}if (filter_var($c[5][$i], FILTER_VALIDATE_INT, $criteriaC6) === false) {
     \text{SerrC}[5][] = $i;\}\}for ($i = 0; $i < count($errC); $i++) {
  if (!empty(\$errC[\$i]) ) {
     $errNilaiAlternatif = true;
  \}\}if (!$errNilaiAlternatif) {
  unset($_SESSION['c']);
```

```
unset($_SESSION['errNilaiAlternatif']);
```
unset(\$\_SESSION['errC']);

 $\text{Sstatus} = \text{"nilai-alternatif";$ 

 $try \{$ 

\$dbc->beginTransaction();

\$dbc->exec("DELETE FROM nilai WHERE id\_pemilihan = \$\_SESSION[id]");

\$req = \$dbc->prepare("INSERT INTO nilai VALUES(:id, :c1, :c2, :c3, : $c4$ , : $c5$ , : $c6$ )");

\$req->bindValue(':id', \$\_SESSION['id']);

for  $(\$i = 0; \$i < count(\$alternatif); \$i++)$  {

\$req->bindValue(':c1', \$\_POST['c'][0][\$i]);

\$req->bindValue(':c2', \$\_POST['c'][1][\$i]);

\$req->bindValue(':c3', \$\_POST['c'][2][\$i]);

\$req->bindValue(':c4', \$\_POST['c'][3][\$i]);

\$req->bindValue(':c5', \$\_POST['c'][4][\$i]);

\$req->bindValue(':c6', \$\_POST['c'][5][\$i]);

\$req->execute();

 $\}$ 

```
 $req = $dbc->prepare("UPDATE pemilihan SET status = ? WHERE id =
```
?");

\$req->bindParam(1, \$status);

\$req->bindParam(2, \$\_SESSION['id']);

\$req->execute();

\$dbc->commit();

```
 $_SESSION['nilai-alternatif'] = true;
```
header('Location: bobot.php');

exit;

} catch (PDOException \$e) {

\$dbc->rollback();

}

} else {

```
\S_SESSION['c'] = \S_POST['c'];
```
\$\_SESSION['errNilaiAlternatif'] = \$errNilaiAlternatif;

```
\S_SESSION['errC'] = \text{SerrC};
```
header('Location: nilai-alternatif.php');

}

} else {

\$req = \$dbc->prepare("SELECT \* FROM nilai WHERE id\_pemilihan = ?");

```
 $req->bindParam(1, $_SESSION['id']);
```

```
 $req->execute();
```

```
\text{$milai = $req \rightarrow$ fetchAll();}
```

```
}
```
\$page\_title = 'Nilai Alternatif';

include './includes/header.php';

?>

 $\langle$ div class="col-md-12">

```
<div class="page-header text-center">
```

```
<h1>Pemilihan Peserta Didik</h1>
```
<h4><?php echo \$pemilihan['keterangan']; ?></h4>

 $\langle$ div $>$ 

```
<h3>Nilai Alternatif</h3>
```

```
<form method="post">
```
<?php

if (isset(\$\_SESSION['errNilaiAlternatif']) &&

\$\_SESSION['errNilaiAlternatif']) {

 echo '<div class="alert alert-warning alert-dismissible" role="alert"> <button type="button" class="close" data-dismiss="alert" arialabel="Close"><span aria-hidden="true">&times;</span></button> <strong>Nilai</strong> tidak valid.  $\langle \text{div} \rangle$ ;

```
 }
 ?>
```
<table class="table table-bordered">

 $<$ tr $>$ 

 $\lt$ th class="col-md-1">No $\lt$ /th>

<th class="col-md-3">Alternatif</th>

 $C1 |$ ~ $th$ 

<th class="col-md-1">C2</th>

 $SC3 |$  $**th**$ 

 $class="col-md-1">C4 |$ 

 $SC5 |$  $**th**$ 

 $SC6 |$  $**th**$ 

 $\langle tr \rangle$ 

<?php

if (isset(\$\_SESSION['errNilaiAlternatif']) &&

\$\_SESSION['errNilaiAlternatif']) {

for( $$i = 0; $i <$  count( $$alternatif); $i++)$  {

echo '<tr>

 $<$ td class="col-md-1">'.(\$i+1).' $<$ /td>

<td class="col-md-3">'.\$alternatif[\$i]['alternatif'].'</td>';

if (in\_array(\$i, \$\_SESSION['errC'][0])) {

 echo '<td class="col-md-1 has-error"><input class="form-control" type="text" name="c[0][]" value="'.\$\_SESSION['c'][0][\$i].'"/></td>';

} else {

echo '<td class="col-md-1"><input class="form-control"

type="text" name="c[0][]" value="'.\$\_SESSION['c'][0][\$i].'"/></td>';

}

if (in\_array(\$i, \$\_SESSION['errC'][1])) {

 echo '<td class="col-md-1 has-error"><input class="form-control" type="text" name="c[1][]" value="'.\$\_SESSION['c'][1][\$i].'"/></td>';

} else {

 echo '<td class="col-md-1"><input class="form-control" type="text" name="c[1][]" value="'.\$\_SESSION['c'][1][\$i].'"/></td>'; }

 if (in\_array(\$i, \$\_SESSION['errC'][2])) { echo '<td class="col-md-1 has-error"><input class="form-control" type="text" name="c[2][]" value="'.\$\_SESSION['c'][2][\$i].'"/></td>'; } else {

 echo '<td class="col-md-1"><input class="form-control" type="text" name="c[2][]" value="'.\$\_SESSION['c'][2][\$i]."'/></td>';

```
 if (in_array($i, $_SESSION['errC'][3])) {
```
}

 echo '<td class="col-md-1 has-error"><input class="form-control" type="text" name="c[3][]" value="'.\$\_SESSION['c'][3][\$i].'"/></td>'; } else {

 echo '<td class="col-md-1"><input class="form-control" type="text" name="c[3][]" value="'.\$\_SESSION['c'][3][\$i].'"/></td>'; }

```
 if (in_array($i, $_SESSION['errC'][4])) {
```
echo '<td class="col-md-1 has-error"><input class="form-control"

type="text" name="c[4][]" value="'.\$\_SESSION['c'][4][\$i].'"/></td>';

} else {

echo '<td class="col-md-1"><input class="form-control"

type="text" name="c[4][]" value="'.\$\_SESSION['c'][4][\$i].'"/></td>';

}

if (in\_array(\$i, \$\_SESSION['errC'][5])) {

 echo '<td class="col-md-1 has-error"><input class="form-control" type="text" name="c[5][]" value="'.\$\_SESSION['c'][5][\$i].'"/></td>'; } else { echo '<td class="col-md-1"><input class="form-control"

```
type="text" name="c[5][]" value="'.$_SESSION['c'][5][$i].'"/></td>';
 }
             echo '\langle t \rangle';
           }
        } else if (isset($nilai) && $nilai ) {
```

```
for(\$i = 0; \$i < count(\$alternatif); \$i++) {
```
if (isset( $\text{Snilai}[\text{Si}])$ ) {

echo '<tr>

 $<$ td class="col-md-1">'.(\$i+1).' $<$ /td>

<td class="col-md-3">'.\$alternatif[\$i]['alternatif'].'</td>

<td class="col-md-1"><input class="form-control" type="text" name="c[0][]"

placeholder="1 - 5" value="'.\$nilai[\$i]['c1'].'"/></td>

<td class="col-md-1"><input class="form-control" type="text" name="c[1][]"

placeholder="1 - 5" value="'.\$nilai[\$i]['c2'].'"/></td>

<td class="col-md-1"><input class="form-control" type="text" name="c[2][]"

placeholder="1 - 5" value="'.\$nilai[\$i]['c3'].'"/></td>

<td class="col-md-1"><input class="form-control" type="text" name="c[3][]"

placeholder="1 - 5" value="'.\$nilai[\$i]['c4']."'/></td>

<td class="col-md-1"><input class="form-control" type="text" name="c[4][]"

placeholder="1 - 5" value="'.\$nilai[\$i]['c5'].'"/></td>

<td class="col-md-1"><input class="form-control" type="text" name="c[5][]"

placeholder="1 - 5" value="'.\$nilai[\$i]['c6']."'/></td>

 $\langle t$ tr>';

#### } else {

### echo '<tr>

 $<$ td class="col-md-1">'.(\$i+1).' $<$ /td>

<td class="col-md-3">'.\$alternatif[\$i]['alternatif'].'</td>

<td class="col-md-1"><input class="form-control" type="text" name="c[0][]" placeholder="1-5"/></td>

<td class="col-md-1"><input class="form-control" type="text" name="c[1][]"

placeholder="1 - 5"/></td>

<td class="col-md-1"><input class="form-control" type="text" name="c[2][]"

placeholder="1 - 5"/></td>

<td class="col-md-1"><input class="form-control" type="text" name="c[3][]" placeholder="1 - 5"/></td>

<td class="col-md-1"><input class="form-control" type="text" name="c[4][]" placeholder="1 - 5"/></td>

<td class="col-md-1"><input class="form-control" type="text" name="c[5][]"

```
placeholder="1 - 5"/></td>
```
 $\langle t$ r>';

```
 }
    }
```
} else {

for( $\$i = 0$ ;  $\$i <$  count( $\$$ alternatif);  $\$i$ ++) {

echo '<tr>

 $\lt$ td class="col-md-1">'.(\$i+1).' $\lt$ /td>

<td class="col-md-3">'.\$alternatif[\$i]['alternatif'].'</td>

```
<td class="col-md-1"><input class="form-control" type="text" name="c[0][]" 
placeholder="1 - 5"/></td>
```
<td class="col-md-1"><input class="form-control" type="text" name="c[1][]"

placeholder="1 - 5"/></td>

<td class="col-md-1"><input class="form-control" type="text" name="c[2][]"

placeholder="1 - 5"/></td>

<td class="col-md-1"><input class="form-control" type="text" name="c[3][]"

placeholder="1 - 5"/></td>

<td class="col-md-1"><input class="form-control" type="text" name="c[4][]" placeholder="1 - 5"/></td>

```
<td class="col-md-1"><input class="form-control" type="text" name="c[5][]" 
placeholder="1 - 5"/></td>
```
 $\langle t$ tr>';

```
 }
 }
 ?>
```
</table>

 $<$ br $/$ 

```
<div class="row">
```
<div class="col-md-6 text-left">

<a class="btn btn-primary" href="alternatif.php">&laquo; Alternatif</a>

 $\langle$ div $>$ 

<div class="text-right">

<br/>button type="submit" class="btn btn-primary">Bobot &raquo;</button>

 $\langle$ div $>$ 

 $\langle$ div $>$ 

 $\langle$ br $/$ 

</form>

 $\langle$ div $>$ 

<?php

include './includes/footer.php';

?>

### **Bobot.php**

<?php

require './includes/config.php';

if (!isset(\$\_SESSION['admin'])) {

header('Location: login.php');

exit;

}

if(!isset(\$\_SESSION['nilai-alternatif'])) {

header('Location: nilai-alternatif.php');

```
exit;
```
 $\}$  else {

```
$req = $dbc->prepare("SELECT * FROM pemilihan WHERE id = ?");
```

```
$req->bindParam(1, $_SESSION['id']);
```

```
$req->execute();
```

```
\text{S}\text{p}emilihan = \text{S}\text{req}->fetch();
```

```
\}
```

```
if (\$_SERVER['REQUEST_METHOD'] == 'POST') {
```

```
\text{SerrBook} = \text{false};
```

```
\text{SerrBobotData} = \text{array};
```

```
for ($i = 0; $i < count($_POST['bobot']); $i++) {
```
if (filter\_var(\$\_POST['bobot'][\$i], FILTER\_VALIDATE\_INT,

```
array("options" => array("min\_range" => 1, "max\_range" => 100))) == false)
```

```
\text{SerrBobotData}[] = $i;
```

```
\left\{ \right\}\left\{ \right\}
```
if (!empty(\$errBobotData)) {

```
SerrBobot = true;
```
 $\hspace{0.025cm}\}$ 

if (!\$errBobot) {

unset(\$\_SESSION['bobot']); unset(\$\_SESSION['errBobot']); unset(\$\_SESSION['errBobotData']);  $\text{Sstatus} = \text{"bobot";}$ 

 $try \{$ 

\$dbc->beginTransaction();

\$dbc->exec("DELETE FROM bobot WHERE id\_pemilihan =

\$\_SESSION[id]");

\$req = \$dbc->prepare("INSERT INTO bobot VALUES(:id, :c1, :c2, :c3,  $: c4, c5, c6$ ");

\$req->bindValue(':id', \$\_SESSION['id']);

\$req->bindValue(':c1', \$\_POST['bobot'][0]);

\$req->bindValue(':c2', \$\_POST['bobot'][1]);

\$req->bindValue(':c3', \$\_POST['bobot'][2]);

\$req->bindValue(':c4', \$\_POST['bobot'][3]);

\$req->bindValue(':c5', \$\_POST['bobot'][4]);

\$req->bindValue(':c6', \$\_POST['bobot'][5]);

\$req->execute();

```
 $req = $dbc->prepare("UPDATE pemilihan SET status = ? WHERE id =
```
?");

\$req->bindParam(1, \$status);

\$req->bindParam(2, \$\_SESSION['id']);

\$req->execute();

\$dbc->commit();

\$\_SESSION['bobot'] = true;

header('Location: matrik-r.php');

exit;

} catch (PDOException \$e) {

\$dbc->rollback();

}

} else {

 $\S$ \_SESSION['bobot'] =  $\S$ \_POST['bobot'];

\$\_SESSION['errBobot'] = \$errBobot;

\$\_SESSION['errBobotData'] = \$errBobotData;

header('Location: bobot.php');

```
 }
} else {
```

```
 $req = $dbc->prepare("SELECT * FROM bobot WHERE id_pemilihan = ?");
 $req->bindParam(1, $_SESSION['id']);
```

```
 $req->execute();
```
 $\text{8bobot} = \text{8req}$  > fetchAll();

}

```
$page_title = 'Bobot';
```
include './includes/header.php';

?>

```
<div class="col-md-12">
```

```
<div class="page-header text-center">
```

```
<h1>Pemilihan Peserta Didik</h1>
```

```
<h4><?php echo $pemilihan['keterangan']; ?></h4>
```
 $\langle$ div $>$ 

```
<h3>Nilai Alternatif</h3>
```

```
<form method="post">
```
<?php

```
 if (isset($_SESSION['errBobot']) && $_SESSION['errBobot']) {
```

```
 echo '<div class="alert alert-warning alert-dismissible" role="alert">
<button type="button" class="close" data-dismiss="alert" aria-
label="Close"><span aria-hidden="true">&times;</span></button>
<strong>Bobot</strong> tidak valid.
```
 $\langle \text{div} \rangle$ ;

 } ?>

<table class="table table-bordered">

 $<$ tr $>$ 

 $>C1</th> |$ 

<th class="col-md-2">C2</th>

<th class="col-md-2">C3</th>

<th class="col-md-2">C4</th>

<th class="col-md-2">C5</th>

 $CG |$ 

 $\langle tr \rangle$ 

<?php

```
 if (isset($_SESSION['errBobot']) && $_SESSION['errBobot']) {
```
echo '<tr>';

for( $\$i = 0$ ;  $\$i <$  count( $\$$ \_SESSION['bobot']);  $\$i$ ++) {

if (in\_array(\$i, \$\_SESSION['errBobotData'])) {

```
 echo '<td class="col-md-2 has-error"><input class="form-control" 
type="text" name="bobot[]" value="'.$_SESSION['bobot'][$i].'"/></td>';
             } else {
               echo '<td class="col-md-2"><input class="form-control" 
type="text" name="bobot[]" value="'.$_SESSION['bobot'][$i].'"/></td>';
 }
           }
         echo '\langle t \rangle';
        } else if (isset($bobot) && $bobot ) {
         echo '<tr>
```
<td class="col-md-2"><input class="form-control" type="text" name="bobot[]"

```
placeholder="1 - 5" value="'.$bobot[0]['c1'].'"/></td>
```
<td class="col-md-2"><input class="form-control" type="text" name="bobot[]"

```
placeholder="1 - 5" value="'.$bobot[0]['c2'].'"/></td>
```
<td class="col-md-2"><input class="form-control" type="text" name="bobot[]"

placeholder="1 - 5" value="'.\$bobot[0]['c3'].'"/></td>

<td class="col-md-2"><input class="form-control" type="text" name="bobot[]"

```
placeholder="1 - 5" value="'.$bobot[0]['c4'].'"/></td>
```
<td class="col-md-2"><input class="form-control" type="text" name="bobot[]"

placeholder="1 - 5" value="'.\$bobot[0]['c5'].'"/></td>

<td class="col-md-2"><input class="form-control" type="text" name="bobot[]" placeholder="1 - 5" value="'.\$bobot[0]['c6'].'"/></td>

 $\langle t$ r>';

```
 } else {
```
echo '<tr>

<td class="col-md-2"><input class="form-control" type="text" name="bobot[]" placeholder="1 - 5"/></td>

<td class="col-md-2"><input class="form-control" type="text" name="bobot[]"

placeholder="1 - 5"/></td>

<td class="col-md-2"><input class="form-control" type="text" name="bobot[]"

placeholder="1 - 5"/></td>

<td class="col-md-2"><input class="form-control" type="text" name="bobot[]" placeholder="1 - 5"/></td>

<td class="col-md-2"><input class="form-control" type="text" name="bobot[]"

placeholder="1 - 5"/></td>

<td class="col-md-2"><input class="form-control" type="text" name="bobot[]" placeholder="1 - 5"/></td>

 $\langle t \rangle$ :

 }  $2$ 

</table>

 $str/>$ 

<div class="row">

<div class="col-md-6 text-left">

 $\alpha$  class="btn btn-primary" href="nilai-alternatif.php">« Nilai $\alpha$ 

 $\langle$ div $>$ 

```
<div class="text-right">
```
<br/>button type="submit" class="btn btn-primary">Matrik R &raquo;</button>

 $\langle$ div $>$ 

 $\langle$ div $>$ 

 $\langle$ br $/$ 

</form>

 $\langle$ div $>$ 

<?php

include './includes/footer.php';

?>

### **Matriks-r.php**

<?php

```
require './includes/config.php';
```
if (!isset(\$\_SESSION['admin'])) {

header('Location: login.php');

exit;

}

if(!isset(\$\_SESSION['bobot'])) {
header('Location: bobot.php');

exit;

} else {

```
 $req = $dbc->prepare("SELECT * FROM pemilihan WHERE id = ?");
```
\$req->bindParam(1, \$\_SESSION['id']);

\$req->execute();

 $\text{S}\text{p}$ emilihan =  $\text{S}\text{req}$ ->fetch();

```
 $req = $dbc->prepare("SELECT * FROM alternatif WHERE id_pemilihan =
```
?");

}

```
 $req->bindParam(1, $_SESSION['id']);
```
\$req->execute();

```
 $alternatif = $req->fetchAll();
```
\$req = \$dbc->prepare("SELECT \* FROM nilai WHERE id\_pemilihan = ?");

\$req->bindParam(1, \$\_SESSION['id']);

\$req->execute();

\$nilaiAlternatif = \$req->fetchAll();

 $\text{S}_r = \text{array}($  array(), array(), array(), array(), array(), array() );

 $x = array($ ;

\$tempNilaiAlternatif = array( "c1"  $\Rightarrow$  array(), "c2"  $\Rightarrow$  array(), "c3"  $\Rightarrow$  array(), "c4"  $\Rightarrow$  array(), "c5"  $\Rightarrow$  array(), "c6"  $\Rightarrow$  array()

);

for  $($i = 0; $i < count ($alternatif); $i++)$  {

 \$tempNilaiAlternatif['c1'][] = \$nilaiAlternatif[\$i]['c1']; \$tempNilaiAlternatif['c2'][] = \$nilaiAlternatif[\$i]['c2'];

```
 $tempNilaiAlternatif['c3'][] = $nilaiAlternatif[$i]['c3'];
 $tempNilaiAlternatif['c4'][] = $nilaiAlternatif[$i]['c4'];
 $tempNilaiAlternatif['c5'][] = $nilaiAlternatif[$i]['c5'];
 $tempNilaiAlternatif['c6'][] = $nilaiAlternatif[$i]['c6'];
```

```
foreach ($tempNilaiAlternatif as $nilai) {
```
\$sum = array\_reduce(\$nilai, function(\$carry, \$nilaiKriteria) {

```
 $carry += $nilaiKriteria*$nilaiKriteria;
```
return \$carry;

});

 $\{x[i] = round(sqrt(\$sum), 4);$ 

```
}
```
}

for  $(\$i = 0; \$i < count(\$alternatif); \$i++)$  {

```
\frac{\pi}{0}[0][] = round(\frac{\pi}{3}nilaiAlternatif[\frac{\pi}{3}]['c1']/\frac{\pi}{3}(0], 4);
```
 $\frac{\pi}{1}$ [] = round( $\frac{\pi}{4}$ iaiAlternatif[ $\frac{\pi}{2}$ ]/ $\frac{\pi}{4}$ ;

 $\frac{\frac{1}{2}[2]}{1} = \text{round}(\frac{\frac{1}{2}[2]}{\frac{1}{2}})$  = round( $\frac{\frac{1}{2}[2]}{\frac{1}{2}}$ );

 $\frac{\frac{1}{2}[3]}{2}$  = round( $\frac{\frac{1}{2}[3]}{2}$ kalternatif[ $\frac{1}{2}[3](\frac{1}{2}[3], 4)$ ;

 $\frac{\pi}{4}$ [4][] = round( $\frac{\pi}{4}$ knilaiAlternatif[ $\frac{\pi}{4}$ ]['c5']/ $\frac{\pi}{4}$ {x[4], 4);

 $\frac{\frac{1}{3}[5][]}{2}$  = round( $\frac{\frac{1}{3}[A]}{A}$ ternatif[ $\frac{1}{3}[C_6]/\frac{1}{3}[C_5]$ , 4);

}

 $\text{Sstatus} = \text{"matrix-r";}$ 

 $try \{$ 

```
$dbc->beginTransaction();
```
\$dbc->exec("DELETE FROM matrik\_r WHERE id\_pemilihan =

\$\_SESSION[id]");

```
$req = $dbc->prepare("INSERT INTO matrik_r VALUES(:id, :c1, :c2, :c3, :c4,
```
 $(c5, c6)$ ");

```
$req->bindValue(':id', $_SESSION['id']);
```

```
for (\$i = 0; \$i < count(\$alternatif); \$i++) {
```

```
$req->bindValue(':c1', $r[0][$i]);
```
\$req->bindValue(':c2', \$r[1][\$i]);

\$req->bindValue(':c3', \$r[2][\$i]);

\$req->bindValue(':c4', \$r[3][\$i]);

\$req->bindValue(':c5', \$r[4][\$i]);

\$req->bindValue(':c6', \$r[5][\$i]);

\$req->execute();

 $\}$ 

 $\text{freq} = \text{§dbc}$  ->prepare("UPDATE pemilihan SET status = ? WHERE id = ?");

\$req->bindParam(1, \$status);

\$req->bindParam(2, \$\_SESSION['id']);

\$req->execute();

\$dbc->commit();

\$\_SESSION['matrik-r'] = true;

} catch (PDOException \$e) {

\$dbc->rollback();

}

\$page\_title = 'Matrik R';

include './includes/header.php';

#### ?>

<div class="col-md-12">

<div class="page-header text-center">

<h1>Pemilihan Peserta Didik</h1>

<h4><?php echo \$pemilihan['keterangan']; ?></h4>

 $\langle$ div $>$ 

<h3>Normalisasi Matriks R</h3>

<table class="table table-bordered">

 $<$ tr $>$ 

<td class="col-md-1">No</td>

<th class="col-md-3">Alternatif</th>

$$
<
$$
th class="col-md-1"><1>Cl

 $> |$ 

 $\lt$ th class="col-md-1">C3 $\lt$ /th>

<th class="col-md-1">C4</th>

 $\lt$ th class="col-md-1">C5 $\lt$ /th>

 $SC6 |$  $**th**$ 

 $\langle tr \rangle$ 

 $\langle$ ?php

for( $\$i = 0$ ;  $\$i <$  count( $\$$ alternatif);  $\$i$ ++) {

echo '<tr>

 $<$ td class="col-md-1">'.(\$i+1).' $<$ /td>

<td class="col-md-3">'.\$alternatif[\$i]['alternatif'].'</td>

```
<td class="col-md-1">'.$r[0][$i].'</td>
```

```
<td class="col-md-1">'.$r[1][$i].'</td>
```

```
<td class="col-md-1">'.$r[2][$i].'</td>
```
<td class="col-md-1">'.\$r[3][\$i].'</td>

<td class="col-md-1">'.\$r[4][\$i].'</td>

<td class="col-md-1">'.\$r[5][\$i].'</td>

 $\langle t$ r>';

}

```
 ?>
```
</table>

 $<$ br/>

```
<div class="row">
```

```
<div class="col-md-6 text-left">
```

```
<a class="btn btn-primary" href="bobot.php">&laquo; Bobot</a>
```
 $\langle$ div $>$ 

```
<div class="text-right">
```

```
\langlea class="btn btn-primary" href="matrik-y.php">Matrik Y »\langlea>
```
 $\langle$ div $>$ 

 $\langle$ div $>$ 

 $\langle$ div $>$ 

<?php

include './includes/footer.php';

?>

# **Matriks-y.php**

<?php

require './includes/config.php';

## if (!isset(\$\_SESSION['admin'])) {

```
 header('Location: login.php');
 exit;
```

```
}
```

```
if(!isset($_SESSION['bobot'])) {
```
header('Location: bobot.php');

exit;

} else {

```
 $req = $dbc->prepare("SELECT * FROM pemilihan WHERE id = ?");
```
\$req->bindParam(1, \$\_SESSION['id']);

\$req->execute();

 $\text{S}\text{p}$ emilihan =  $\text{S}\text{req}$ ->fetch();

```
 $req = $dbc->prepare("SELECT * FROM alternatif WHERE id_pemilihan =
```
?");

\$req->bindParam(1, \$\_SESSION['id']);

\$req->execute();

```
 $alternatif = $req->fetchAll();
```
 \$req = \$dbc->prepare("SELECT \* FROM nilai WHERE id\_pemilihan = ?"); \$req->bindParam(1, \$\_SESSION['id']);

```
 $req->execute();
```

```
 $nilaiAlternatif = $req->fetchAll();
}
$r = array( array(),
   array(),
   array(),
   array(),
   array(),
   array()
);
```
 $x = array($ ;

\$tempNilaiAlternatif = array(

"c1" 
$$
\Rightarrow
$$
 array(),  
"c2"  $\Rightarrow$  array(),  
"c3"  $\Rightarrow$  array(),  
"c4"  $\Rightarrow$  array(),  
"c5"  $\Rightarrow$  array(),

);

```
for (\$i = 0; \$i < count(\$alternatif); \$i++) {
```
 \$tempNilaiAlternatif['c1'][] = \$nilaiAlternatif[\$i]['c1']; \$tempNilaiAlternatif['c2'][] = \$nilaiAlternatif[\$i]['c2']; \$tempNilaiAlternatif['c3'][] = \$nilaiAlternatif[\$i]['c3']; \$tempNilaiAlternatif['c4'][] = \$nilaiAlternatif[\$i]['c4']; \$tempNilaiAlternatif['c5'][] = \$nilaiAlternatif[\$i]['c5']; \$tempNilaiAlternatif['c6'][] = \$nilaiAlternatif[\$i]['c6'];

}

foreach (\$tempNilaiAlternatif as \$nilai) {

\$sum = array\_reduce(\$nilai, function(\$carry, \$nilaiKriteria) {

\$carry += \$nilaiKriteria\*\$nilaiKriteria;

return \$carry;

});

 $\{x\}$  = round(sqrt( $\$sum, 4$ );

}

for  $(\$i = 0; \$i < count(\$alternatif); \$i++)$  {  $\frac{\pi[0]}{]} = \text{round}(\frac{\pi}{4} \text{width} + \text{width} + \text{width} + \text{width})$  $\frac{\frac{1}{2} \cdot \frac{1}{1}}{1} = \text{round}(\frac{\frac{1}{2} \cdot \frac{1}{1}}{\frac{1}{1} \cdot \frac{1}{1}}) = \text{round}(\frac{\frac{1}{2} \cdot \frac{1}{1}}{\frac{1}{1} \cdot \frac{1}{1}}) = \text{round}(\frac{\frac{1}{2} \cdot \frac{1}{1}}{\frac{1}{1} \cdot \frac{1}{1}}) = \text{round}(\frac{\frac{1}{2} \cdot \frac{1}{1}}{\frac{1}{1} \cdot \frac{1}{1}}) = \text{round}(\frac{\frac{1}{2} \cdot \frac{1}{1}}{\frac{1}{1} \cdot \frac$   $\frac{1}{2}$ [2][] = round(\$nilaiAlternatif[\$i]['c3']/\$x[2], 4);

 $\frac{\pi[3]}{]}$  = round(\$nilaiAlternatif[\$i]['c4']/\$x[3], 4);

```
\frac{\pi[4][]}{]} = round($milaiAlternatif[$i]['c5']/$x[4], 4);
```

```
\frac{\pi[5]}{]} = round($nilaiAlternatif[$i]['c6']/$x[5], 4);
```
 $\}$ 

```
\text{Sstatus} = \text{"matrix-r";}
```
 $try \{$ 

```
$dbc->beginTransaction();
```
\$dbc->exec("DELETE FROM matrik\_r WHERE id\_pemilihan =

```
$_SESSION[id]");
```

```
$req = $dbc->prepare("INSERT INTO matrik_r VALUES(:id, :c1, :c2, :c3, :c4,
(c5, c6)");
```

```
$req->bindValue(':id', $_SESSION['id']);
```
for  $(\$i = 0; \$i<$ count $(\$alternatif); \$i++)$  {

\$req->bindValue(':c1', \$r[0][\$i]);

\$req->bindValue(':c2', \$r[1][\$i]);

\$req->bindValue(':c3', \$r[2][\$i]);

\$req->bindValue(':c4', \$r[3][\$i]);

\$req->bindValue(':c5', \$r[4][\$i]);

```
 $req->bindValue(':c6', $r[5][$i]);
   $req->execute();
 }
```

```
 $req = $dbc->prepare("UPDATE pemilihan SET status = ? WHERE id = ?");
 $req->bindParam(1, $status);
 $req->bindParam(2, $_SESSION['id']);
```

```
 $req->execute();
```

```
 $dbc->commit();
```

```
 $_SESSION['matrik-r'] = true;
```

```
} catch (PDOException $e) {
```

```
 $dbc->rollback();
```
}

\$page\_title = 'Matrik R';

include './includes/header.php';

## ?>

<div class="col-md-12">

<div class="page-header text-center">

<h1>Pemilihan Peserta Didik</h1>

<h4><?php echo \$pemilihan['keterangan']; ?></h4>

 $\langle$ div $>$ 

<h3>Normalisasi Matriks R</h3>

<table class="table table-bordered">

 $<$ tr $>$ 

<td class="col-md-1">No</td>

<th class="col-md-3">Alternatif</th>

<th class="col-md-1">C1</th>

<th class="col-md-1">C2</th>

<th class="col-md-1">C3</th>

 $class="col-md-1">C4 |$ 

 $SC5 |$  $|$ 

 $class="col- $md-1$ " $BC6$ |$ 

 $\langle tr \rangle$ 

<?php

for( $\$i = 0$ ;  $\$i <$  count( $\$$ alternatif);  $\$i$ ++) {

echo '<tr>

 $\lt$ td class="col-md-1">'.(\$i+1).' $\lt$ /td>

<td class="col-md-3">'.\$alternatif[\$i]['alternatif'].'</td>

<td class="col-md-1">'.\$r[0][\$i].'</td>

<td class="col-md-1">'.\$r[1][\$i].'</td>

<td class="col-md-1">'.\$r[2][\$i].'</td>

```
<td class="col-md-1">'.$r[3][$i].'</td>
<td class="col-md-1">'.$r[4][$i].'</td>
<td class="col-md-1">'.$r[5][$i].'</td>
\langle tr>';
      }
      ?>
</table>
\langlebr/<div class="row">
<div class="col-md-6 text-left">
<a class="btn btn-primary" href="bobot.php">&laquo; Bobot</a>
\langlediv><div class="text-right">
\langlea class="btn btn-primary" href="matrik-y.php">Matrik Y »\langlea>
\langlediv>\langlediv>\langlediv><?php
include './includes/footer.php';
?>
```
### **Nilai-ideal.php**

```
<?php
```

```
require './includes/config.php';
```

```
if (!isset($_SESSION['admin'])) {
```
header('Location: login.php');

exit;

}

```
if(!isset($_SESSION['matrik-y'])) {
```
header('Location: matrik-y.php');

exit;

} else {

```
 $req = $dbc->prepare("SELECT * FROM pemilihan WHERE id = ?");
```

```
 $req->bindParam(1, $_SESSION['id']);
```
\$req->execute();

 $\text{S}\text{p}$ emilihan =  $\text{S}\text{req}$ ->fetch();

\$req = \$dbc->prepare("SELECT \* FROM matrik\_y WHERE id\_pemilihan =

# ?");

\$req->bindParam(1, \$\_SESSION['id']);

\$req->execute();

```
\mathsf{Smatrix}_y = \mathsf{Sreq} > \mathsf{fetchAll}();
```
 $\}$ 

 $a = array($ ;

 $\text{StempMatrixY} = \text{array}($ 

"c1"  $\Rightarrow$  array(), "c2" =>  $array()$ , "c3" =>  $array()$ , " $c4$ " => array(), " $c5$ " => array(), " $c6$ " =>  $array()$ 

```
);
```

```
for ($i = 0; $i < count($matrix y); $i++) {
  $tempMatrixY['c1'][] = $matrix_y[$i][c1'];\text{StempMatrixY}['c2'][] = \text{Smatrix_y[Si]['c2']};$tempMatrixY['c3'][ = $matrix_y[$i][c3'];$tempMatrixY['c4'][] = $matrix_y[$i]['c4'];$tempMatrixY['c5'][] = $matrix_y[$i]['c5'];\text{StempMatrixY['c6'][]} = \text{Smatrix_y[$i]['c6']};\}
```
 $a['positif']$  = max(\$tempMatrikY['c1']);

 $a['positif']$  = max(\$tempMatrikY['c2']);

 $a['positif']$  = max(\$tempMatrikY['c3']);

 $a['positif']$  = min(\$tempMatrikY['c4']);

 $a['positif']$  = min(\$tempMatrikY['c5']);

 $a['positif']$  = min(\$tempMatrikY['c6']);

 $a['negatif']$  = min(\$tempMatrikY['c1']);

 $$a['negatif'][ = min($tempMatrix['c2'])$ ;

 $a['negative']$ [] = min(\$tempMatrikY['c3']);

 $a['negative']$ [] = max(\$tempMatrikY['c4']);

 $a['negative']$ [] = max(\$tempMatrikY['c5']);

 $a['negative']$ [] = max(\$tempMatrikY['c6']);

 $\text{Sstatus} = \text{"nilai-ideal";}$ 

try {

```
 $dbc->beginTransaction();
```
\$dbc->exec("DELETE FROM nilai\_ideal WHERE id\_pemilihan =

\$\_SESSION[id]");

 \$req = \$dbc->prepare("INSERT INTO nilai\_ideal VALUES(:id, :ideal, :c1, :c2, :c3, :c4, :c5, :c6)");

\$req->bindValue(':id', \$\_SESSION['id']);

```
for each ($a as $ideal => $y) {
```
\$req->bindValue(':ideal', \$ideal);

\$req->bindValue(':c1', \$y[0]);

\$req->bindValue(':c2', \$y[1]);

\$req->bindValue(':c3', \$y[2]);

\$req->bindValue(':c4', \$y[3]);

 $\text{Seq}\rightarrow \text{bindValue}$ :  $c5', \text{Sy[4]}$ ;

\$req->bindValue(':c6', \$y[5]);

\$req->execute();

```
\}
```

```
$req = $dbc->prepare("UPDATE pemilihan SET status = ? WHERE id = ?");
$req->bindParam(1, $status);
$req->bindParam(2, $_SESSION['id']);
```
\$req->execute();

\$dbc->commit();

```
S<sub>ES</sub>SISION[ 'milai-ideal'] = true;
```
} catch (PDOException \$e) {

\$dbc->rollback();

}

\$page\_title = 'Nilai Ideal';

include './includes/header.php';

?>

 $\langle$ div class="col-md-12">

<div class="page-header text-center">

<h1>Pemilihan Peserta Didik</h1>

<h4><?php echo \$pemilihan['keterangan']; ?></h4>

 $\langle$ div $>$ 

```
<h3>Nilai Ideal</h3>
```
<table class="table table-bordered">

 $<$ tr $>$ 

```
<br><th class="col-<math>md-3</math>">Y<math><th></math>
```

```
<br><th class="col-<math>md-1</math>"<math>SC1</math><math><th></math>
```
 $> |$ 

 $SC3 |$  $**th**$ 

 $SC4 |$ 

<th class="col-md-1">C5</th>

<th class="col-md-1">C6</th>

 $\langle t$ r $>$ 

### $\langle$ ?php

```
foreach ($a as $ideal => $y) {
```
echo '<tr>

<td class="col-md-2">'.ucfirst(\$ideal).'</td>

```
<td class="col-md-1">'.$y[0].'</td>
```

```
<td class="col-md-1">'.$y[1].'</td>
```
<td class="col-md-1">'.\$y[2].'</td>

<td class="col-md-1">'.\$y[3].'</td>

<td class="col-md-1">'.\$y[4].'</td>

<td class="col-md-1">'.\$y[5].'</td>

 $\langle t$ r>';

 $\}$ 

 $\gamma$ 

```
\langle table>
```
 $<$ br/>

<div class="row">

```
<div class="col-md-6 text-left">
```
<a class="btn btn-primary" href="matrik-r.php">&laquo; Matrik R</a>

 $\langle$ div>

```
<div class="text-right">
```
<a class="btn btn-primary" href="jarak-solusi-ideal.php">Jarak Solusi Ideal » $\langle a \rangle$ 

 $\langle$ div $>$ 

 $\langle$ div $>$ 

 $\langle$ div $>$ 

 $\mathord{<} ?{\mathrm{php}}$ include './includes/footer.php'; ?>

# **Jarak-solusi-ideal.php**

<?php

require './includes/config.php';

if (!isset(\$\_SESSION['admin'])) {

 header('Location: login.php'); exit;

}

if(!isset(\$\_SESSION['matrik-y'])) {

header('Location: matrik-y.php');

exit;

} else {

 \$req = \$dbc->prepare("SELECT \* FROM pemilihan WHERE id = ?"); \$req->bindParam(1, \$\_SESSION['id']);

```
$req->execute();
```

```
\text{S}\text{pemilihan} = \text{S}\text{req} > fetch();
```

```
\texttt{freq} = \texttt{Sdbc} > \texttt{prepare}(\texttt{''SELECT} * \texttt{FROM} \text{ matrix}_y \textbf{WHERE id\_pemilihan} =?");
```

```
$req->bindParam(1, $_SESSION['id']);
```
\$req->execute();

```
\text{Smatrix}_y = \frac{\text{freq}}{\text{freq}} > fetch All();
```
 $\}$ 

 $a = array($ ;

 $$tempMatrixY = array($ 

"c1" =>  $\arctan($ ), "c2" =>  $array()$ , "c3" =>  $\arctan($ ), " $c4$ " => array(), "c5" =>  $array()$ , " $c6$ " =>  $array()$ 

$$
);
$$

for  $($i = 0; $i < count($matrix), $i++)$  {

```
$tempMatrixY['c1'][] = $matrix_y[$i][`c1'];\text{StempMatrixY}['c2'][] = \text{Smatrix_y[$i]['c2']};\text{StempMatrixY}['c3'][ = \text{Smatrix_y[$i]['c3']};$tempMatrixY['c4'][] = $matrix_y[$i]['c4'];\text{StempMatrixY}['c5'][] = \text{Smatrix_y[$i]['c5']};\text{StempMatrixY}['c6'][] = \text{Smatrix_y[$i]['c6']};
```
 $a['positif']$  = max(\$tempMatrikY['c1']);  $a['positif']$  = max(\$tempMatrikY['c2']); \$a['positif'][] = max(\$tempMatrikY['c3']);  $a['positif']$  = min(\$tempMatrikY['c4']);  $a['positif']$  = min(\$tempMatrikY['c5']);  $a['positif']$  = min(\$tempMatrikY['c6']);

 $\}$ 

 $a['negative']$ [] = min(\$tempMatrikY['c1']);  $a['negative']$ [] = min(\$tempMatrikY['c2']);  $a['negative] = min(\text{StempMatrixY}['c3'])$ ;  $a['negative] = max(\text{StempMatrixY['c4]});$  $a['negative']$ [] = max(\$tempMatrikY['c5']);  $a['negative]$ ] = max(\$tempMatrikY['c6']);

```
\text{Sstatus} = \text{"nilai-ideal";}
```
try  $\{$ 

```
$dbc->beginTransaction();
```
\$dbc->exec("DELETE FROM nilai\_ideal WHERE id\_pemilihan = \$\_SESSION[id]");

\$req = \$dbc->prepare("INSERT INTO nilai\_ideal VALUES(:id, :ideal, :c1, :c2,  $: c3, c4, c5, c6$ <sup>"</sup>);

\$req->bindValue(':id', \$\_SESSION['id']);

foreach (\$a as \$ideal => \$y) {

\$req->bindValue(':ideal', \$ideal);

\$req->bindValue(':c1', \$y[0]);

 $\text{Seq}\text{-}\text{bindValue}$ :c2',  $\text{Sy[1]}$ ;

\$req->bindValue(':c3', \$y[2]);

 $\text{freq} > \text{bindValue}$ :c4',  $\text{Sy[3]};$ 

 $\text{freq} > \text{bindValue}$ ":c5',  $\text{Sy[4]}$ "

 $\text{freq}\rightarrow \text{bindValue}$ (:c6',  $\text{Sy[5]}\right)$ ;

\$req->execute();

 $\}$ 

 $\text{freq} = \text{Sdbc}$  ->prepare("UPDATE pemilihan SET status = ? WHERE id = ?");

\$req->bindParam(1, \$status);

\$req->bindParam(2, \$\_SESSION['id']);

\$req->execute();

\$dbc->commit();

 \$\_SESSION['nilai-ideal'] = true; } catch (PDOException \$e) { \$dbc->rollback(); }

\$page\_title = 'Nilai Ideal';

include './includes/header.php';

#### ?>

<div class="col-md-12">

<div class="page-header text-center">

<h1>Pemilihan Peserta Didik</h1>

<h4><?php echo \$pemilihan['keterangan']; ?></h4>

 $\langle$ div $>$ 

<h3>Nilai Ideal</h3>

<table class="table table-bordered">

 $<$ tr $>$ 

\n
$$
\langle
$$
th class="col-md-3">Y><\n

\n\n $\langle$ th class="col-md-1">C1<<\n

\n\n $\langle$ th class="col-md-1">C2<<\n

\n\n $\langle$ th class="col-md-1">C3<<\n

\n\n $\langle$ th class="col-md-1">C4<<\n

\n\n $\langle$ th class="col-md-1">C5<<\n

\n\n $\langle$ th class="col-md-1">C6<<\n

\n\n $\langle$ tr>>

\n

 $\mathord{<} ?{\mathrm{php}}$ 

 foreach (\$a as \$ideal => \$y) { echo '<tr>

<td class="col-md-2">'.ucfirst(\$ideal).'</td>

<td class="col-md-1">'.\$y[0].'</td>

<td class="col-md-1">'.\$y[1].'</td>

<td class="col-md-1">'.\$y[2].'</td>

<td class="col-md-1">'.\$y[3].'</td>

<td class="col-md-1">'.\$y[4].'</td>

 $<$ td class="col-md-1">'.\$y[5].' $<$ /td>

 $\langle t$ r>';

 } ?> </table>

 $<$ br/>

<div class="row">

```
<div class="col-md-6 text-left">
```

```
\alpha class="btn btn-primary" href="matrik-r.php">« Matrik R\alpha
```
 $\langle$ div $>$ 

```
<div class="text-right">
```
<a class="btn btn-primary" href="jarak-solusi-ideal.php">Jarak Solusi Ideal

»</a>

 $\langle$ div $>$ 

 $\langle$ div $>$ 

 $\langle$ div $>$ 

<?php

include './includes/footer.php';

?>

## **Rangking.php**

<?php

require './includes/config.php';

## if (!isset(\$\_SESSION['admin'])) {

header('Location: login.php');

```
 exit;
}
```

```
if(!isset($_SESSION['jarak-solusi-ideal'])) {
```

```
 header('Location: jarak-solusi-ideal.php');
```
exit;

} else {

```
 $req = $dbc->prepare("SELECT * FROM pemilihan WHERE id = ?");
```
\$req->bindParam(1, \$\_SESSION['id']);

\$req->execute();

 $\text{S}\text{p}$ emilihan =  $\text{S}\text{req}$ ->fetch();

```
 $req = $dbc->prepare("SELECT * FROM alternatif WHERE id_pemilihan =
```
#### ?");

```
 $req->bindParam(1, $_SESSION['id']);
```
\$req->execute();

 $$alternatif = $req \rightarrow fetchAll();$ 

```
 $req = $dbc->prepare("SELECT * FROM jarak_solusi_ideal WHERE
```
id\_pemilihan = ?");

\$req->bindParam(1, \$\_SESSION['id']);

```
$req->execute();
```

```
d = \frac{\text{seq}}{\text{seq}} > fetch All();
```

```
\}
```

```
V = array(;
```

```
foreach ($d as $dNilai) {
```

```
$v[] = round($dNilai['negatif']/($dNilai['negatif']+$dNilai['positif']), 4);
\big\}
```

```
\text{Sstatus} = \text{"ranking";}
```
try {

```
$dbc->beginTransaction();
```

```
$dbc->exec("DELETE FROM ranking WHERE id_pemilihan =
```

```
$_SESSION[id]");
```

```
$req = $dbc->prepare("INSERT INTO ranking VALUES(:id, :v)");
```

```
$req->bindValue(':id', $_SESSION['id']);
```
for  $(\$i = 0; \$i < count(\$alternatif); \$i++)$  {

 $\frac{\text{Seq}\text{-}\text{bindValue}('v', \text{Sv}[\text{Si}])}{\text{Seq}\text{-}\text{bindValue}('v', \text{Sv}[\text{Si}])}$ 

```
 $req->execute();
```

```
 }
```

```
 $req = $dbc->prepare("UPDATE pemilihan SET status = ? WHERE id = ?");
```
\$req->bindParam(1, \$status);

```
 $req->bindParam(2, $_SESSION['id']);
```

```
 $req->execute();
```

```
 $dbc->commit();
```
 \$\_SESSION['ranking'] = true; } catch (PDOException \$e) { \$dbc->rollback(); }

```
$page_title = 'Ranking';
```
include './includes/header.php';

## ?>

<div class="col-md-12">

<div class="page-header text-center">

<h1>Pemilihan Peserta Didik</h1>

```
<h4><?php echo $pemilihan['keterangan']; ?></h4>
```
 $\langle$ div $>$ 

```
<h3>Rangking</h3>
```

```
<table class="table table-bordered">
```
 $<$ tr $>$ 

```
<th class="col-md-1">No</th>
```
<th class="col-md-8">Alternatif</th>

```
<th class="col-md-3">V</th>
```
 $\langle tr \rangle$ 

<?php

```
for (\$i = 0; \$i < count(\$alternatif); \$i++) {
        echo '<tr>
<td class="col-md-1">'.($i+1).'</td>
```

```
<td class="col-md-8">'.$alternatif[$i]['alternatif'].'</td>
```

```
<td class="col-md-3">'.$v[$i].'</td>
```
 $\langle t$ r>';

```
 }
 ?>
```
</table>

 $<$ br/>

```
<div class="row">
```

```
<div class="col-md-6 text-left">
```

```
<a class="btn btn-primary" href="jarak-solusi-ideal.php">&laquo; Jarak Solusi 
Ideal</a>
\langlediv><div class="text-right">
<a class="btn btn-primary" href="hasil.php">Hasil &raquo;</a>
\langlediv>\langlediv>\langlediv><?php
```

```
include './includes/footer.php';
```
?>

## **Hasil.php**

```
<?php
```
require './includes/config.php';

if (!isset(\$\_SESSION['admin'])) {

```
 header('Location: login.php');
```
exit;

}

```
if(!isset($_SESSION['ranking'])) {
```

```
 header('Location: ranking.php');
```
exit;

} else {

```
 $req = $dbc->prepare("SELECT * FROM pemilihan WHERE id = ?");
```

```
 $req->bindParam(1, $_SESSION['id']);
```
\$req->execute();

```
 $pemilihan = $req->fetch();
```

```
 $req = $dbc->prepare("SELECT * FROM alternatif WHERE id_pemilihan = 
?");
```

```
 $req->bindParam(1, $_SESSION['id']);
```

```
 $req->execute();
```

```
 $alternatif = $req->fetchAll();
```
\$req = \$dbc->prepare("SELECT \* FROM ranking WHERE id\_pemilihan =

### ?");

```
 $req->bindParam(1, $_SESSION['id']);
```
\$req->execute();

 $y = \frac{\text{freq}}{\text{freq}}$  = fetch All();

```
\text{Shasil} = \text{array}(
```

```
for($i = 0; $i < count($alternatif); $i++) {
  \[ \"alternatif" => \deltaalternatif\deltai]['alternatif'],
     "v" => v[$i]['v']
  );\}
```

```
usort($hasil, function($a, $b) {
  return a[v'] < b[v'];
```
 $\})$ ;

```
\text{Sstatus} = "selesai";
```
try {

```
$dbc->beginTransaction();
```
\$dbc->exec("DELETE FROM hasil WHERE id\_pemilihan =

\$\_SESSION[id]");

```
$req = $dbc->prepare("INSERT INTO hasil VALUES(:id, :alternatif, :v)");
$req->bindValue(':id', $_SESSION['id']);
```
\$req->bindValue(':alternatif', \$hasil[0]['alternatif']);

\$req->bindValue(':v', \$hasil[0]['v']);

\$req->execute();

```
\text{freq} = \$ \text{dbc} > \text{prepare}(" \text{UPDATE penilihan SET status} = ? \text{ WHERE id} = ?");
```
\$req->bindParam(1, \$status);

\$req->bindParam(2, \$\_SESSION['id']);

\$req->execute();

\$dbc->commit();

} catch (PDOException \$e) {

\$dbc->rollback();

}

unset(\$\_SESSION['id']);

unset(\$\_SESSION['alternatif']);

unset(\$\_SESSION['nilai-alternatif']);

unset(\$\_SESSION['bobot']);

unset(\$\_SESSION['matrik-r']);

unset(\$\_SESSION['matrik-y']);

unset(\$\_SESSION['nilai-ideal']);

unset(\$\_SESSION['jarak-solusi-ideal']);

unset(\$\_SESSION['ranking']);

}

```
$page_title = 'Hasil';
```
include './includes/header.php';

?>

<div class="col-md-8 col-md-offset-2">

<div class="page-header text-center">

<h1>Pemilihan Peserta Didik</h1>

<h4><?php echo \$pemilihan['keterangan']; ?></h4>

 $\langle$ div $>$ 

```
<h3>Hasil</h3>
```

```
<div class="well well-lg text-center">
```
<strong><?php echo \$hasil[0]['alternatif']; ?> sebagai alternatif terbaik.</strong>

 $\langle$ div $>$ 

<table class="table table-bordered">

 $<$ tr $>$ 

<th class="col-md-4">Alternatif</th>

```
<th class="col-md-2">V</th>
```
<th class="col-md-1">Rank</th>

 $\langle t$ r $>$ 

<?php

```
for(\$i = 0; \$i < count(\$hasil); \$i++) {
```
echo '<tr>
```
<td class="col-md-4">'.$hasil[$i]['alternatif'].'</td>
<td class="col-md-2">'.$hasil[$i]['v'].'</td>
<td class="col-md-2">'.($i+1).'</td>
\langle tr>';
      }
       ?>
</table>
\langlediv>\mathord{<} ?{\mathrm{php}}include './includes/footer.php';
?>
```
## **Laporan.php**

<?php

```
require './includes/config.php';
```
if (!isset(\$\_SESSION['admin'])) { header('Location: login.php'); exit; }

```
$req = $dbc->prepare("SELECT * FROM pemilihan a INNER JOIN hasil b ON 
a.id = b.id\_pemilihan");
$req->execute();
```
\$pemilihan = \$req->fetchAll();

\$page\_title = 'Laporan';

include './includes/header.php';

## ?>

<div class="col-md-12">

<div class="page-header text-center">

```
<h1>Laporan</h1>
```
 $\langle$ div $>$ 

<?php

if (\$pemilihan) {

?>

<table class="table table-bordered">

 $<$ tr $>$ 

<th class="col-md-1">No</th>

<th class="col-md-4">Keterangan</th>

<th class="col-md-3">Alternatif</th>

<th class="col-md-2">Nilai Akhir</th>

<th class="col-md-2">Aksi</th>

 $\langle tr \rangle$ 

<?php

for( $$i = 0; $i <$  count( $$p$ emilihan);  $$i++)$  {

echo '<tr>

 $<$ td>'.(\$i+1).' $<$ /td>

<td>'.\$pemilihan[\$i]['keterangan'].'</td>

<td>'.\$pemilihan[\$i]['alternatif'].'</td>

<td>'.\$pemilihan[\$i]['v'].'</td>

 $|$ 

<a href="detail-laporan.php?id='.\$pemilihan[\$i]['id'].'" class="btn btnsuccess">Detail</a>

```
<a href="hapus-laporan.php?id='.$pemilihan[$i]['id'].'" class="btn btn-
danger">Hapus</a>
\langle t d \rangle\langle tr>';
      }
      ?>
</table>
<?php
   } else {
      echo '<div class="well well-lg text-center">
<strong>Tidak ada data yang disimpan.</strong>
\langlediv>';
   }
   ?>
\langlediv><script>
$(function() {
   $('.btn.btn-danger').click(function(e) {
      e.preventDefault();
      var konfirmasi = confirm('Yakin ingin dihapus?');
      if (konfirmasi == true) {
         window.location = this.href;
```
}

 $\})$ ;  $\})$ ;  $\langle$ /script $\rangle$  $\mathord{<} ?\text{php}$  $include$   $\lq\lq$  ./includes/footer.php';

 $\rightarrow$